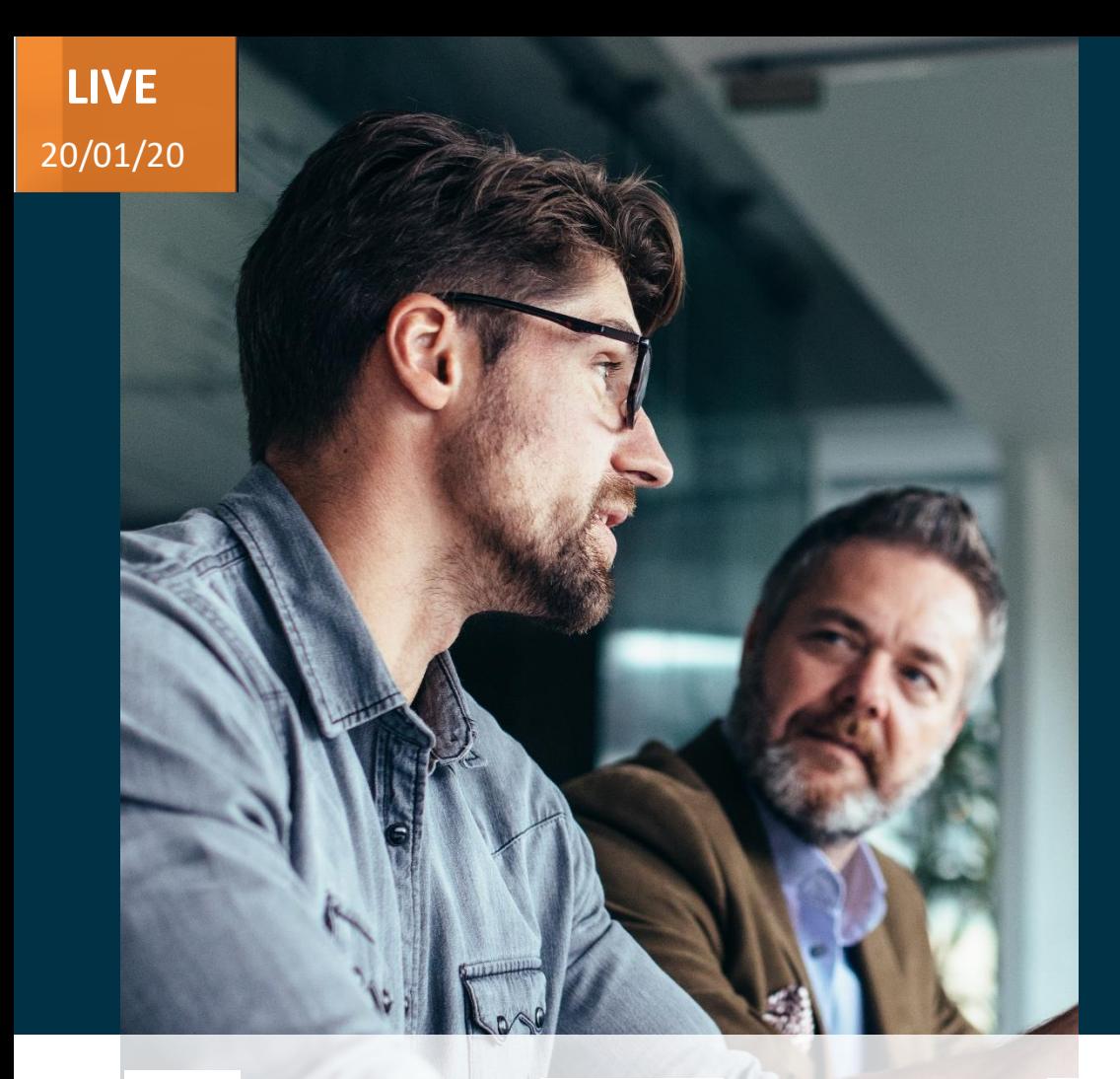

#### *Host:* **Chris Gomes Account Director – Technology**

**Purva Sharma** *Speakers:* **Brain Patel Consultant –HCM**

**Principal Consultant HCM**

*Q/A:*

Empowering you for the next update

**21A – Global HR**

**Value Based Delivery** 

ORACLE Partner

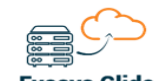

**Evosys Glide On-Prem to Cloud Transformation** 

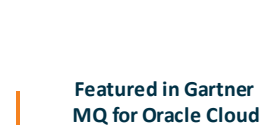

A Mastek<sup>\*</sup> Company

**(2017, 2019) (2019, 2020)**

**Oracle's Global Partner of Year**

Advisory

Evosys . Live

Webinar

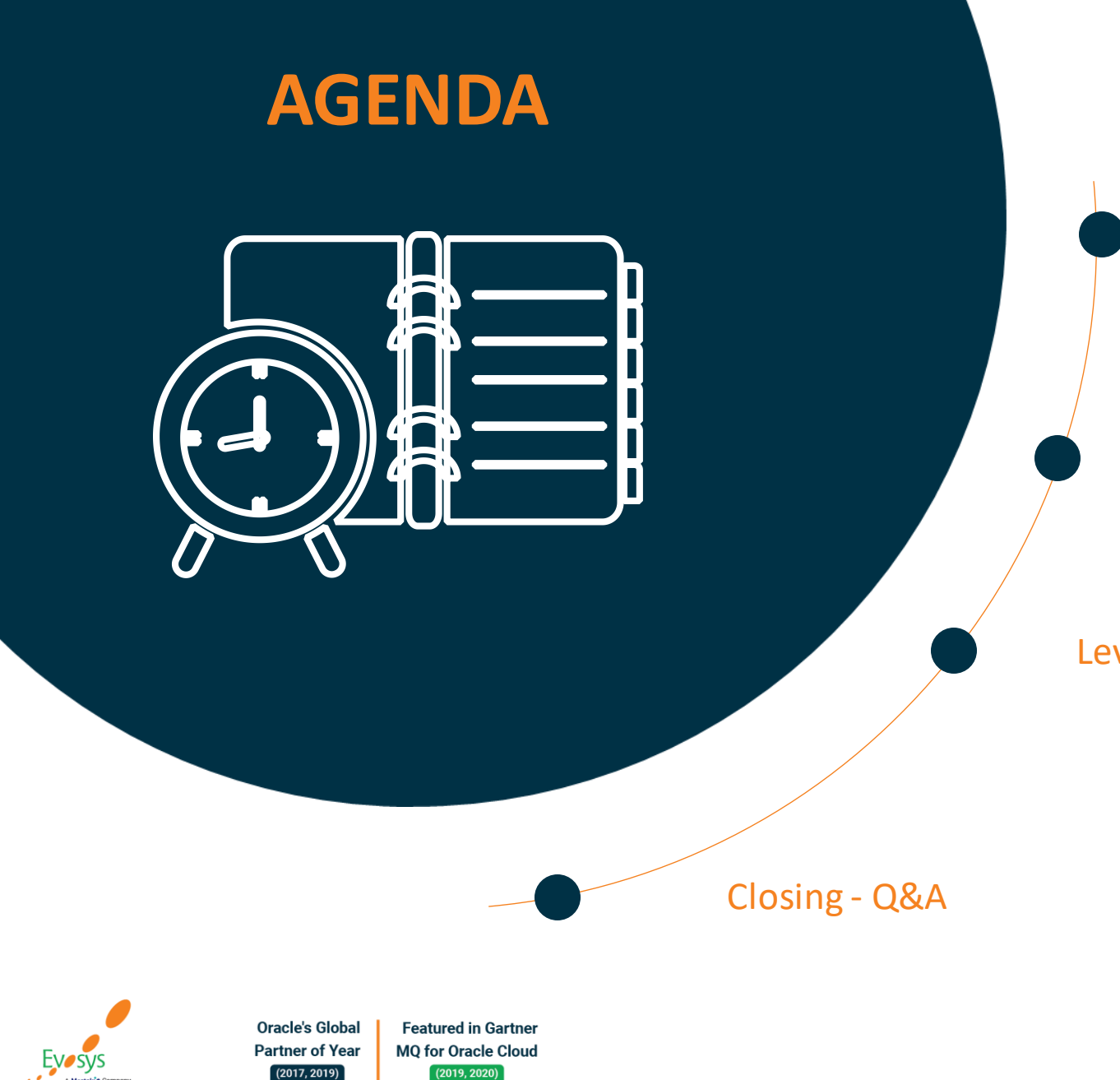

#### Our Approach to Oracle Update

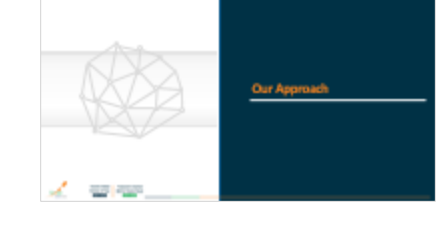

Our Analysis of Latest Release<br>- New Features

#### Our Analysis of Latest Release

Leveraging Technology

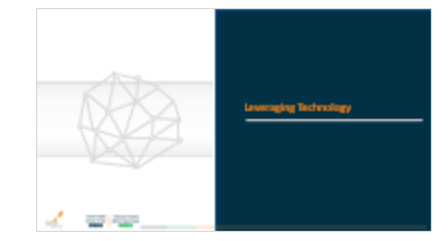

al service

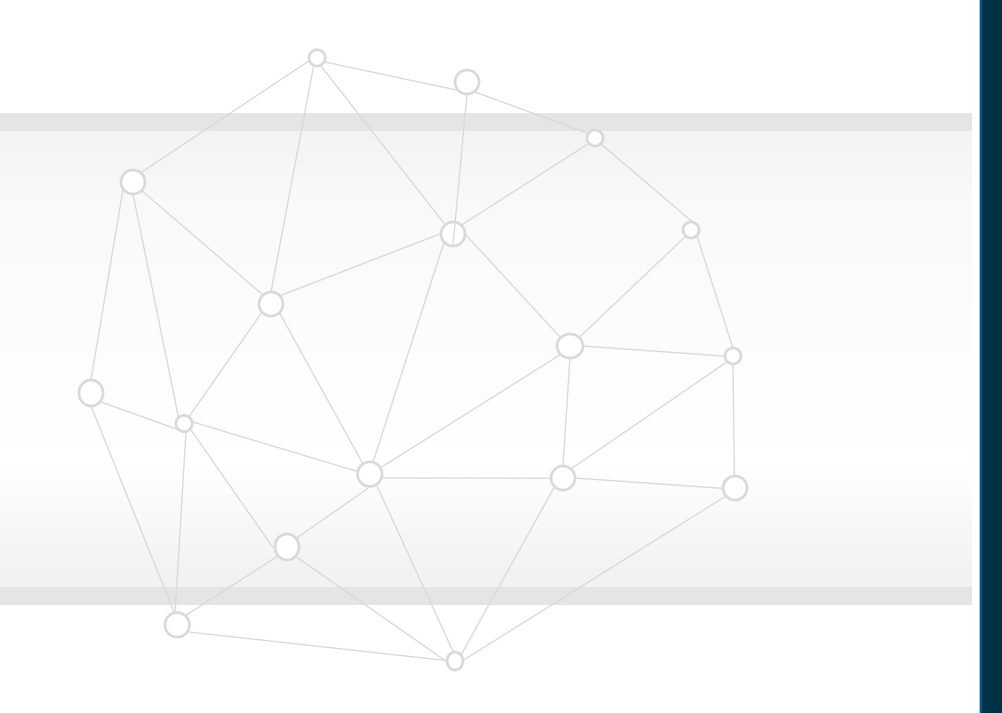

### **Our Approach**

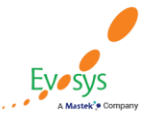

**Oracle's Global Featured in Gartner MQ for Oracle Cloud Partner of Year**  $(2017, 2019)$  $(2019, 2020)$ 

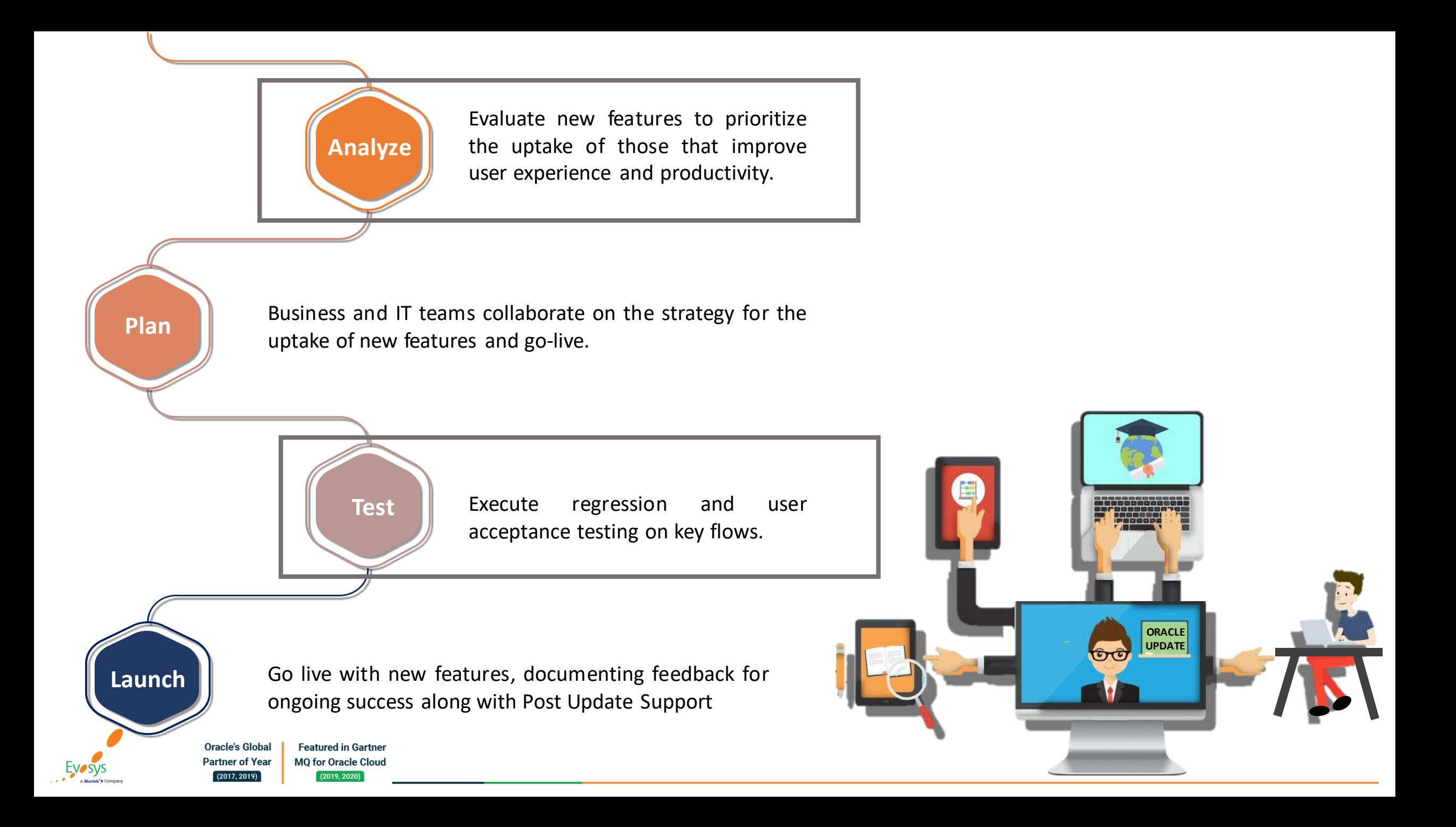

### *How to read each Feature Summary?*

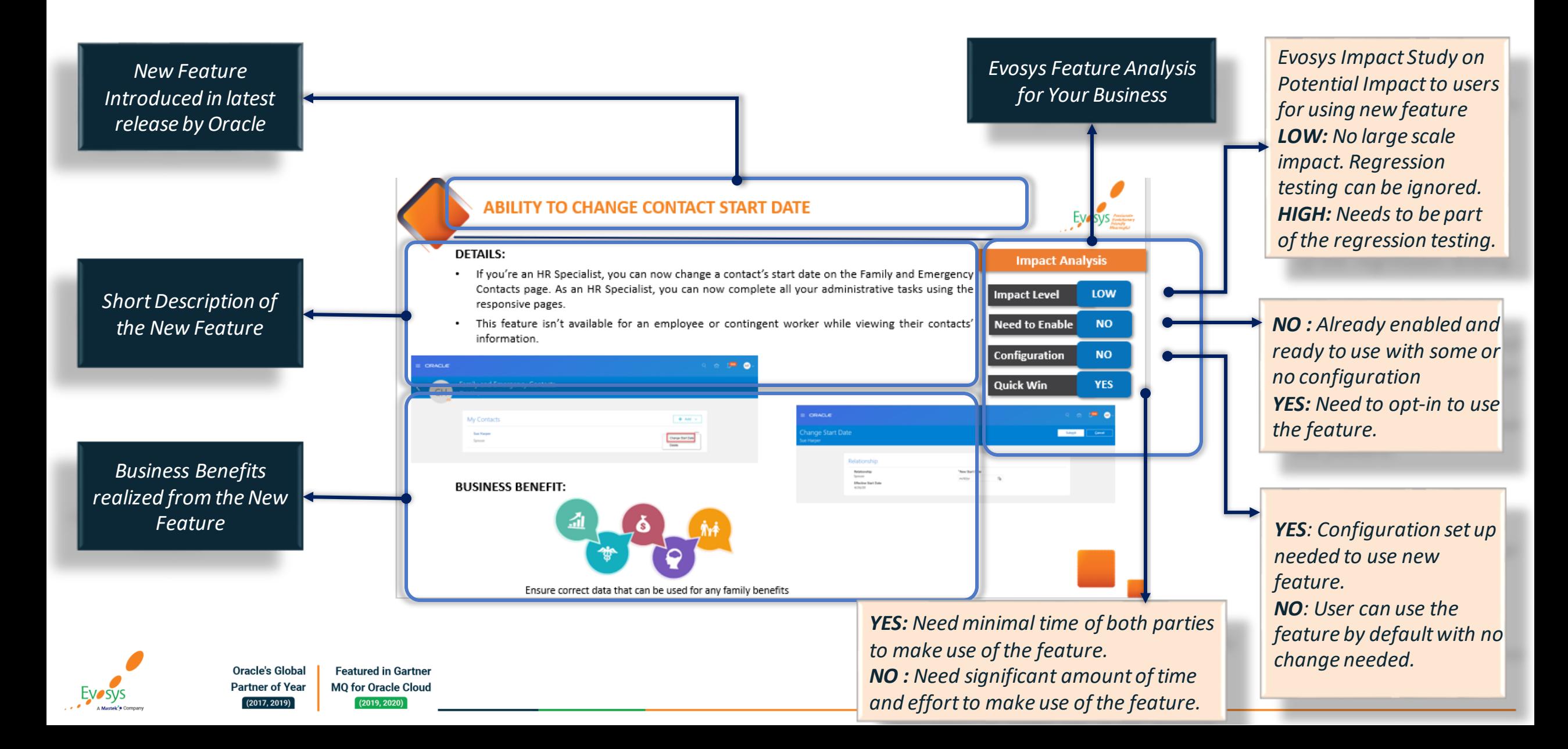

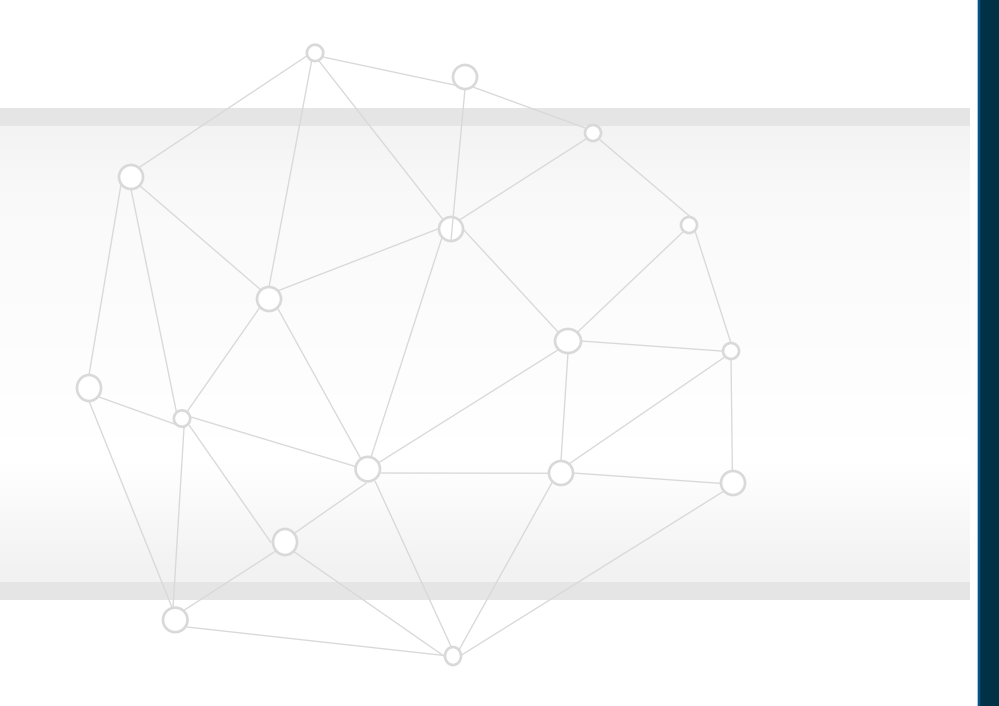

# **Our Analysis of Latest Release**

- **New Features**

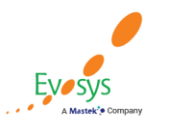

**Oracle's Global Featured in Gartner MQ for Oracle Cloud Partner of Year**  $(2017, 2019)$  $(2019, 2020)$ 

#### **Evosys Analysis - Statistics**

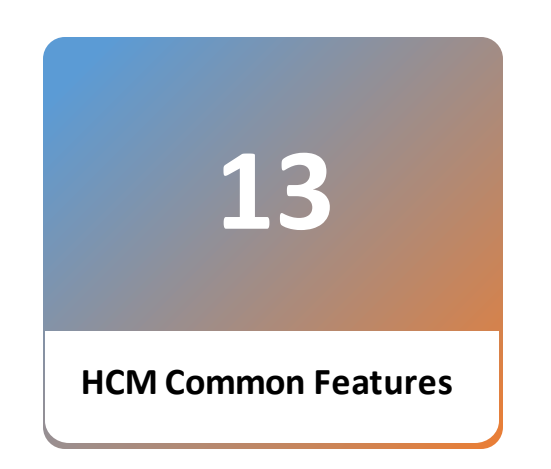

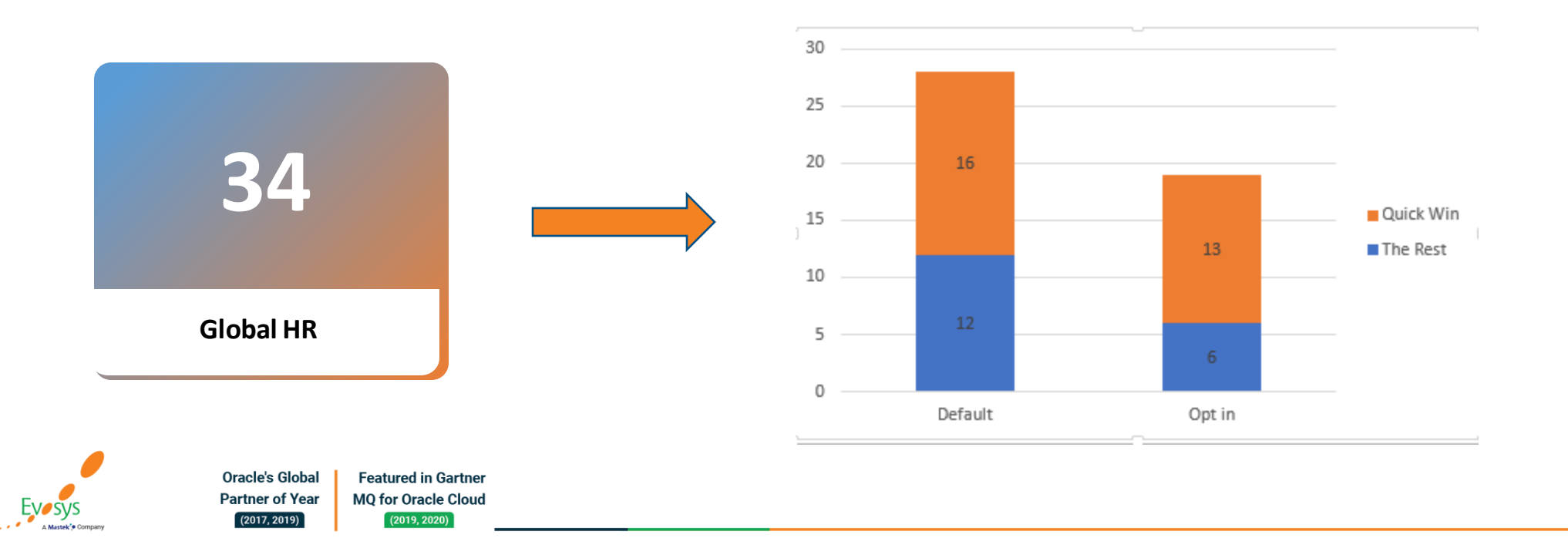

### **Evosys Analysis**

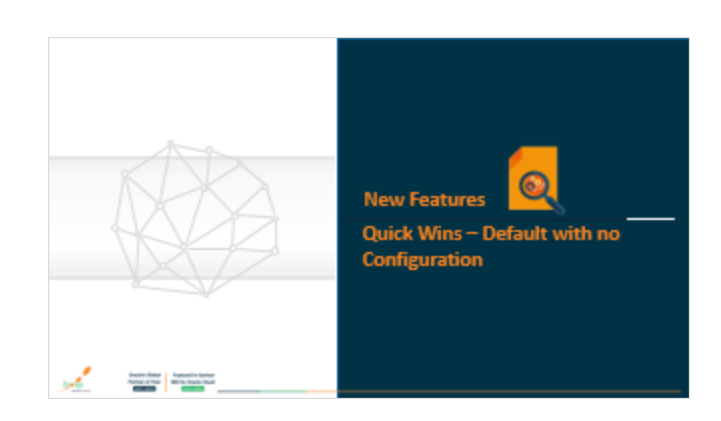

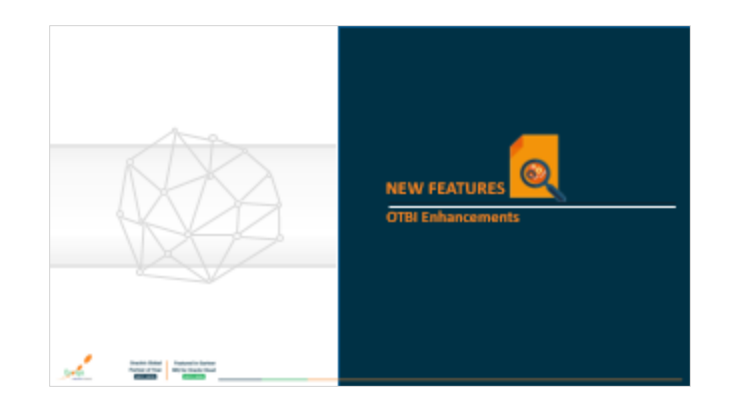

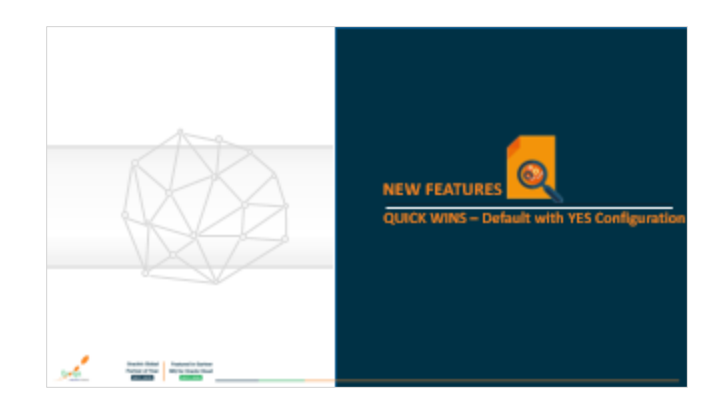

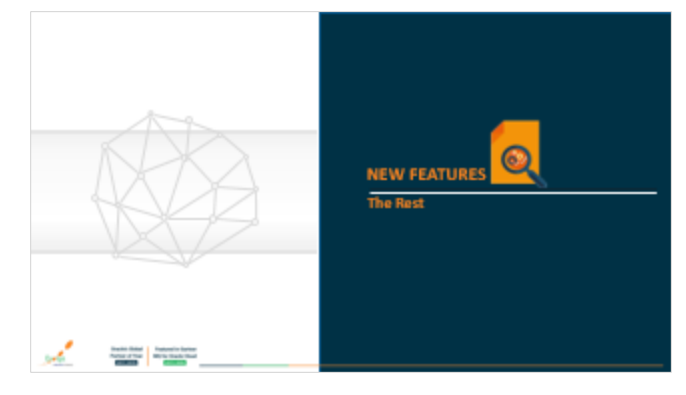

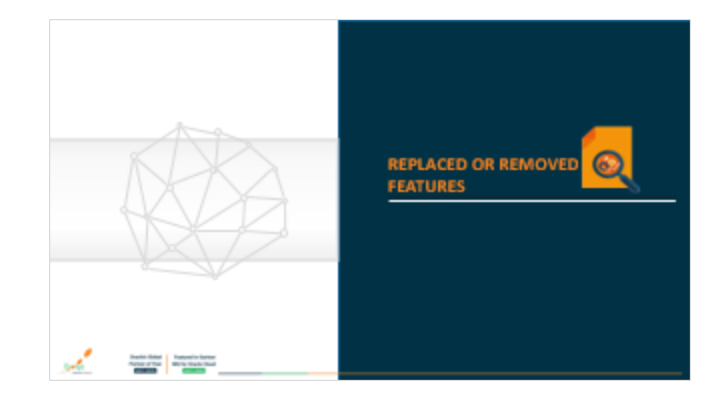

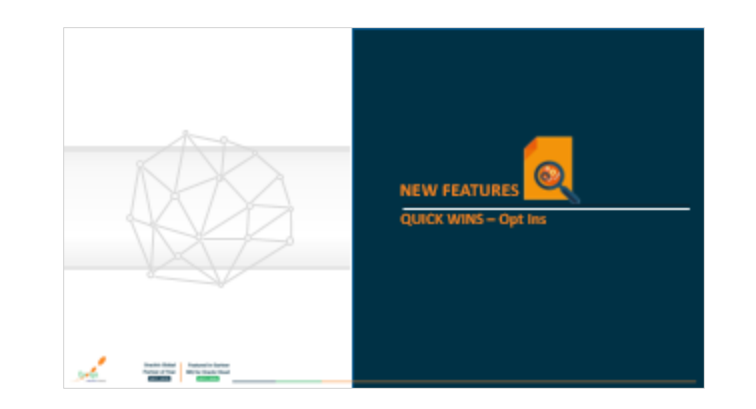

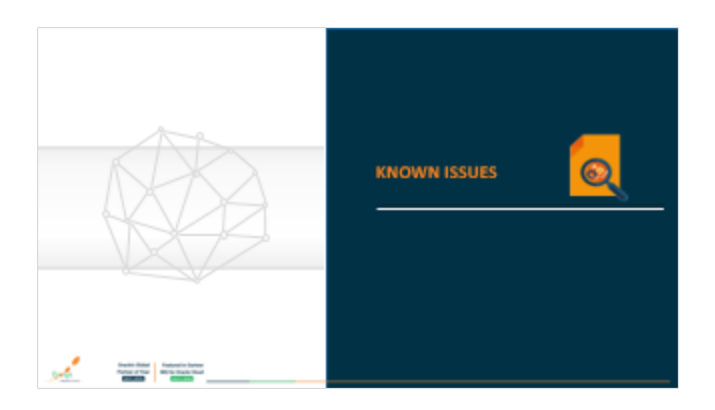

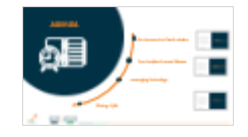

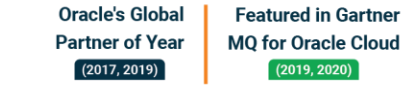

**Evosys** 

A Mastek<sup>\*</sup>\* Co

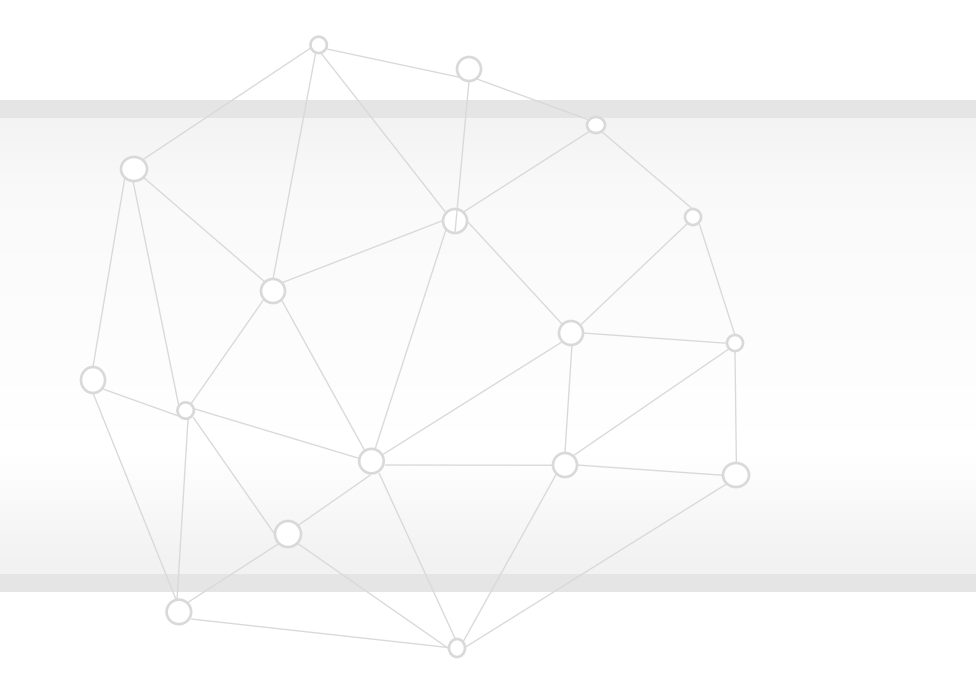

#### **New Features**

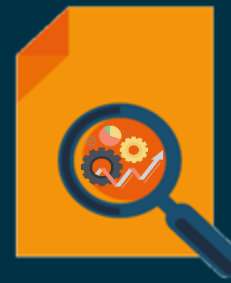

### **Quick Wins – Default with no Configuration**

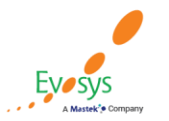

**Oracle's Global Featured in Gartner Partner of Year MQ for Oracle Cloud**  $(2019, 2020)$  $(2017, 2019)$ 

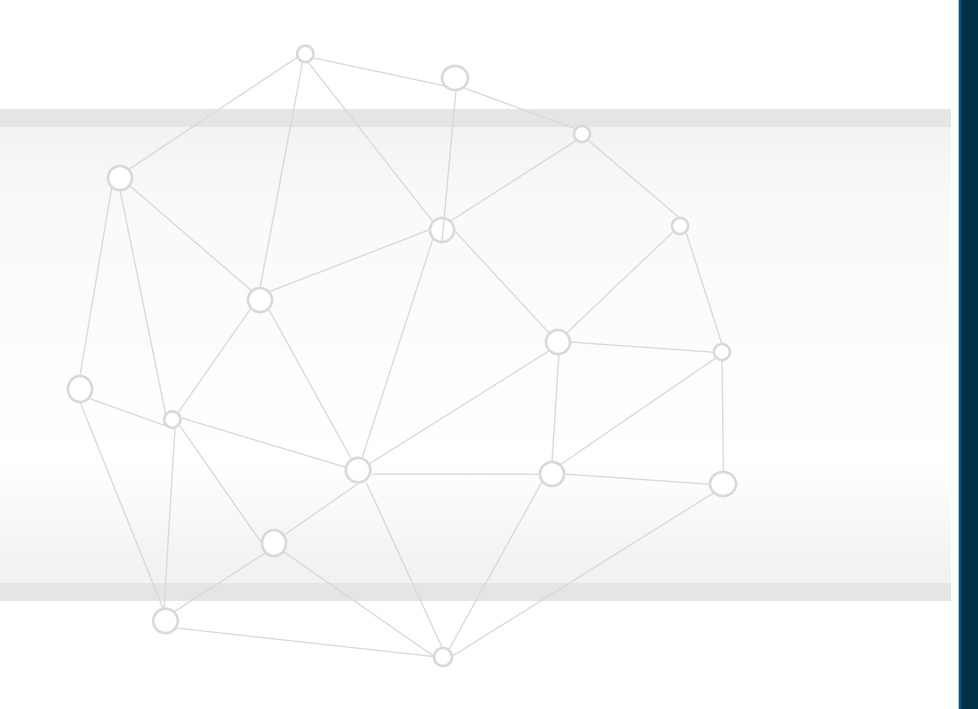

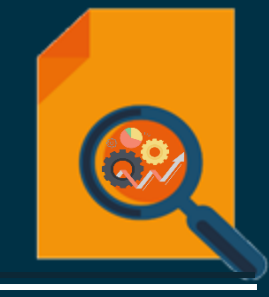

#### **HCM Common Features**

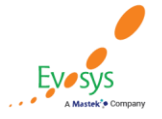

**Oracle's Global Featured in Gartner MQ for Oracle Cloud Partner of Year**  $(2017, 2019)$  $(2019, 2020)$ 

### **Visibility of objects that support being rolled back**

• Understand which HCM Data Loader objects support their data being rolled back from the application tables.

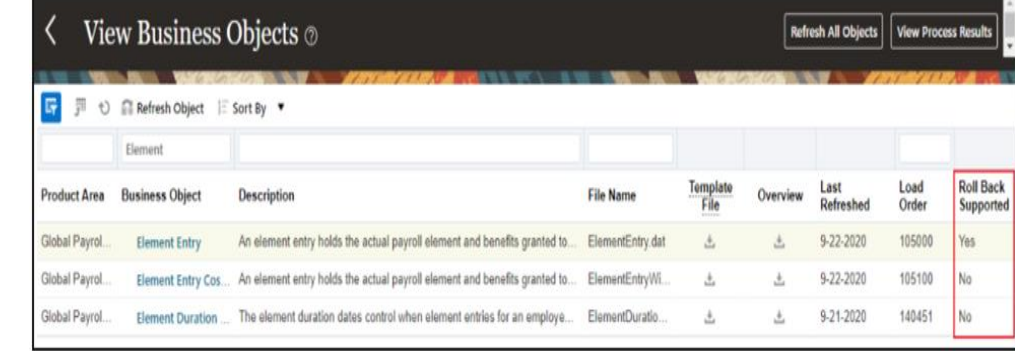

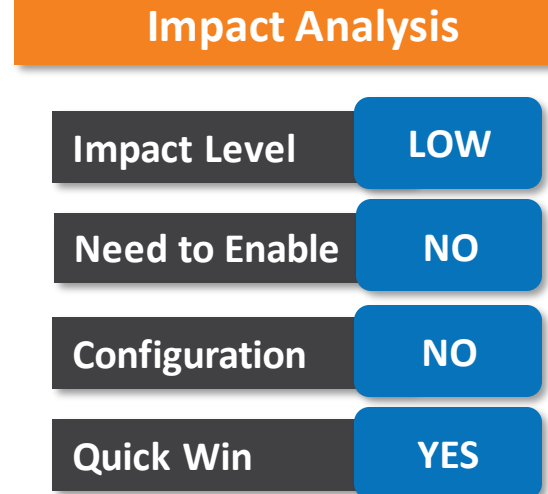

• Drilling down to the Business Object details page, the Component Details tab displays the level of roll back support:

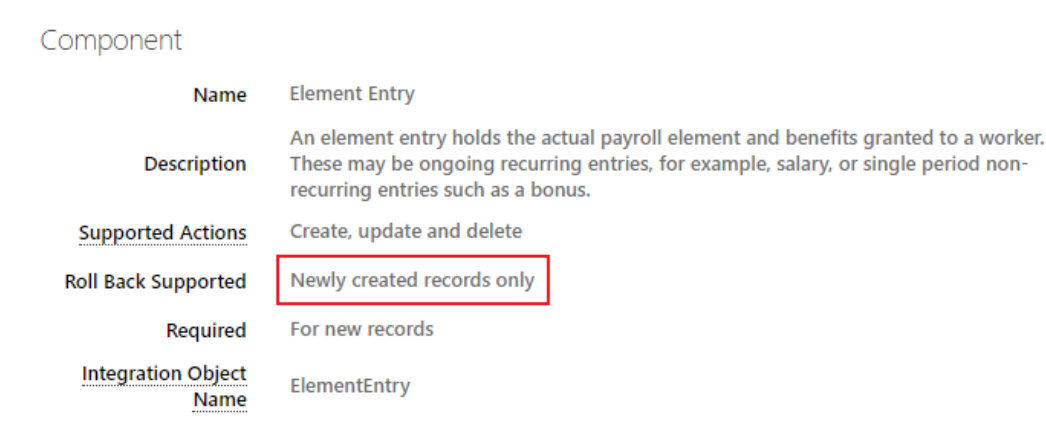

**Featured in Gartner** 

**MQ for Oracle Cloud** 

 $(2019, 2020)$ 

#### **Business Benifit:**

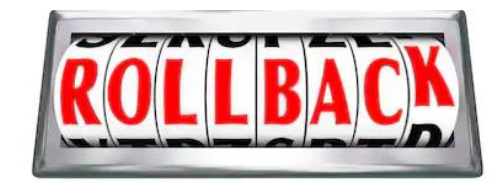

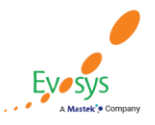

**Oracle's Global** 

**Partner of Year** 

 $(2017, 2019)$ 

### **Processed Source Files Automatically Deleted**

- When you load files, even those selected from your desktop, the file is placed on the WebCenter Content server in the HCM Data Loader import account.
- Your processed source files will now automatically be deleted from the Oracle WebCenter Content server, once they have expired.

#### **Impact Analysis**

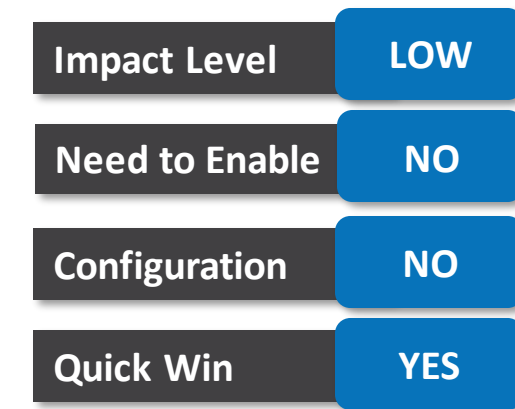

#### **Business Benifit:**

**Oracle's Global** 

**Partner of Year** 

 $(2017, 2019)$ 

**Featured in Gartner** 

**MQ for Oracle Cloud**  $(2019, 2020)$ 

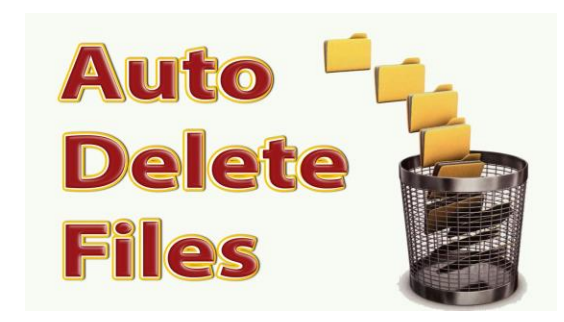

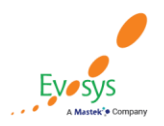

### **HCM spreadsheet data loader- Roll back spreadsheet**

• Roll back the spreadsheet data you have loaded, using the new Roll Back button available on the Spreadsheet Loader toolbar:

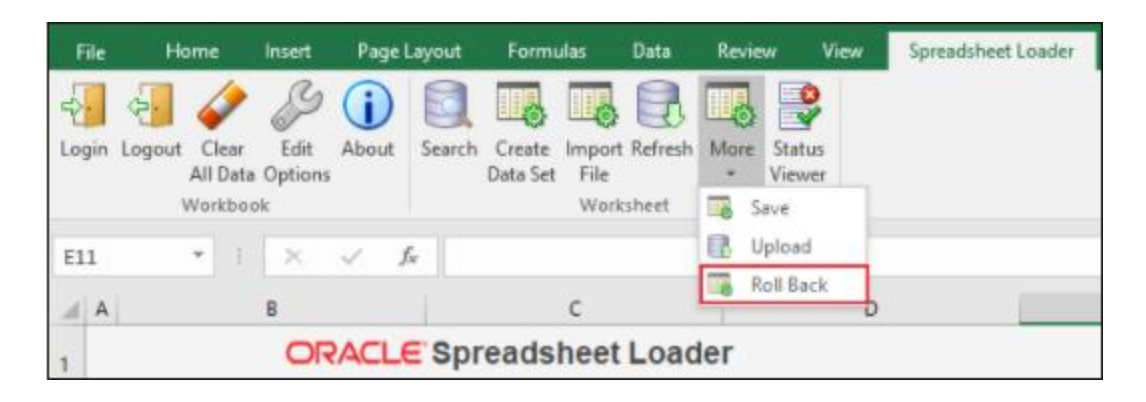

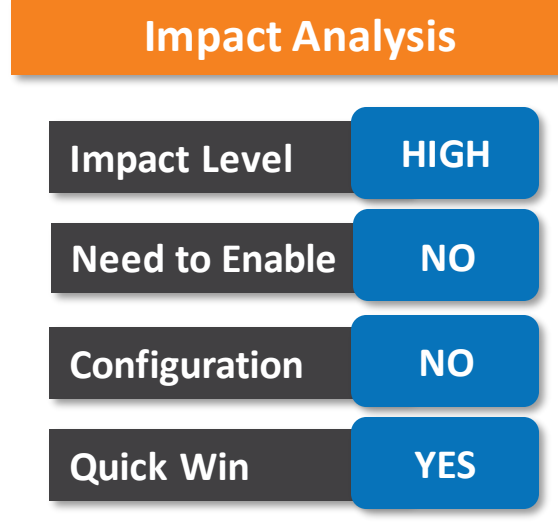

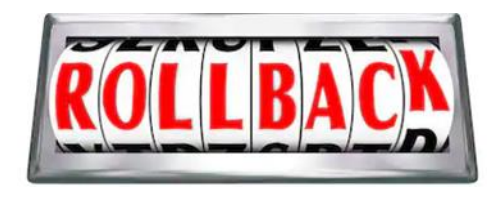

#### **Business Benifit: Tips & Consideration:**

• You can only roll back data that hasn't been updated since it was loaded and only for the objects which support being rolled back.

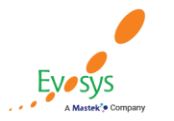

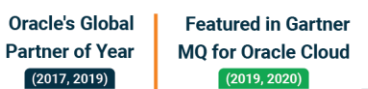

### **Maximum days retention for extended data sets**

- Data sets containing data for business objects supporting roll back can be retained for an extended period of time.
- The maximum duration has been reduced to 60 days since the data set was last processed.

#### **Business Benifit:**

**Oracle's Global** 

**Partner of Year** 

 $(2017, 2019)$ 

• Data sets are automatically deleted after they expire.

**Featured in Gartner** 

**MQ for Oracle Cloud**  $(2019, 2020)$ 

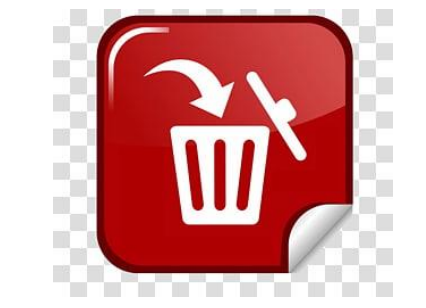

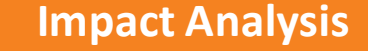

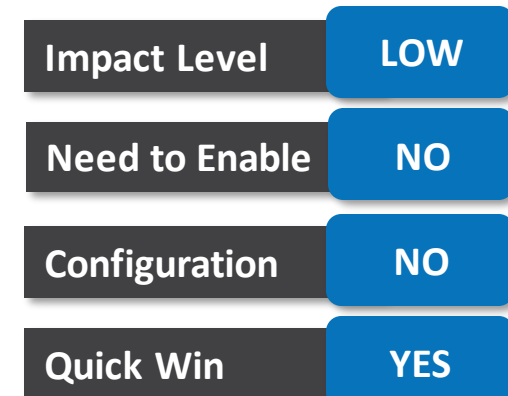

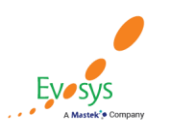

### **Enhanced Rich Text Editor**

- The Rich Text Editor has been enhanced to support several new capabilities.
- It's used in HCM products like Goals to define the success criteria.

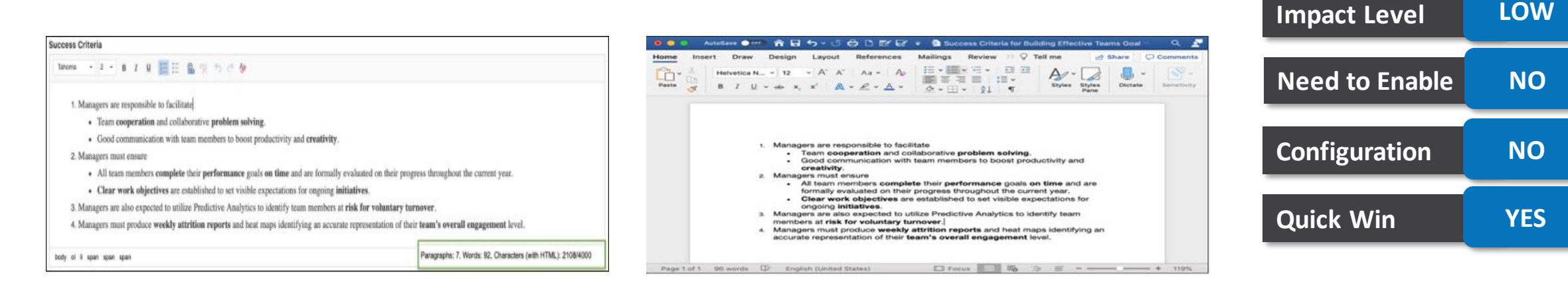

#### **Business Benifit:**

• This feature improves user experience while adding text in the editor.

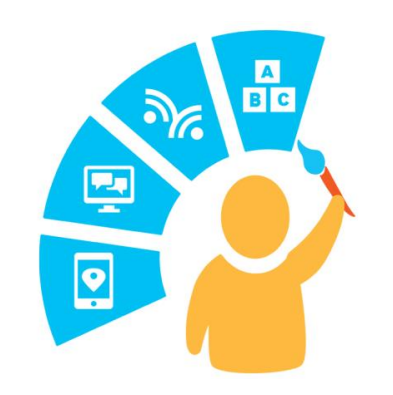

**Impact Analysis**

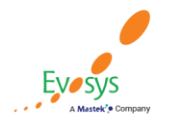

**Oracle's Global Featured in Gartner Partner of Year MQ for Oracle Cloud**  $(2017, 2019)$  $(2019, 2020)$ 

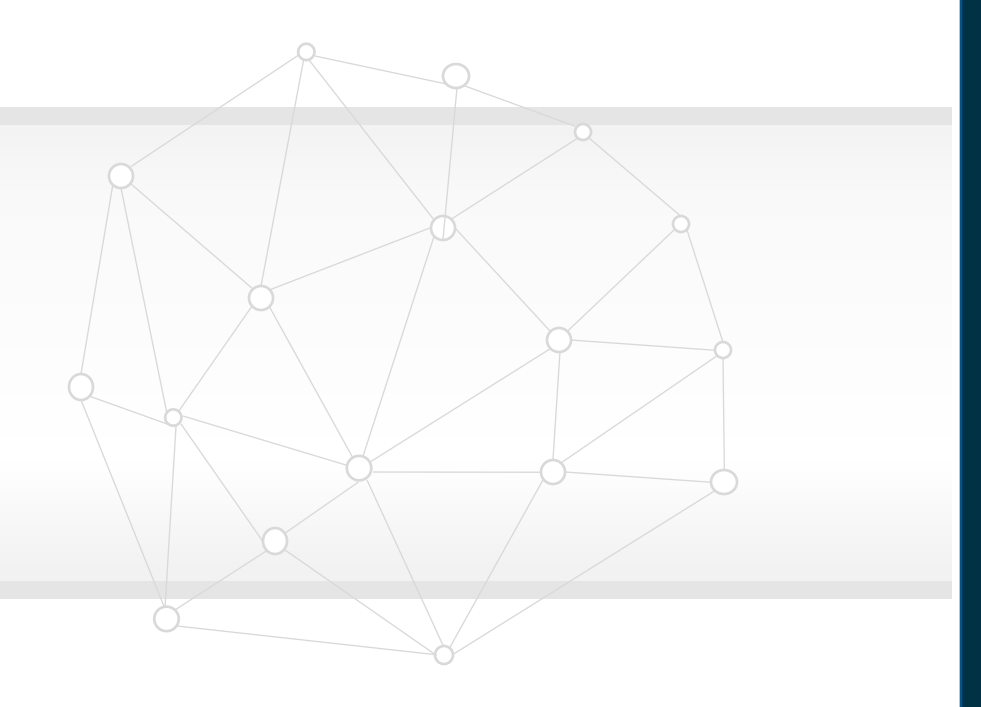

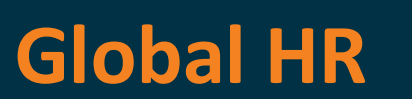

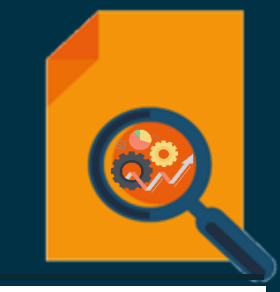

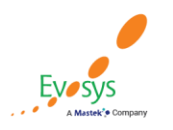

**Oracle's Global Featured in Gartner MQ for Oracle Cloud Partner of Year**  $(2017, 2019)$  $(2019, 2020)$ 

### **Update contact relationship start dates when hire date is changed**

- A worker's contact's start date is also changed accordingly when the worker's hire date is changed.
- In addition to the contact's start date changing, the dates of the contact's details are also changed, such as their name, address and other details that have dates.
- However, there are some use cases where the start date of the contact's details may not change when the contact is a shared contact with another worker, the contact is a coworker, or there are effective-dated changes to the contact's details that can't be resolved programmatically.

#### **Business Benifit:**

Oracle's Global

**Partner of Year** 

**Featured in Gartner MQ for Oracle Cloud** 

2019, 2020

• The synchronization for contact relationship start date with the worker's hire date will improve the user experience.

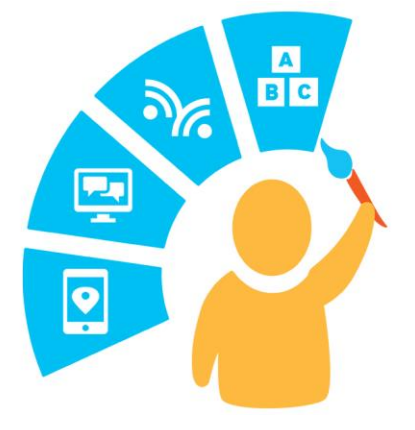

#### **Impact Analysis**

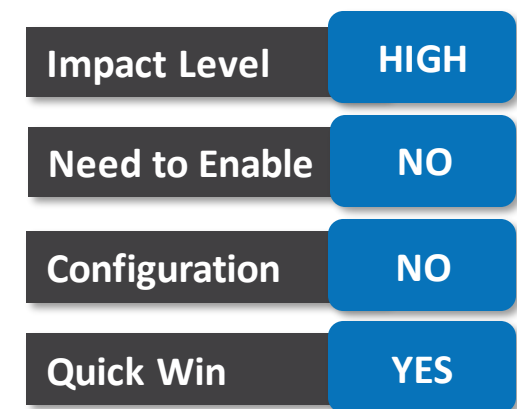

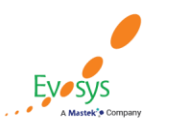

### **Improved user experience for in-progress employment approval notification**

• You can enhance user experience in employment approval notifications for in-progress transactions by providing consistent patterns, banners, and messages.

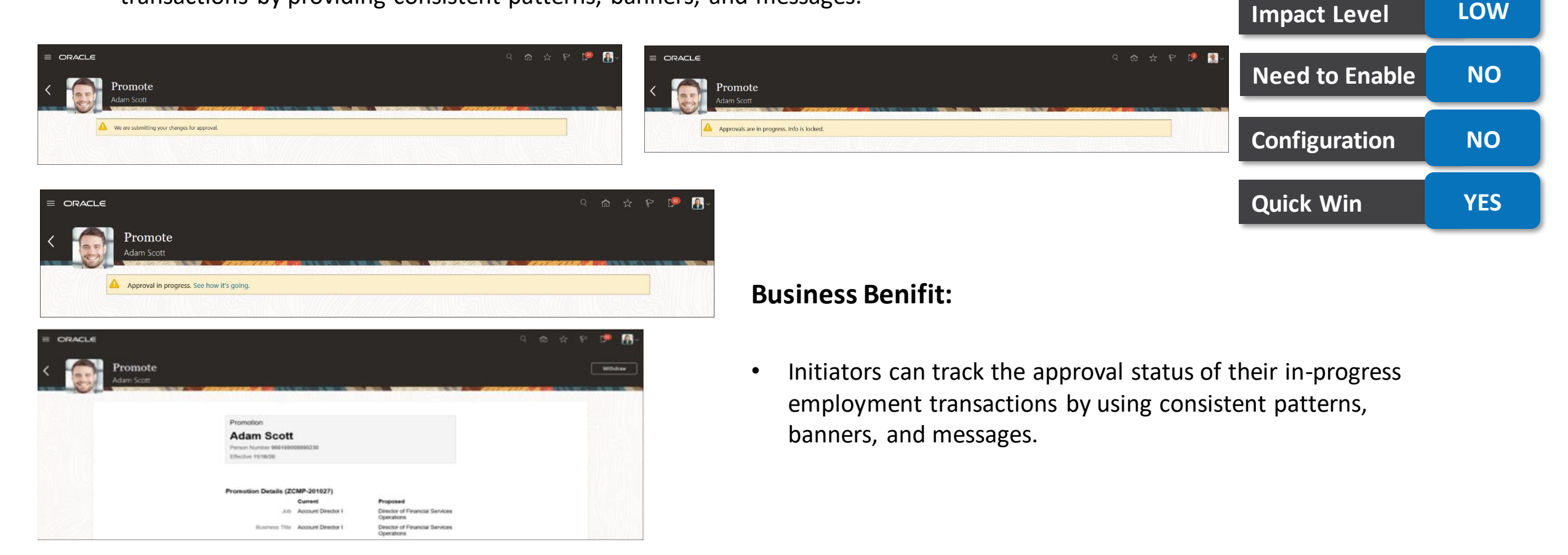

**Impact Analysis**

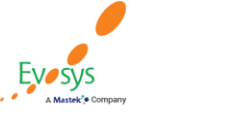

**Oracle's Global** 

**Partner of Year** 

 $(2017, 2019)$ 

**Featured in Gartner** 

**MQ for Oracle Cloud** 

 $(2019, 2020)$ 

### **Edit by approver action secured in BIP employment notifications**

- We have secured editing of transactions by approvers
- The approvers are not allowed to edit the transaction if they don't have relevant function privilege or data access to the worker.
- This change is applicable for all employment processes.

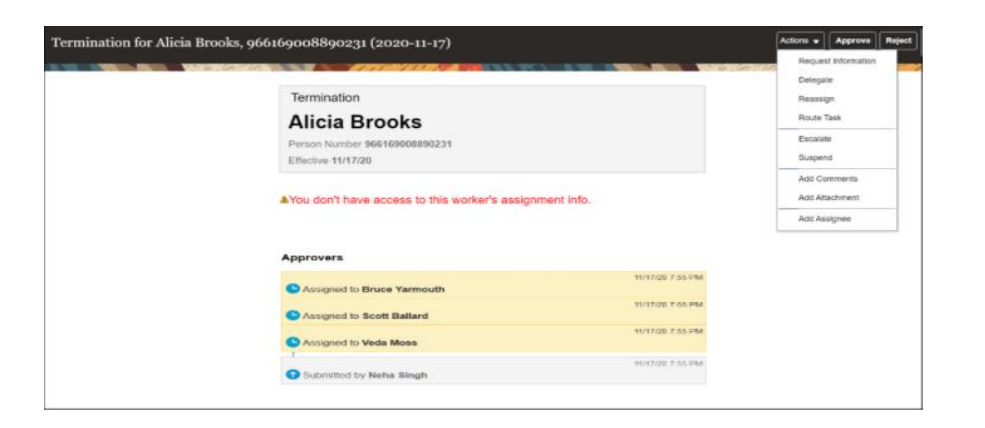

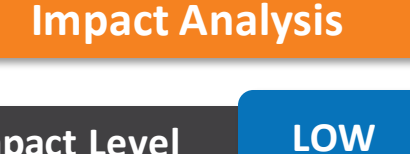

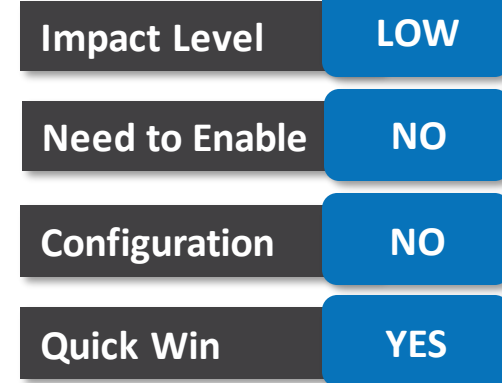

#### **Business Benifit:**

• Improve your security for employment notifications by disabling the Edit button based on function and data access to the worker.

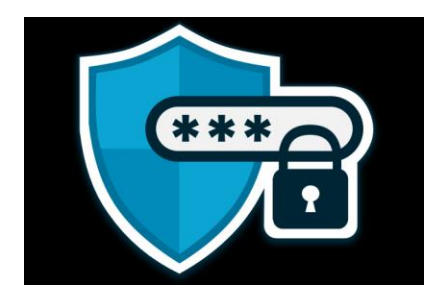

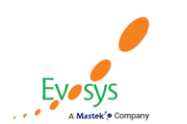

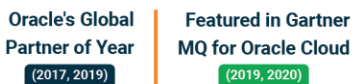

### **Restrict IP Address Display in native electronic signature checklist tasks**

• You can protect the confidentiality of electronically signed documents as the display of the IP address is restricted both in the responsive and Journey's task pages.

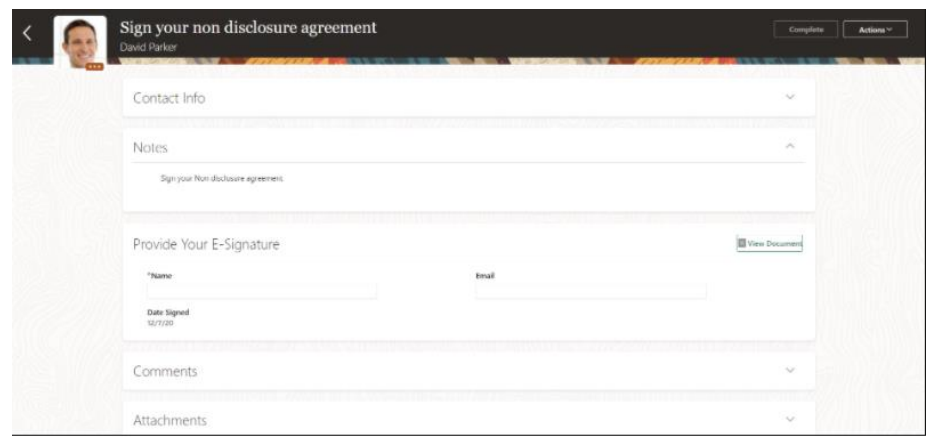

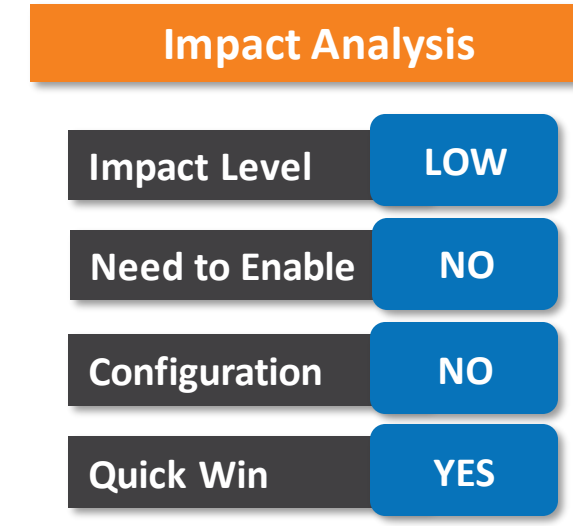

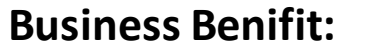

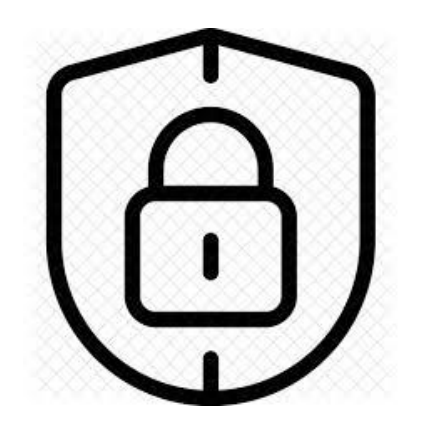

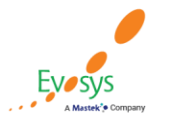

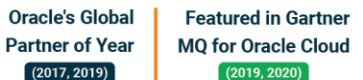

### **Flexibility for approver to edit document record submitted for approval**

• Approvers of a document record transaction now have the flexibility to edit a submitted document record instead of rejecting it.

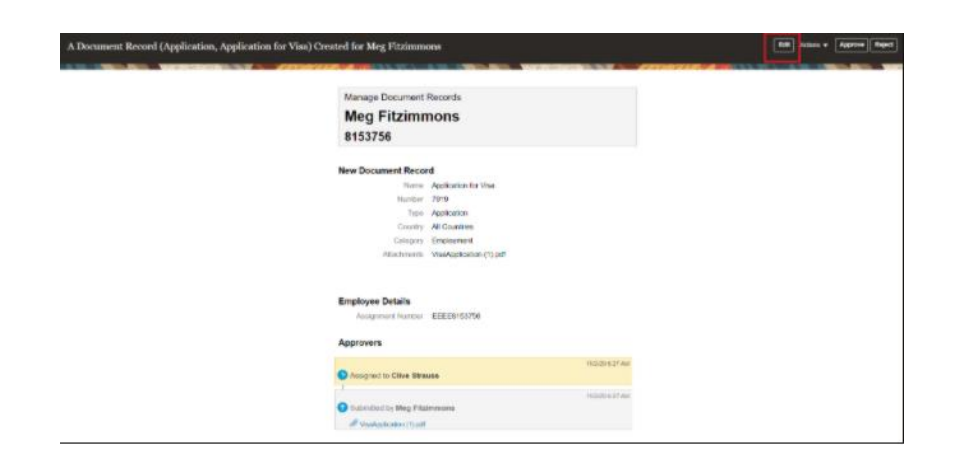

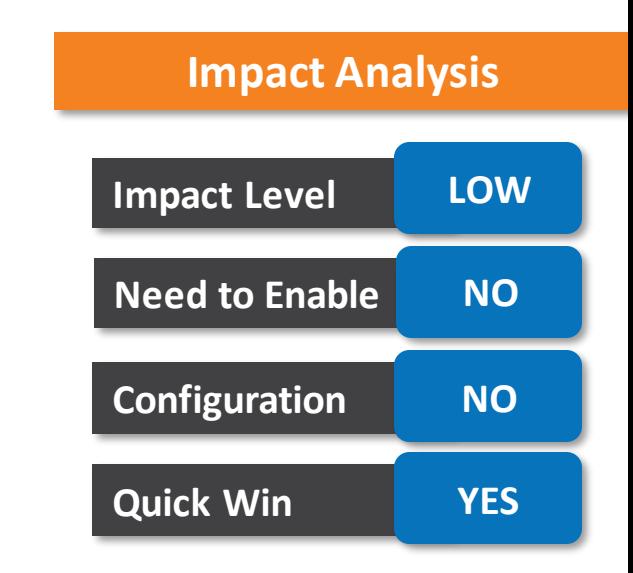

#### **Business Benifit:**

• Avoids duplication of effort in recreating and submitting the rejected or withdrawn document record.

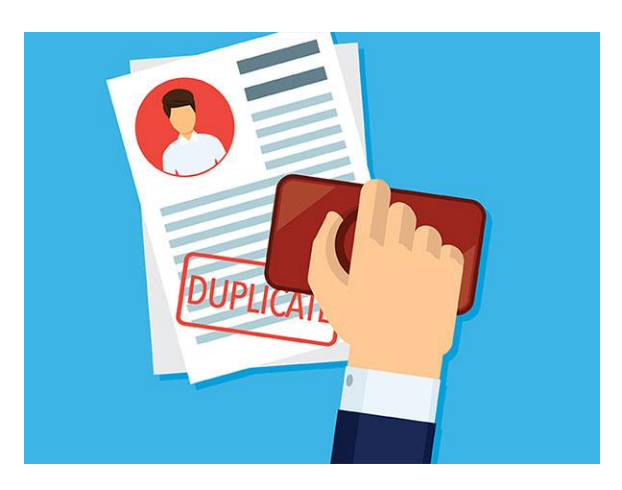

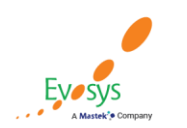

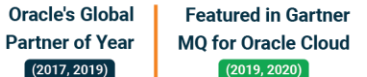

### **Restrict deletion of seeded document types**

- Deletion of predefined document types is now restricted even if there are no document records created for that document type.
- Also, leading and trailing spaces in Document Type name are automatically removed when configuring a new document type.

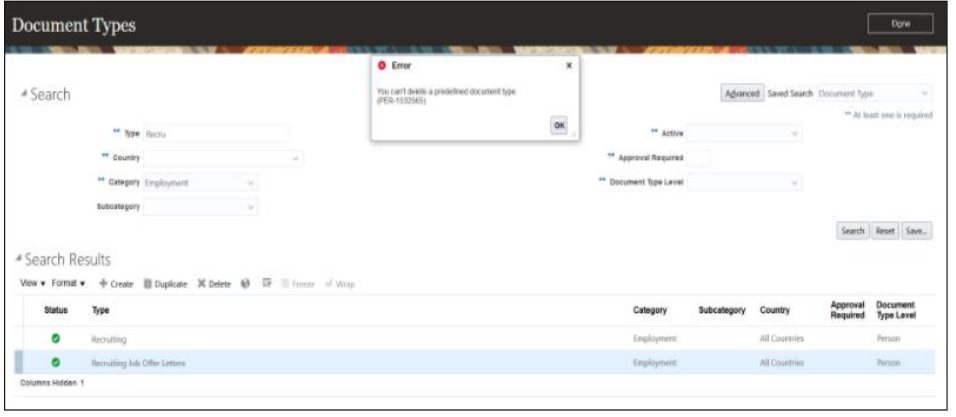

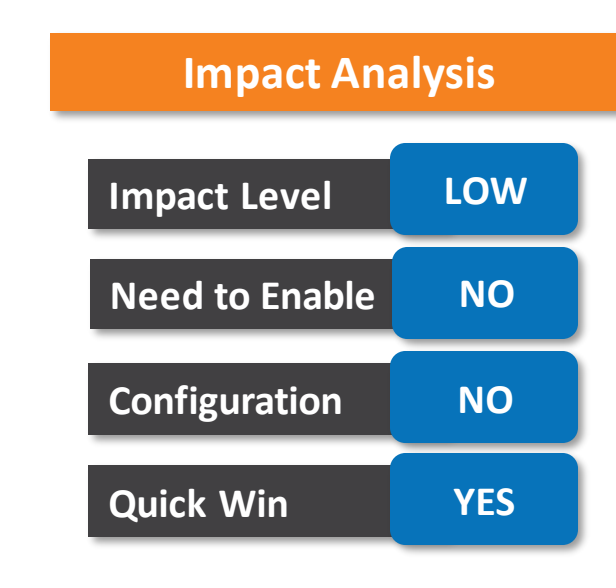

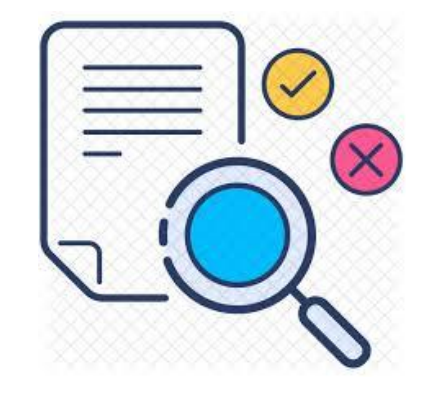

#### **Business Benefit:**

• Control errors with consistent setup data for Document Types.

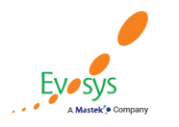

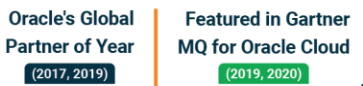

### **Improved layout of document type setup page**

- It's now easy to configure document types in the improved Document Types setup page
- Information is logically grouped in tabs thereby enhancing the layout and making for a better user experience.

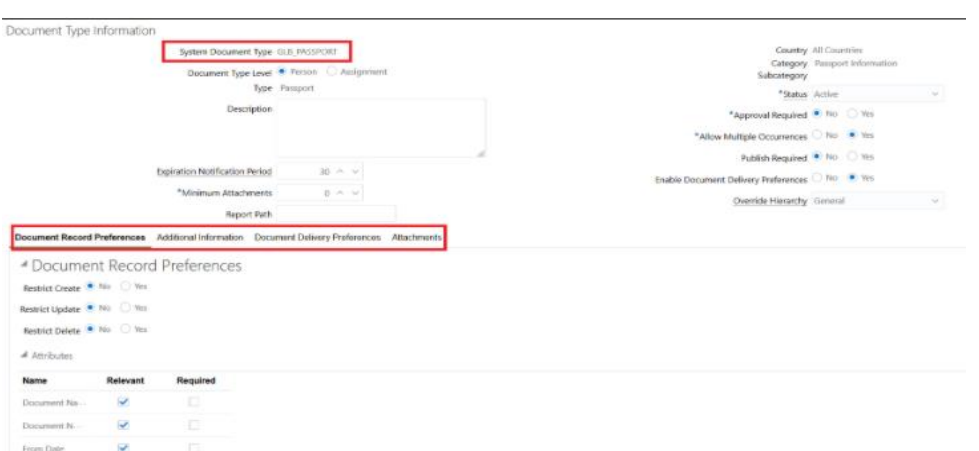

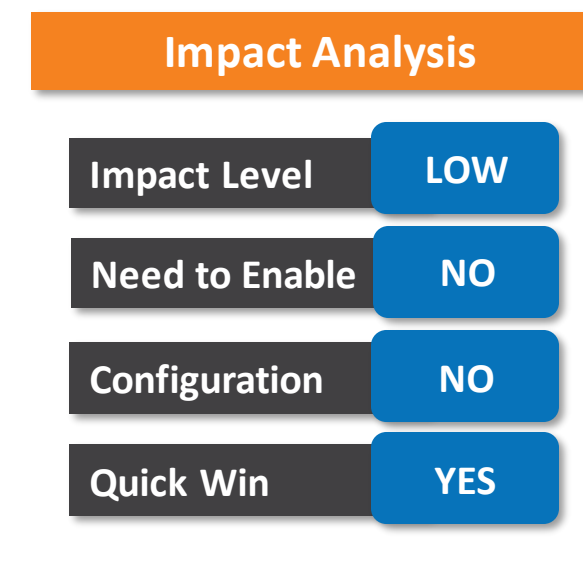

#### **Business Benefit:**

• Enhance your users experience and get better organization of information.

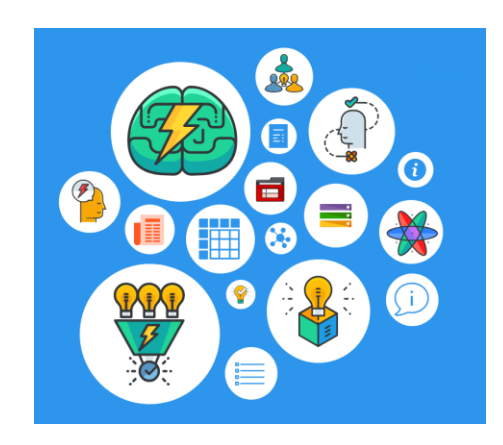

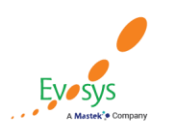

**Oracle's Global Featured in Gartner Partner of Year MQ for Oracle Cloud**  $(2019, 2020)$  $(2017, 2019)$ 

### **Updated return navigation of deep links for document records and document delivery preferences**

- Use the simplified return navigation in the document records and document delivery preferences deep links.
- When you launch these links from Me, My Team, or My Client Groups they now return to Personal Info, My Team, and Directory respectively.

#### **Impact Analysis**

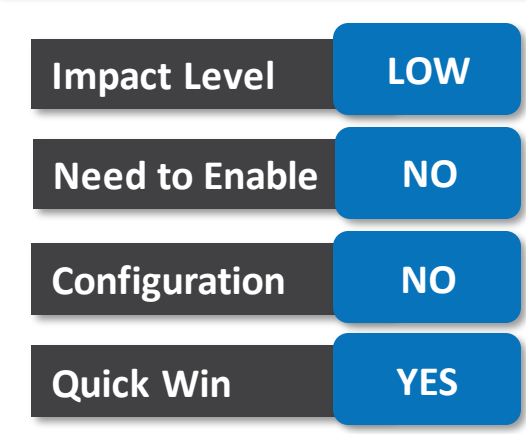

#### **Tips and considerations**

• If you are using the 'DOCUMENT\_RECORDS,NONE' or 'EMP\_DOC\_DELIVERY\_PREF,NONE' deep link for employees and they don't have access to Personal Info, then the deep link will not work.

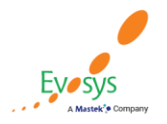

**Oracle's Global Featured in Gartner Partner of Year MQ for Oracle Cloud**  $(2019, 2020)$  $(2017, 2019)$ 

### **Control document records access in otbi**

• You can now control access to person and document records data in OTBI reports using the new secured HR\_DOR\_REPORTING\_LIST\_V\_view implemented in the Document of Records Realtime subject area.

#### **Business Benefit:**

• This feature allows for consistent security results when accessing document records for workers.

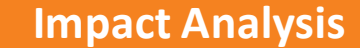

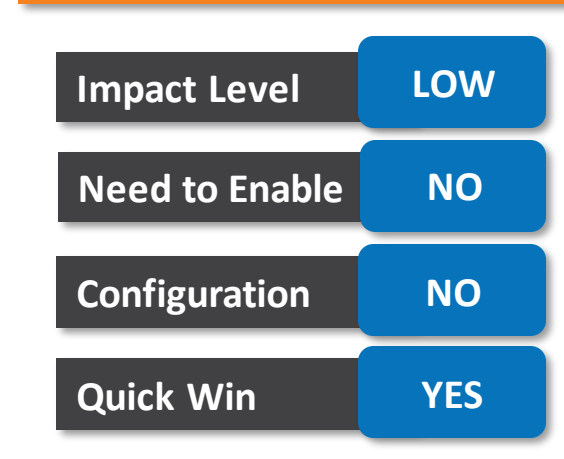

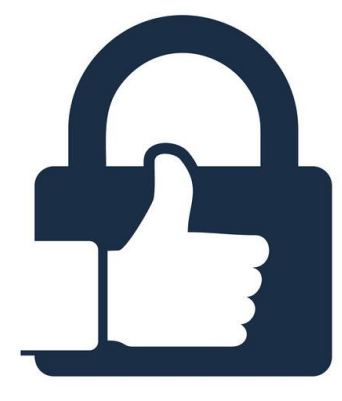

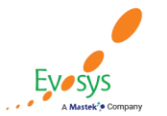

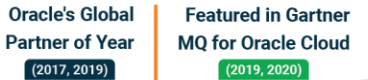

#### **Locations: conversion of time zone code and geographic hierarchy fields to client side list of values**

- Time Zone Code and Geographic Hierarchy fields are now converted to client-side list of values (LOVs) in the Location Details responsive pages.
- Now, you can see the time zone code and the time zone offset.

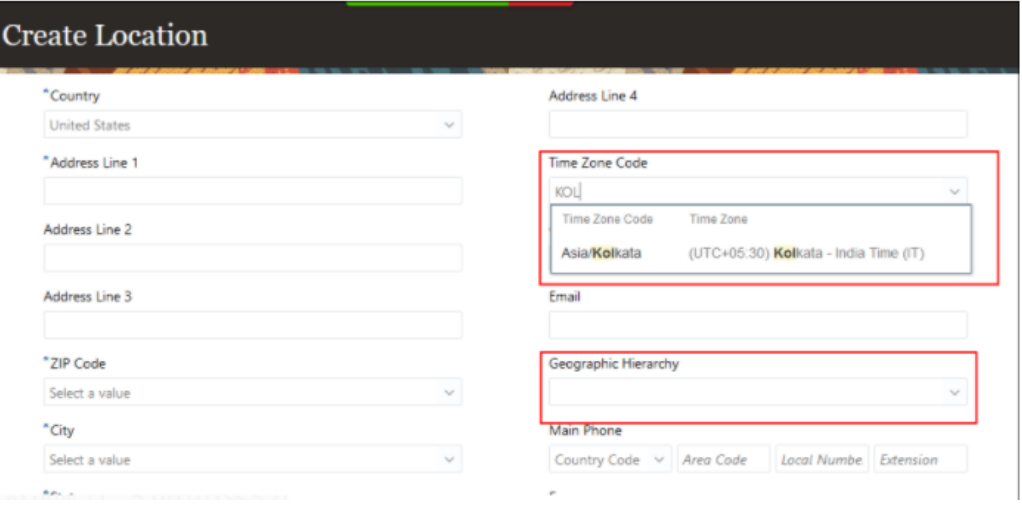

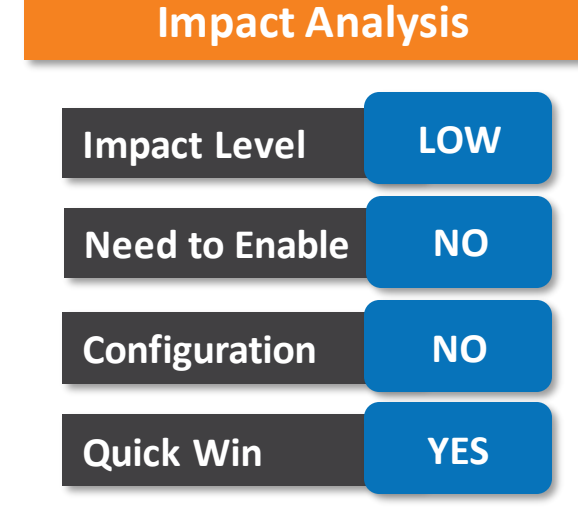

#### **Business Benefit:**

• You can now enter a search term in these LOVs to easily find the matching results.

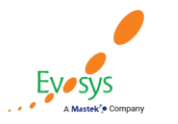

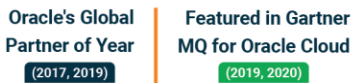

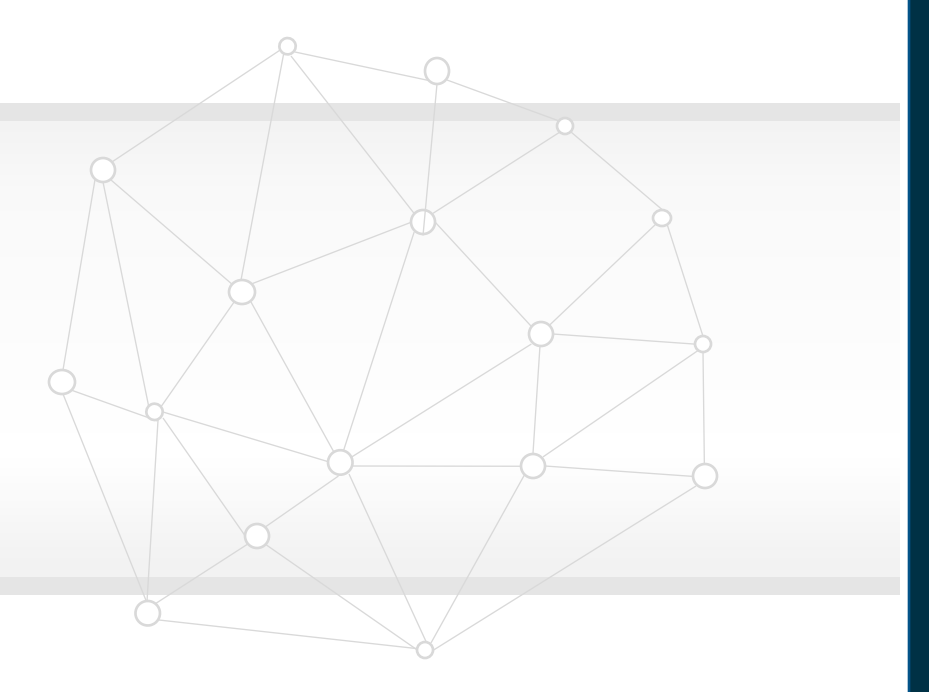

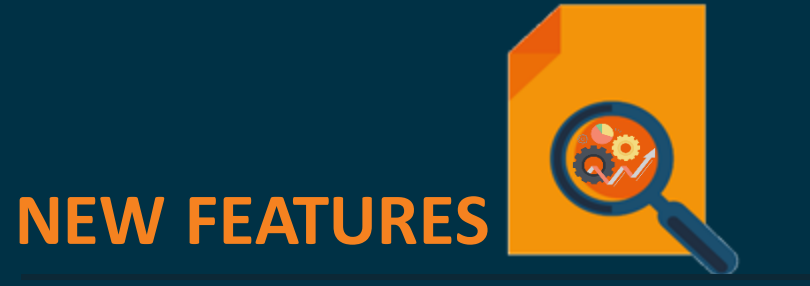

#### **QUICK WINS – Default with YES Configuration**

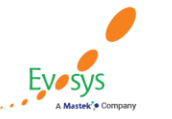

**Oracle's Global Featured in Gartner MQ for Oracle Cloud Partner of Year**  $(2017, 2019)$  $(2019, 2020)$ 

### **Ease of configuring reference regions in employment guided processes**

- We have made it easier for you to configure the reference regions in employment guided processes
- You can now include read-only regions, such as **Seniority Dates** and **Need Help? Contact Us** in the newly added region named Reference Info Regions. You can select **Reference Info Regions** from the Page Attributes section in HCM Experience Design Studio.

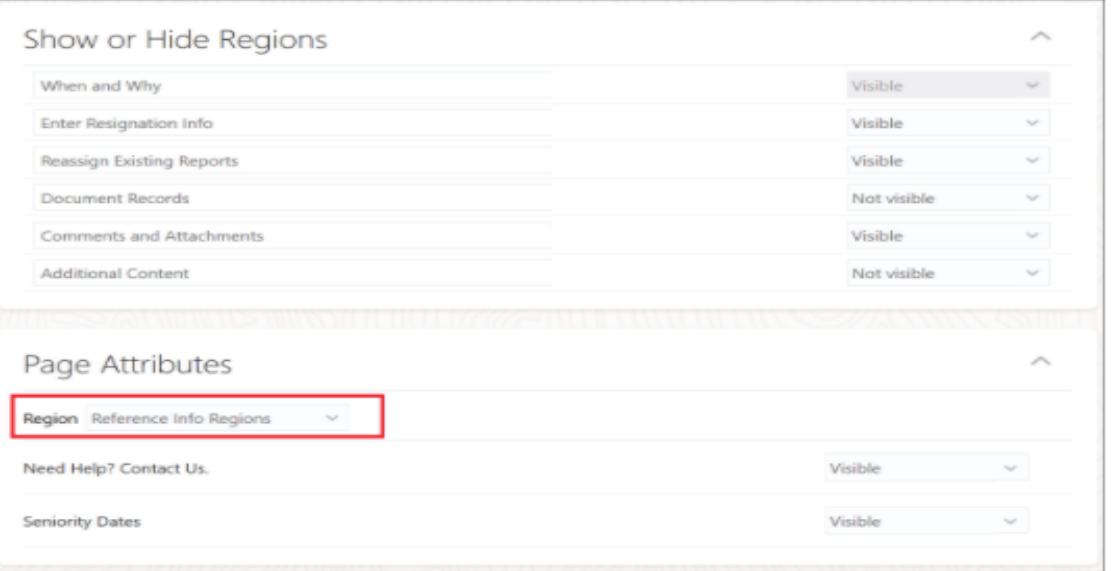

**Featured in Gartner** 

**MQ for Oracle Cloud**  $(2019, 2020)$ 

**Oracle's Global** 

**Partner of Year** 

 $(2017, 2019)$ 

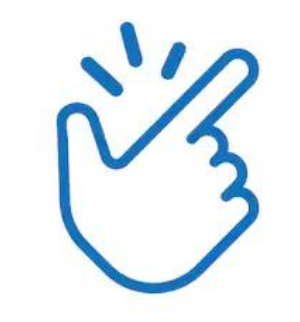

#### **Business Benefit:**

• You can easily show or hide the read-only reference information sections.

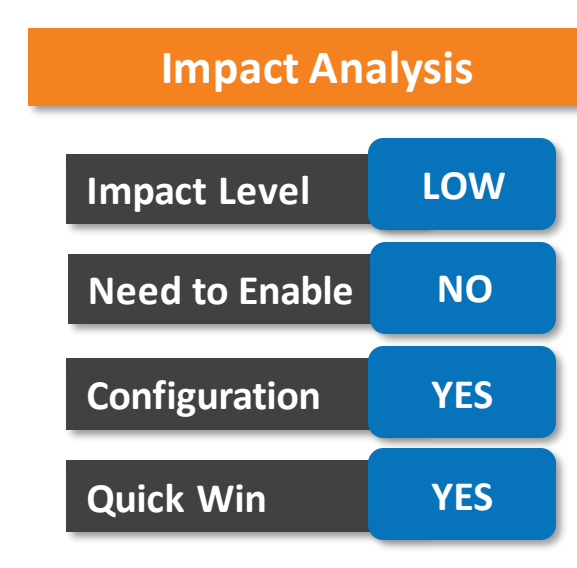

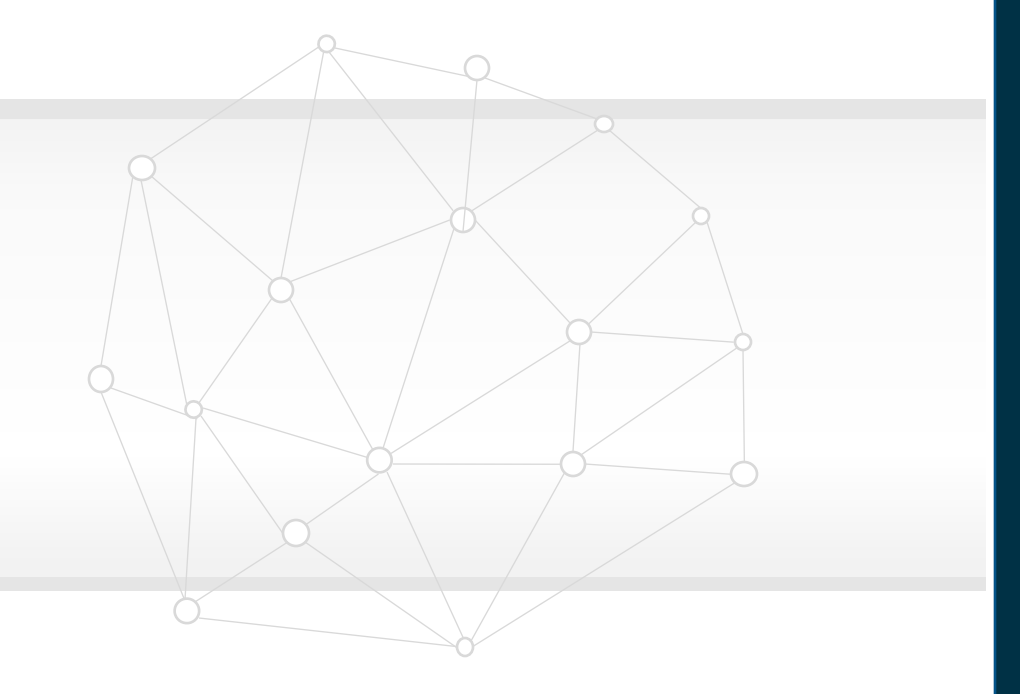

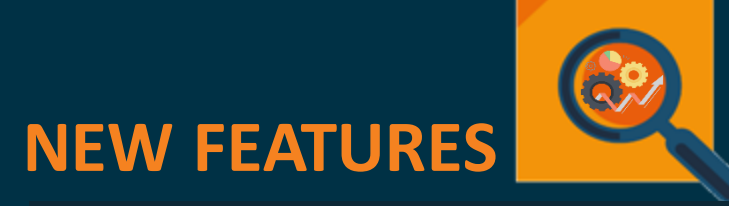

**QUICK WINS – Opt Ins**

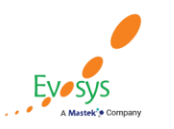

**Oracle's Global Featured in Gartner Partner of Year MQ for Oracle Cloud**  $(2017, 2019)$  $(2019, 2020)$ 

### **Move future assignment updates during legal employer change**

- You can use a profile option ORA\_PER\_CLE\_COPY\_FUT\_ASG to control moving future assignment updates to the new assignment created as part of a legal employer change done using the Local and Global Transfer flow.
- You can control moving future assignment updates to the new assignment using the Mass Legal Employer Change flow by selecting the Copy future assignment updates check box.
- The ORA PER CLE COPY FUT ASG profile option has no impact on the Mass Legal Employer Change flow.

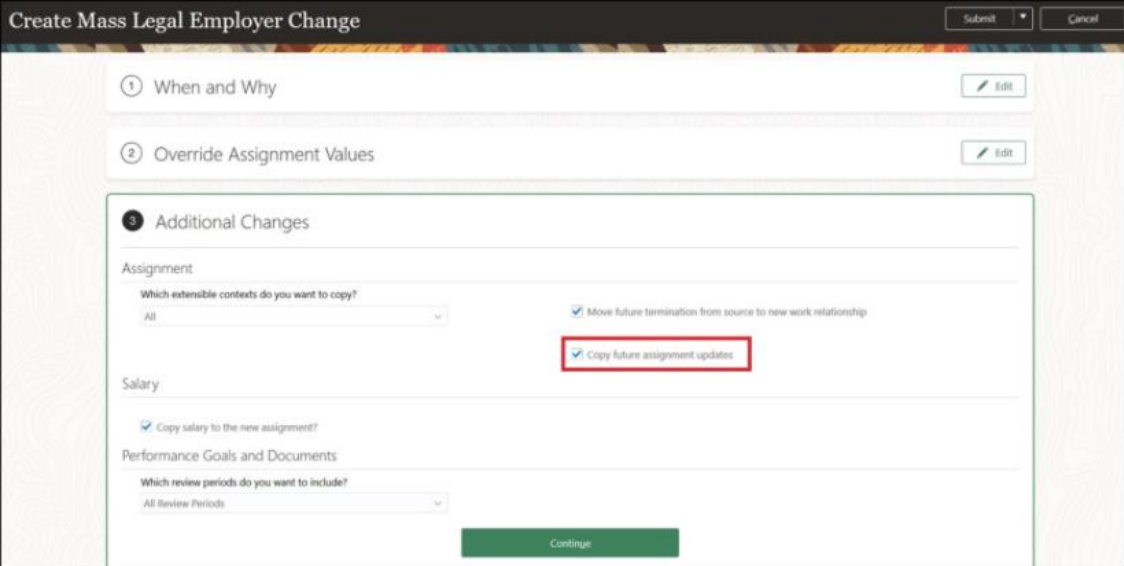

## **Impact Level HIGH Impact Analysis Need to Enable YES**

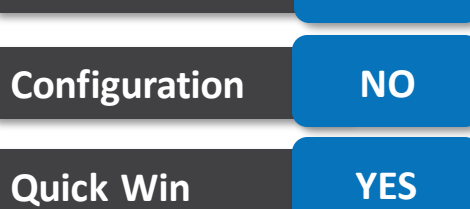

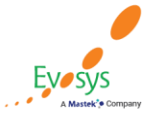

**Oracle's Global Featured in Gartner Partner of Year MQ for Oracle Cloud**  $(2019, 2020)$ 

### **Control moving of future termination during legal employer change**

- You can use a profile option to control moving a future termination to the new work relationship created as part of a legal employer change done using the Local and Global Transfer flow.
- You can control moving a future termination to the new work relationship using the Mass Legal Employer Change flow by selecting the Move future termination from source to new work relationship check box.

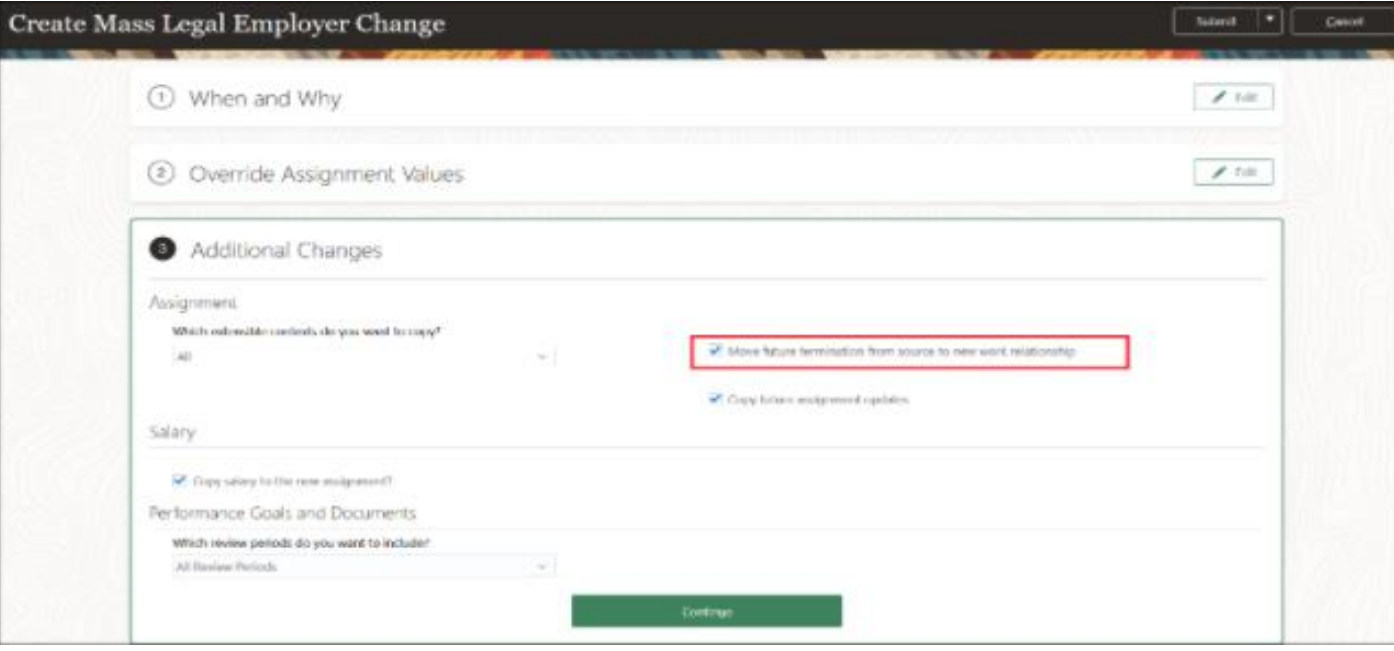

**Oracle's Global** 

**Partner of Year** 

**Featured in Gartner** 

**MQ for Oracle Cloud**  $(2019, 2020)$ 

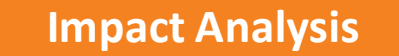

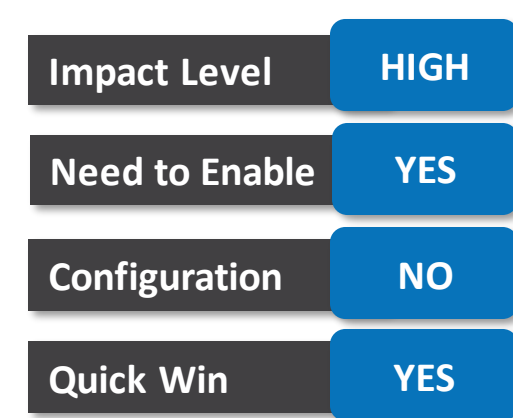

### **Retain user changes in employment flows while changing effective date**

You can now retain your employment and person changes in these employment flows even though you change the effective date:

- Local and Global Transfer
- Create Work Relationship
- Convert Pending Worker
- Add Assignment
- Change Location
- Promote
- Transfer
- Change Assignment

#### **Business Benefit:**

Retaining the changes will reduce time and insure accuracy.

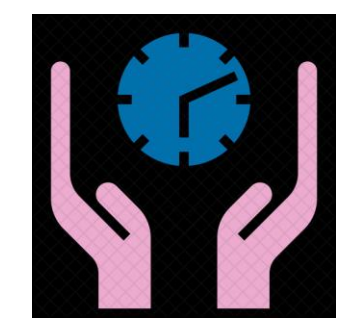

**Note:** In this release, person changes will be

retained only in the Local and Global Transfer

flow and no other employment flows.

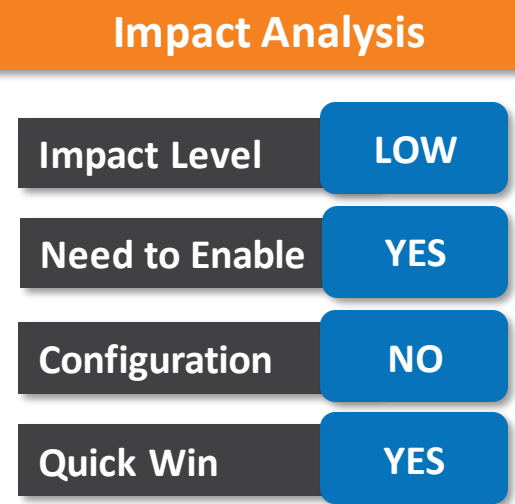

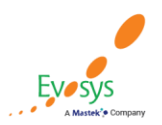

**Oracle's Global Featured in Gartner Partner of Year MQ for Oracle Cloud**  $(2017, 2019)$  $(2019, 2020)$ 

### **Request for information from bip employment notifications**

- You can request information from the initiator, other approvers, or any worker outside of the approval chain by using Request Information action under the Actions menu in the online BIP notification.
- For email BIP notification, you can request information by sending email only to the initiator. The initiator will get a BIP notification where they can provide the information

**Impact Analysis**

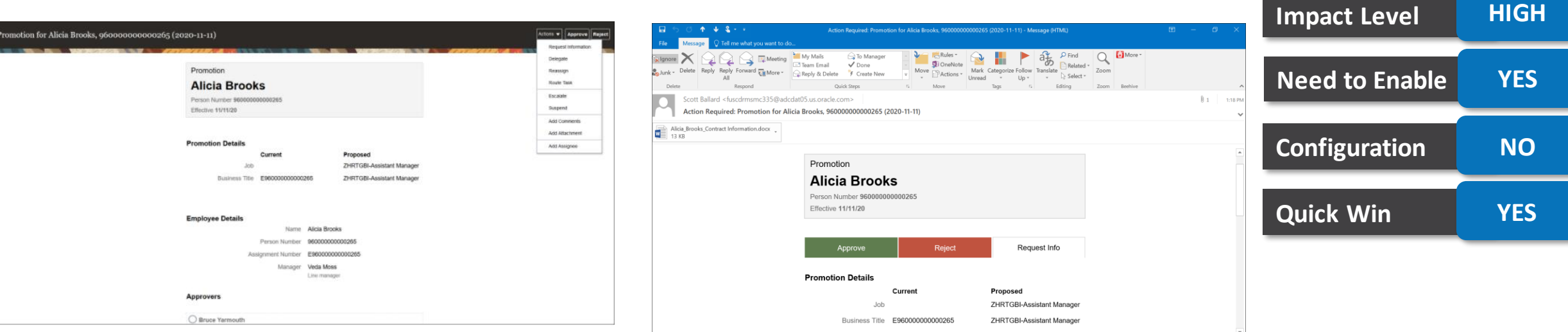

Any attachment that's added during request for information, or while submitting information is accessible to the approver in online and email notifications.

#### **Business Benefit:**

**Oracle's Global** 

**Partner of Year** 

**Featured in Gartner** 

**MQ for Oracle Cloud** (2019, 2020

• You can easily request and supply information using approval notifications.

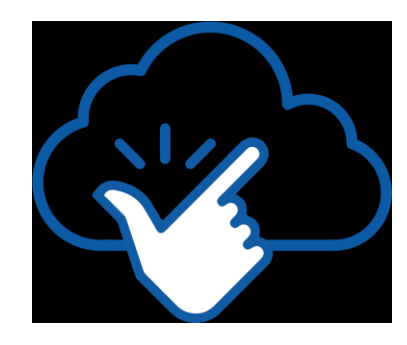

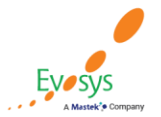

#### **Add worker identification information in the page header of employment flows**

- We have improved usability of the page header in employment flows by enabling worker identification information, such as person number, assignment number, and business title.
- An example where the employee name and assignment number are enabled in the page header:

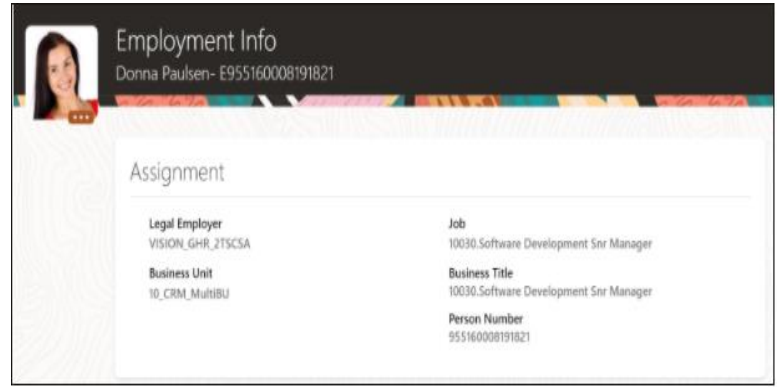

#### **Business Benefit:**

• The page header gives more information about the worker, in addition to the worker name.

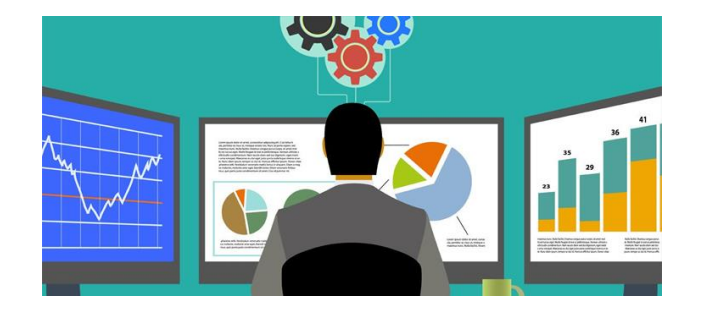

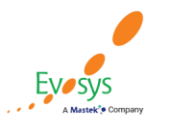

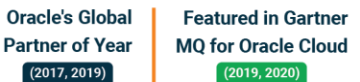

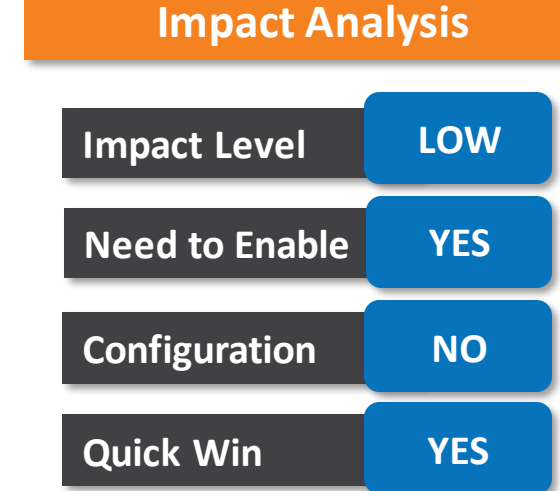

### **Enhanced configuration option to store document records for task performer or checklist assignee**

• Store data accurately by configuring the option which enables you to store attachments, electronically signed documents, and reports either for the task performer or checklist assignee.

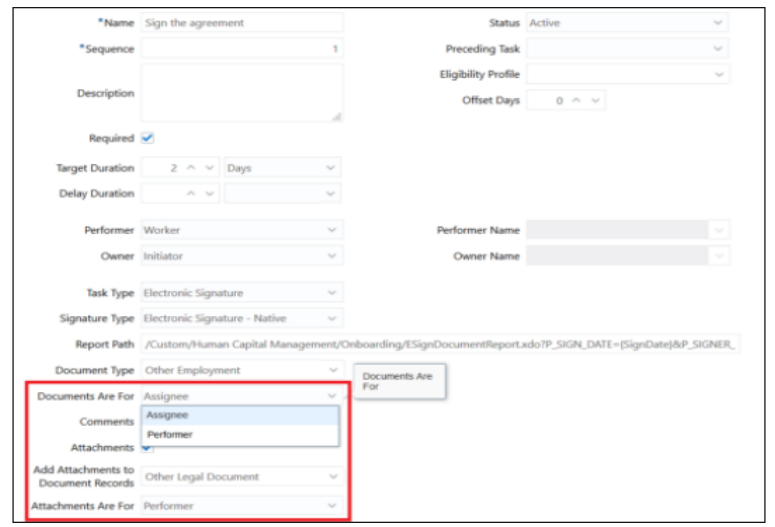

#### **Business benefit:**

• This feature allows you to control access to data and ensure data consistency.

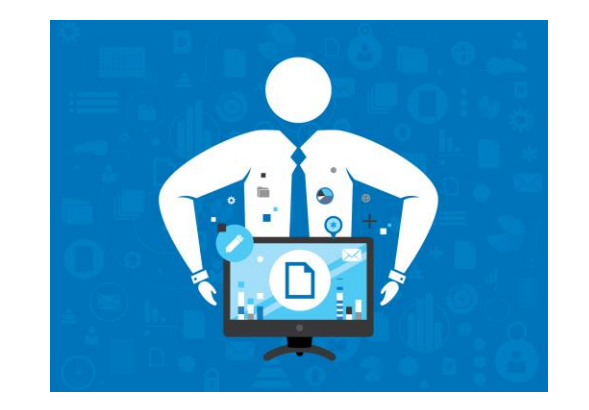

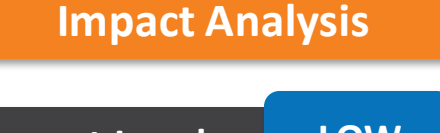

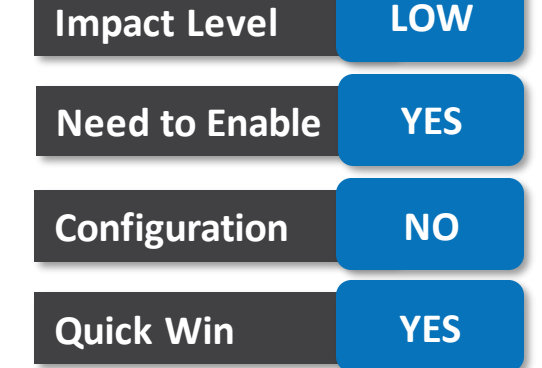

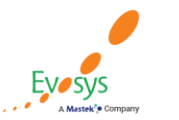

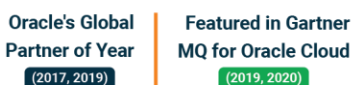

### **Control task assigned notification for a task performer**

• You can now control the notification that is sent to a performer when a task is assigned by modifying the notification settings for the task.

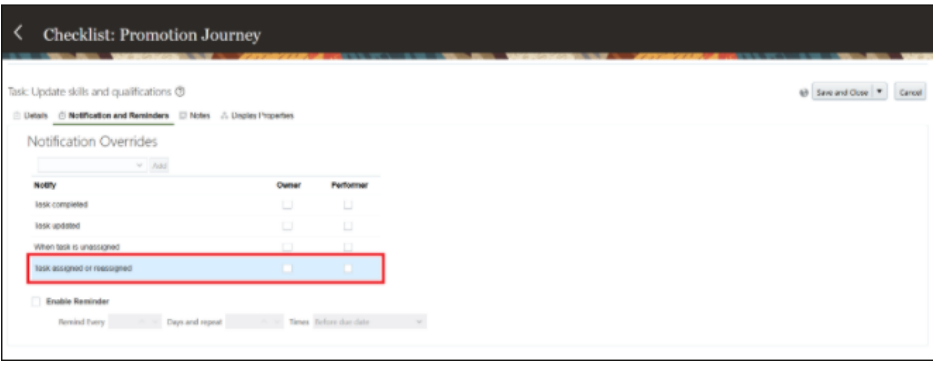

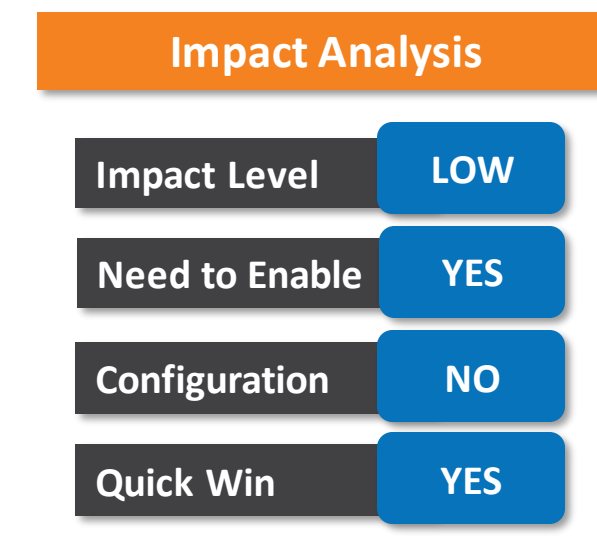

#### **Business Benefit:**

• By using this feature you can reduce the number of task email notifications sent to the user.

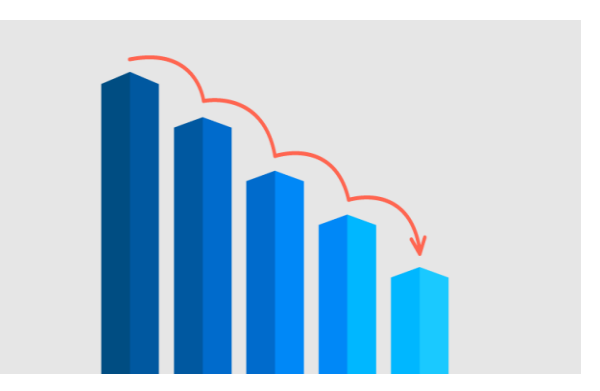

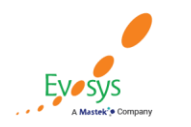

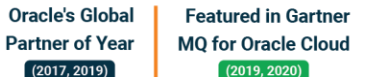
### **Prevent task performers from updating checklist task status directly from the notification**

- You can prevent task performers from updating the checklist task status directly from the task notification now.
- Hide the Action for Task Performer

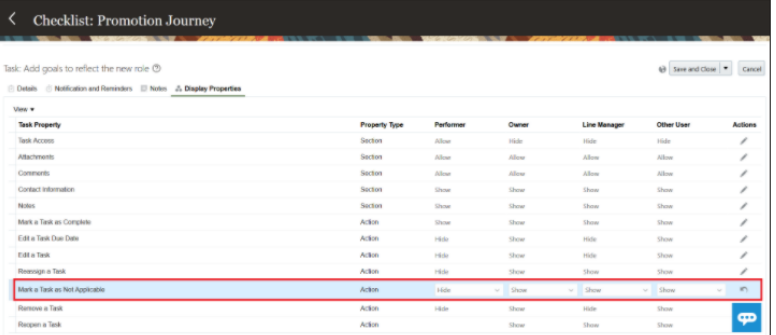

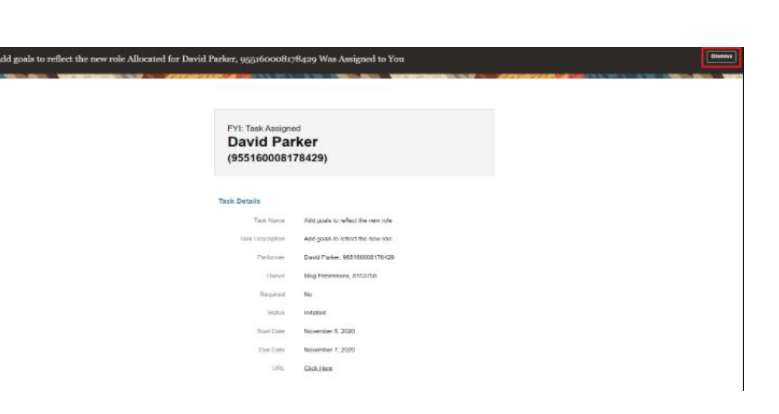

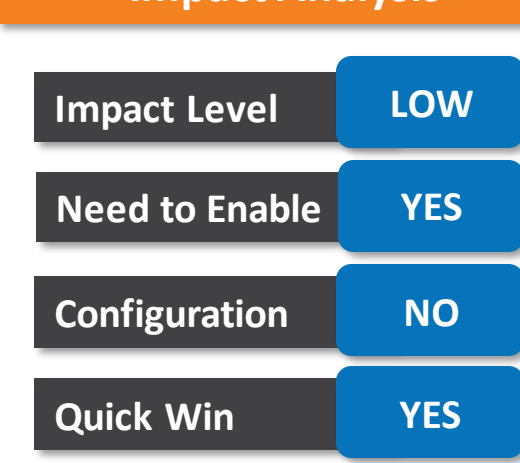

**Impact Analysis**

### **Business Benefit:**

• Restricts users from marking a task as complete directly from the task notification without actually visiting the task.

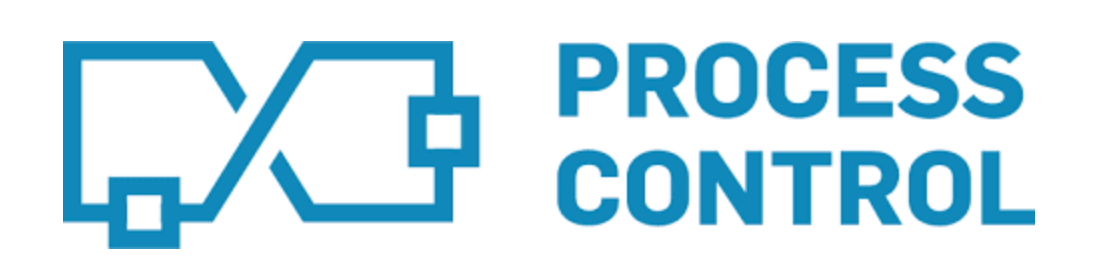

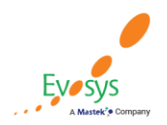

**Oracle's Global Featured in Gartner Partner of Year MQ for Oracle Cloud**  $(2019, 2020)$  $(2017, 2019)$ 

## **Classify document types as person-based or assignment-based**

• It's now possible to specify for each document type if document records created for that document type are applicable for a person or an individual assignment of the person.

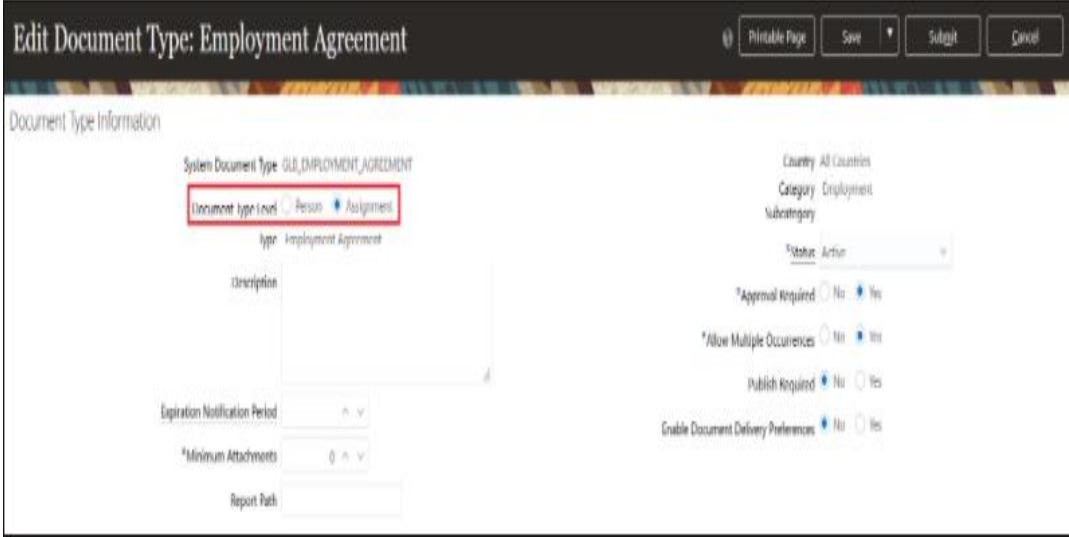

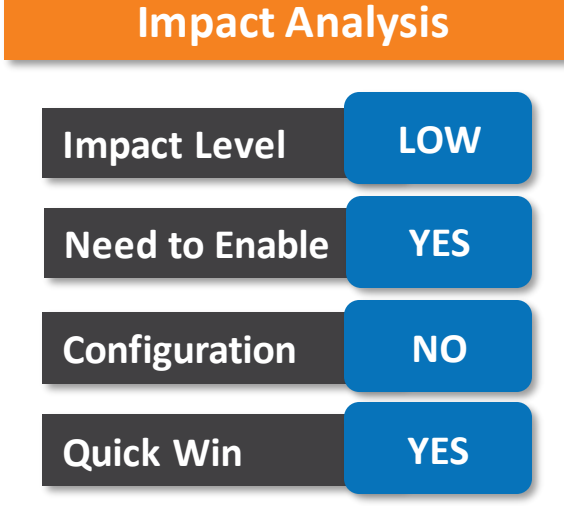

### **Business Benefit:**

• With this feature you will now have security at the assignment level.

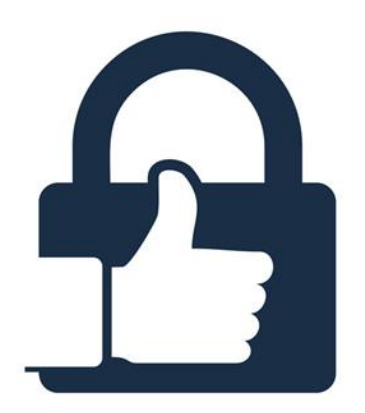

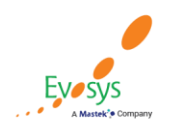

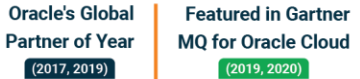

## **Specify publish date when adding document records**

- Use the Publish Date field on the Add Document Records page to publish document records from a specific date.
- If Publish Required is set to **Yes** when you configure the document type, the **Publish Date** field displays on the Add Document Record page as a required field.

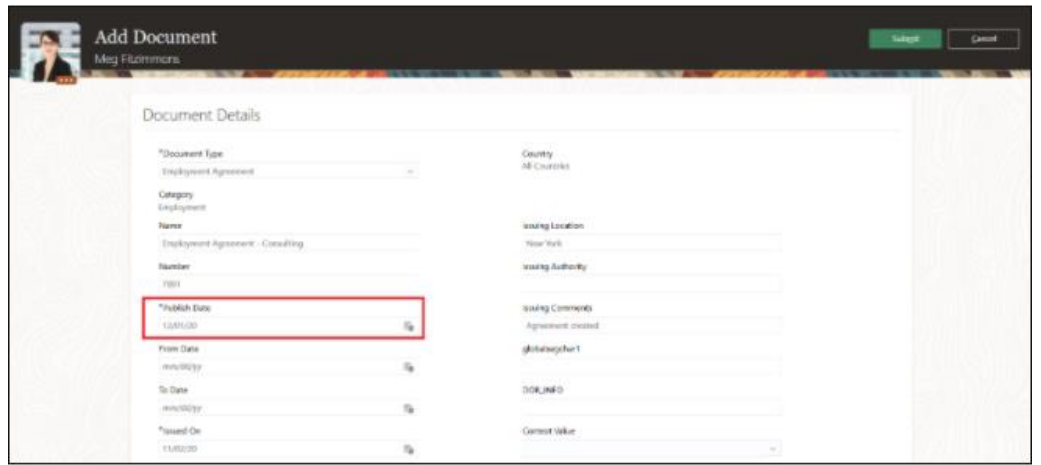

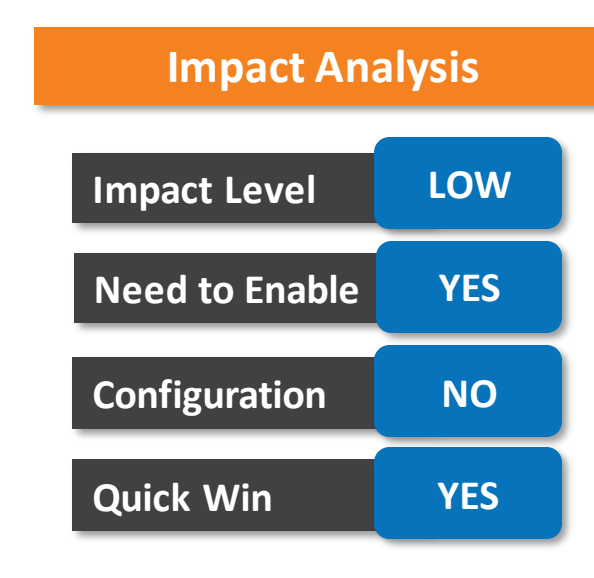

### **Business Benefit:**

• You now have the ability to track from when a document record is available.

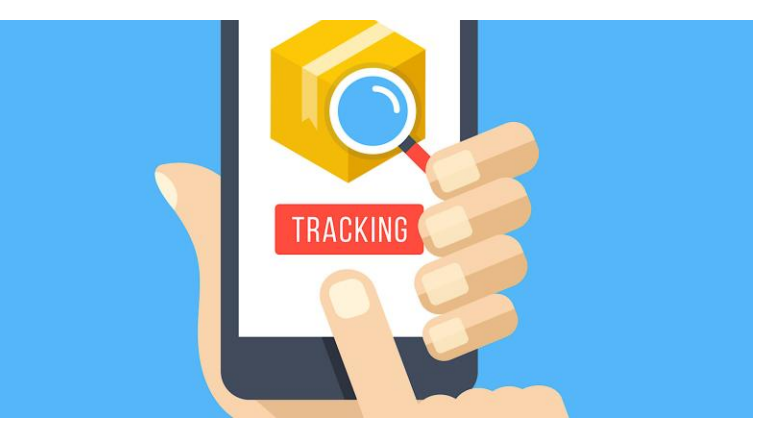

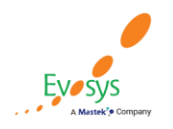

**Oracle's Global Featured in Gartner MQ for Oracle Cloud Partner of Year**  $(2019, 2020)$  $(2017, 2019)$ 

## **Ability to include instructional attachments for document types**

• You can now leverage the ability to add instructional attachments on the Document Types setup page for users to download and use as reference.

**Impact Analysis**

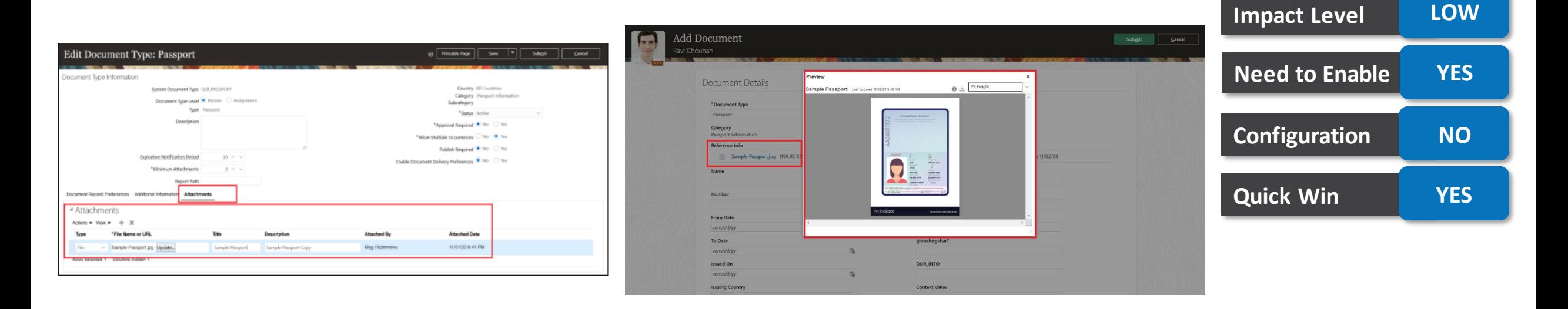

### **Business Benefit:**

• With this feature you now have the ability to share instructions or sample documents to help end-users create accurate and relevant document records.

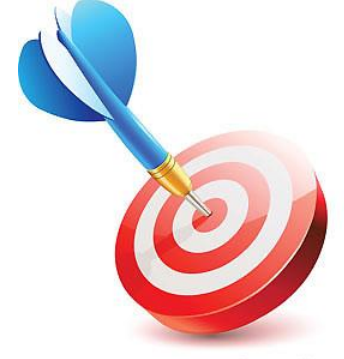

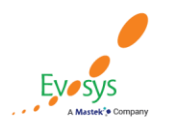

**Oracle's Global Featured in Gartner Partner of Year MQ for Oracle Cloud**  $(2019, 2020)$  $(2017, 2019)$ 

## **Oracle search support for position list of values**

- You can search on these attributes by providing parts of the word, full word, or the middle of the word and appropriate results will be displayed.
	- Position Code
	- Position Name
	- Job Name
	- Department Name

**Oracle's Global** 

**Partner of Year** 

 $(2017, 2019)$ 

**Featured in Gartner** 

**MQ for Oracle Cloud**  $(2019, 2020)$ 

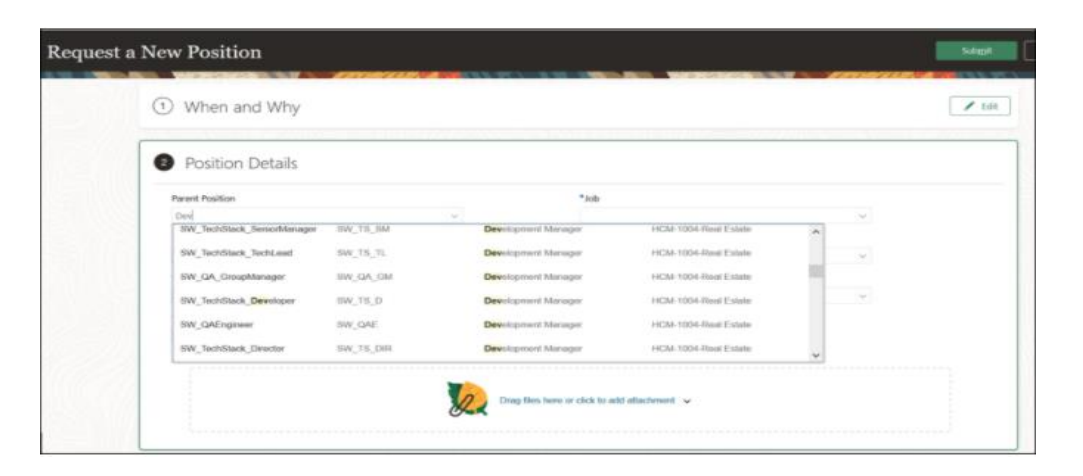

#### **Impact Analysis**

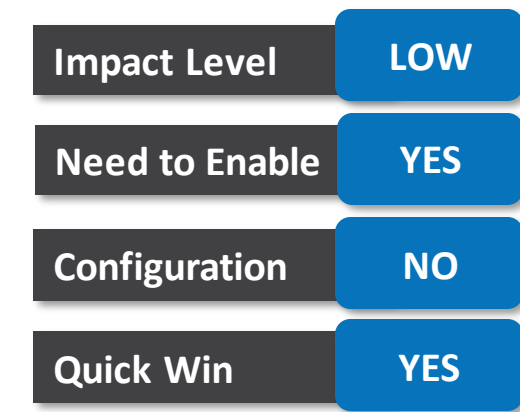

### **Business Benefit:**

• The positionLovV2 REST resource improves your search experience where position LOV is shown.

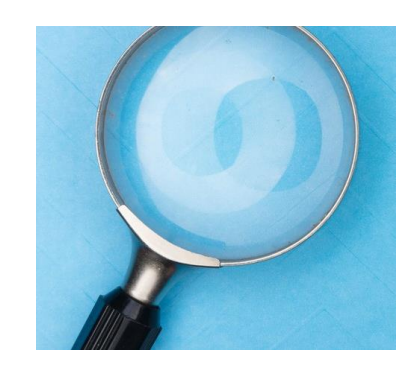

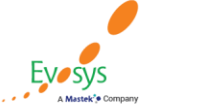

## **Oracle search support for department list of values**

- You can search on these attributes by providing parts of the word, full word, or the middle of the word and appropriate results will be displayed.
	- Department Name
	- Location Name
	- Location Code

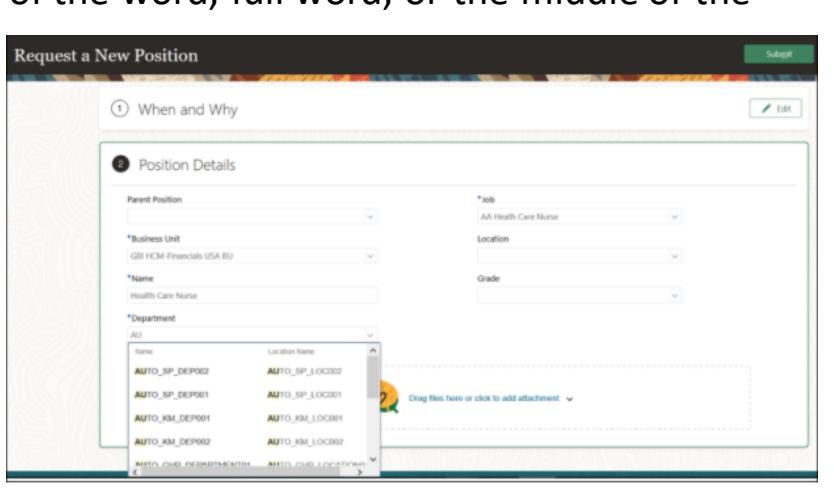

**Impact Analysis**

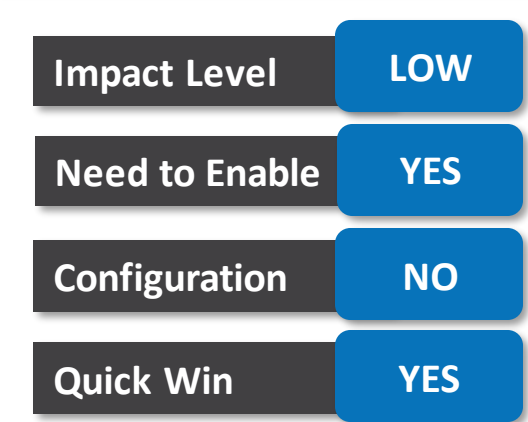

### **Business Benefit:**

• The departmentLovV2 REST resource improves your search experience in the position responsive pages where the Department LOV is shown.

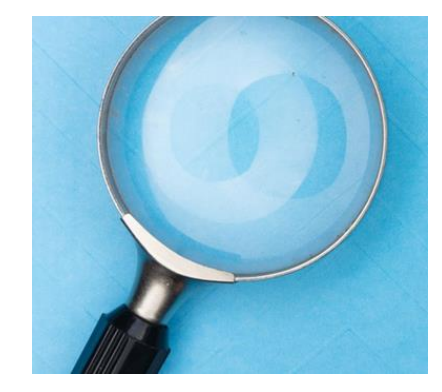

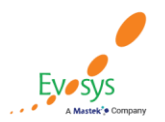

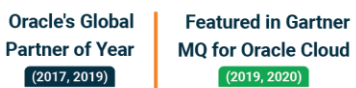

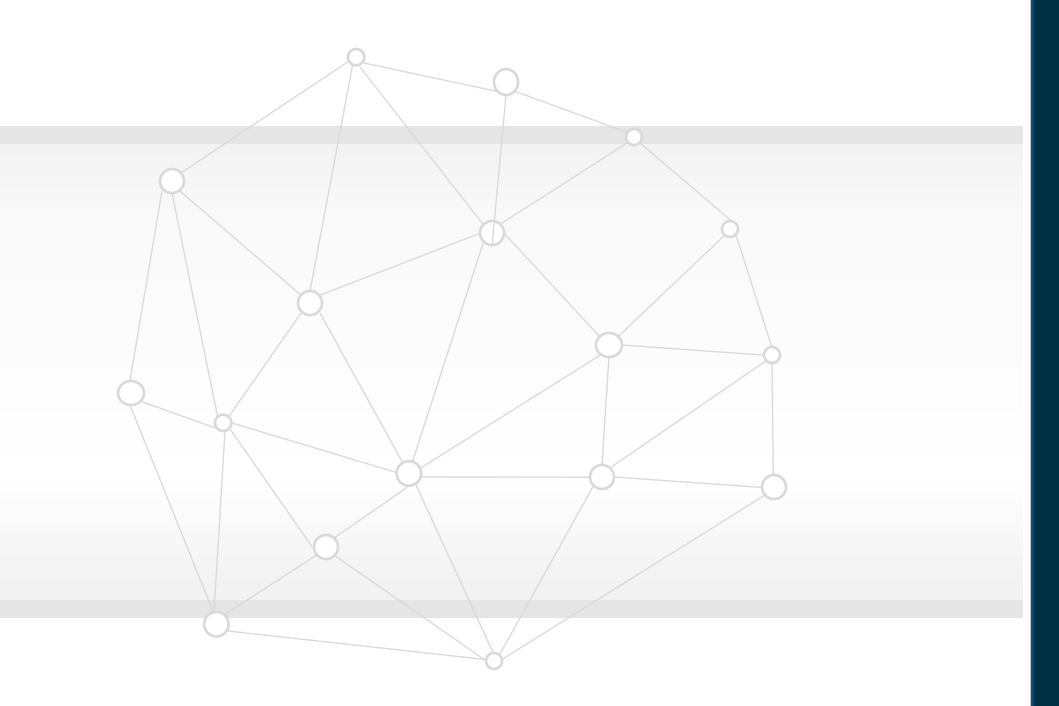

### 62 **NEW FEATURES**

**The Rest**

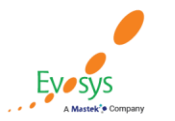

**Oracle's Global Featured in Gartner Partner of Year MQ for Oracle Cloud**  $(2017, 2019)$  $(2019, 2020)$ 

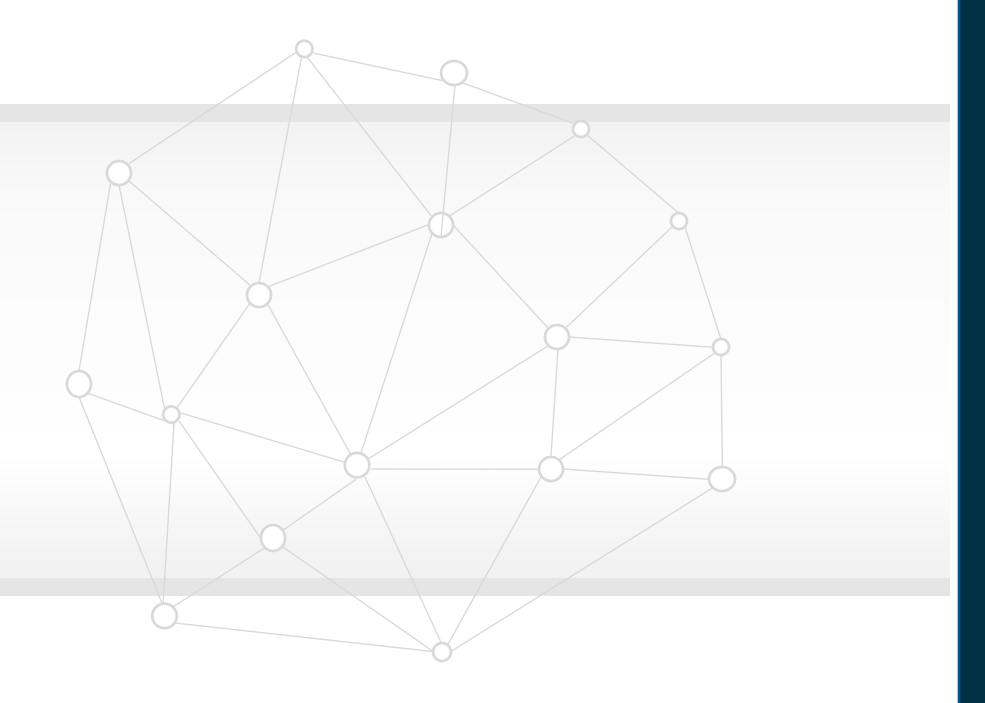

### **HCM COMMON FEATURES**

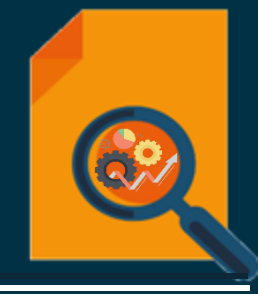

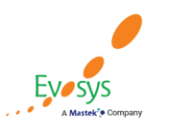

**Oracle's Global Featured in Gartner MQ for Oracle Cloud Partner of Year**  $(2017, 2019)$  $(2019, 2020)$ 

### **Business object enhancements**

#### **Details:**

- Extend your data loading capabilities with these new and enhanced business objects
- New Business Objects: Global Payroll
- Business Object Hierarchy Changes: Global payroll, Recruiting.
- Business Object Attribute Changes: Absence Management, Compensation, Global HR, Global Payroll, Recruiting, Talent Management

#### **Business Benefit:**

• You can extend your integration coverage and bulk loading capabilities.

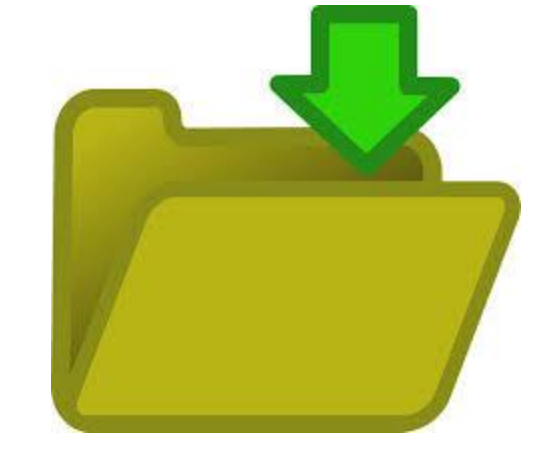

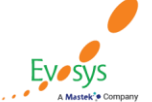

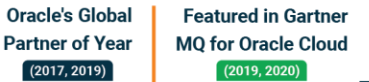

#### **Impact Analysis**

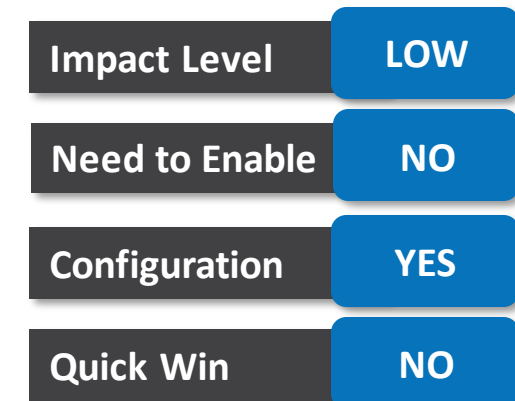

### **Remove person information enhancements**

- We now have a separate privilege for the Report mode (ORA\_HRC\_GENERATE\_REMOVE\_PERSON\_INFORMATION\_FILE).
- Having this privilege alone grants the user access to the Report mode only.
- The existing privilege, ORA\_HRC\_REMOVE\_PERSON\_INFORMATION\_grants access to both remove and report modes.

## **Impact Level LOW Impact Analysis Need to Enable NO Configuration YES Quick Win NO**

#### **Steps to Enable**

• Make the feature accessible by assigning or updating privileges and/or job roles.

### **Business Benefit:**

• Granting access to the report mode only lets you have flexibility over the user's privileges.

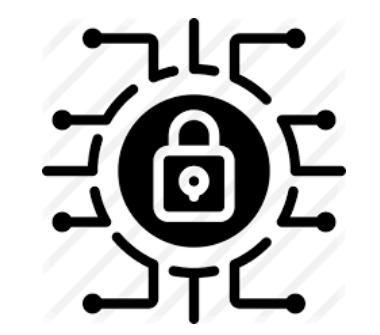

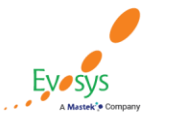

#### **Oracle's Global Featured in Gartner Partner of Year MQ for Oracle Cloud**  $(2019, 2020)$  $(2017, 2019)$

## **Secured business objects now available to business users**

- Extend your business users' bulk-loading capabilities for an object.
- Spreadsheets based on these objects now implement the user's data security and can be shared with business users.

#### *Global Payroll*

• Calculation Card

#### **Business Benefit:**

• Your business users can bulk load data for these objects using spreadsheets.

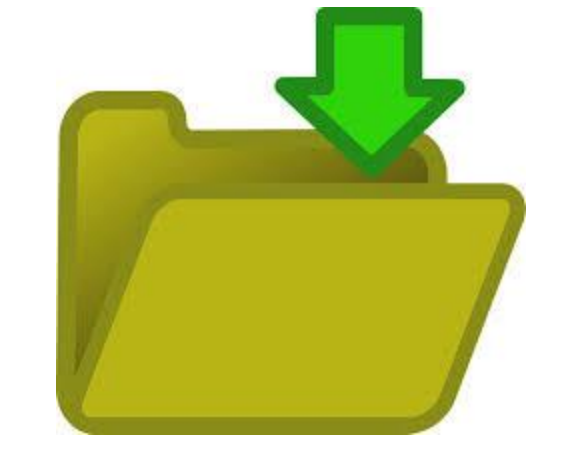

### **Impact Analysis**

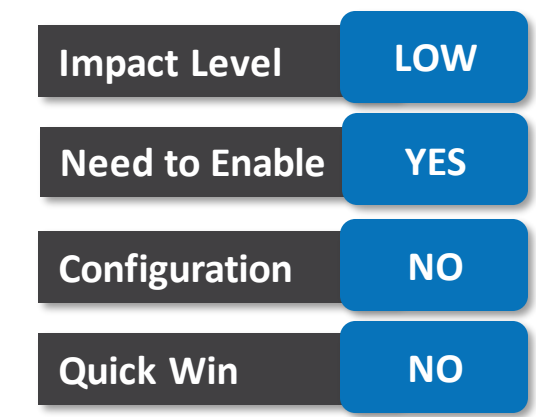

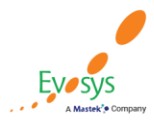

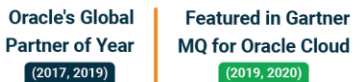

### **Purge HCM extracts archive data using remove person information feature**

• You can clean-up the extracts generated archive data, when running the Remove Person Information process for an ex-employee, by selecting the 'Extracts Archive' from the list of available business objects.

#### **Business Benefit:**

• You no longer need to retain data for terminated or canceled employees.

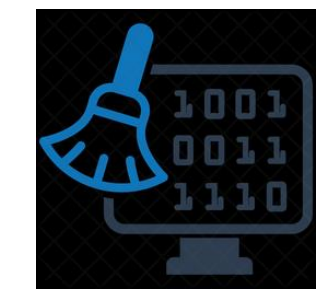

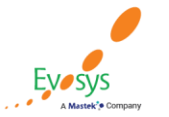

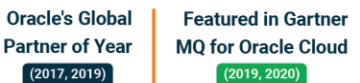

#### **Impact Analysis**

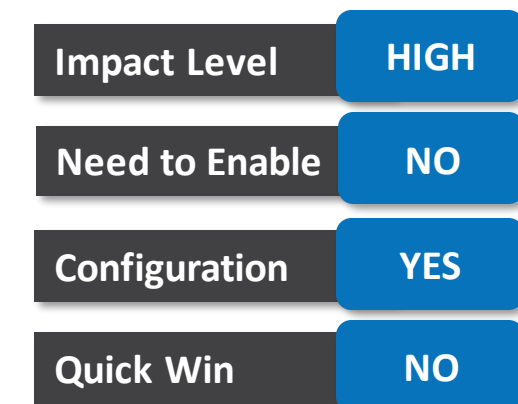

### **Protect oracle delivered hcm extracts from edits**

- For delivered or seeded extracts, users cannot edit the extract.
- Make a copy of the delivered extract to change or add a parameter**.**
- Instead of creating the extract definition again, you can now make a copy of the seeded or delivered extract and make your changes.

**Impact Analysis**

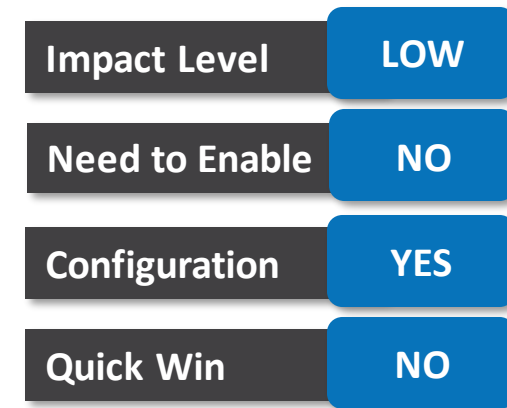

**Business Benefit:**

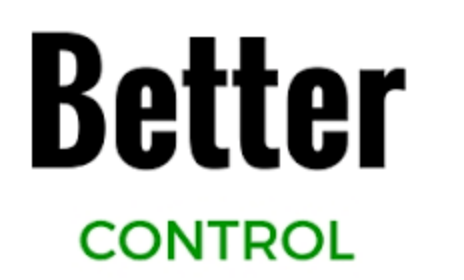

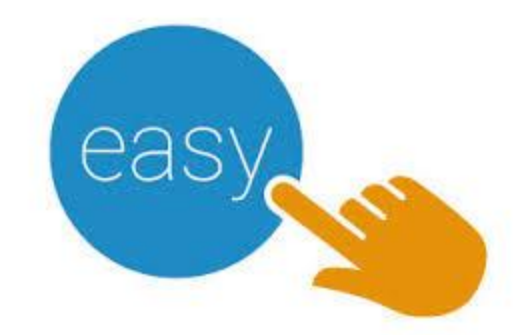

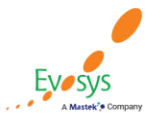

**Oracle's Global Featured in Gartner Partner of Year MQ for Oracle Cloud**  $(2019, 2020)$  $(2017, 2019)$ 

### **Hidden attributes in business objects for configure business objects and autocomplete rules**

- The Configure Business Objects and Autocomplete Rules tasks have been streamlined with changes in the business objects and related attributes.
- Deprecated business objects are removed and a few attributes are hidden in the respective business objects.
- The attributes won't be available in manual groovy in the Configure Business Objects task and logic rules in Autocomplete Rules pages.
- Hence, manual groovy and logic rules must be reviewed for each impacted business object.

#### **Impact Analysis**

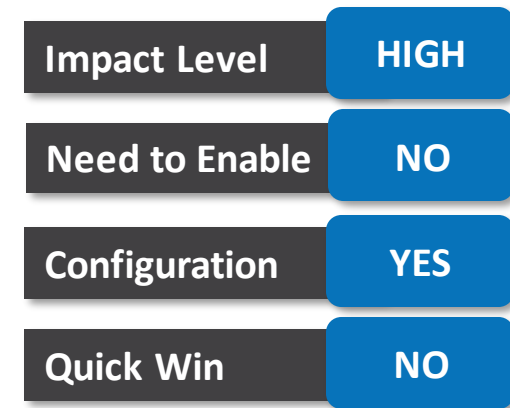

### **Business Benefit:**

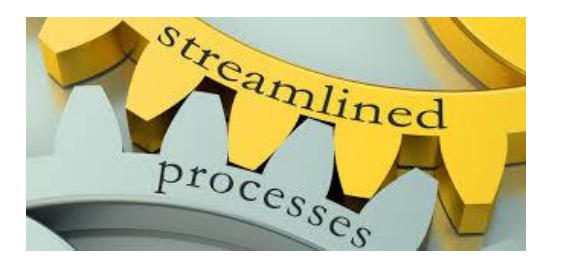

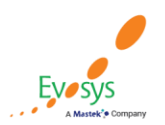

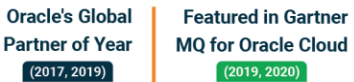

### **Secure access for workers with multiple assignments**

- We continue to enhance the HCM footprint for securing user access for workers by using assignment-level security, if your organization allows them to have multiple assignments
- This is the second feature release of a multi-phased implementation for HCM Cloud customers.
- This release provides further enhancements to Absence Management, Document Records, Global HR OTBI Reporting, Performance, and Personal Payment Methods from the Payroll product area.
- The respective HCM quick actions and person searches have been modified to provide a broader and more consistent user experience for organizations with multiple assignments. .

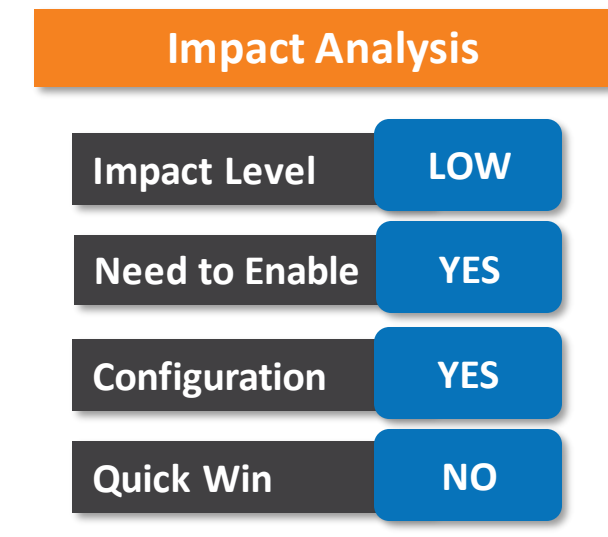

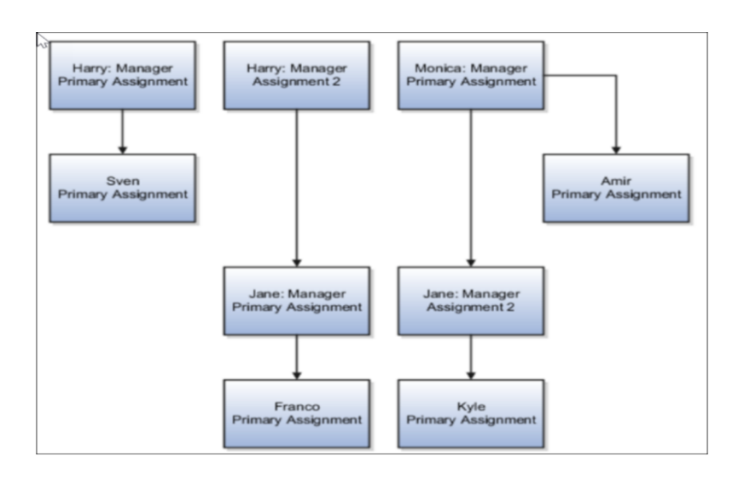

### **Business Benefit:**

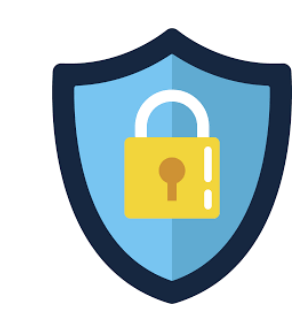

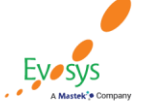

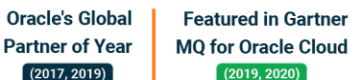

**Partner**  $(2017$ 

### **Atom feeds for additional HCM transactions**

- HCM Atom feeds provide notifications of Oracle Fusion Human Capital Management (HCM) events and are tightly integrated with REST services.
- The *empupdate* and *empassignment* Atom feeds are now triggered when additional person and employment attributes are updated.
- You can subscribe to these feeds to receive updates for Oracle HCM Cloud transactions.

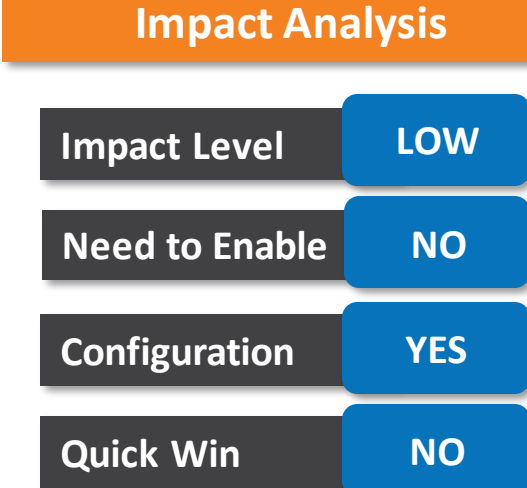

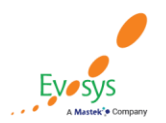

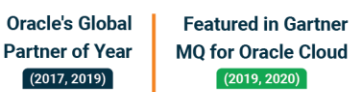

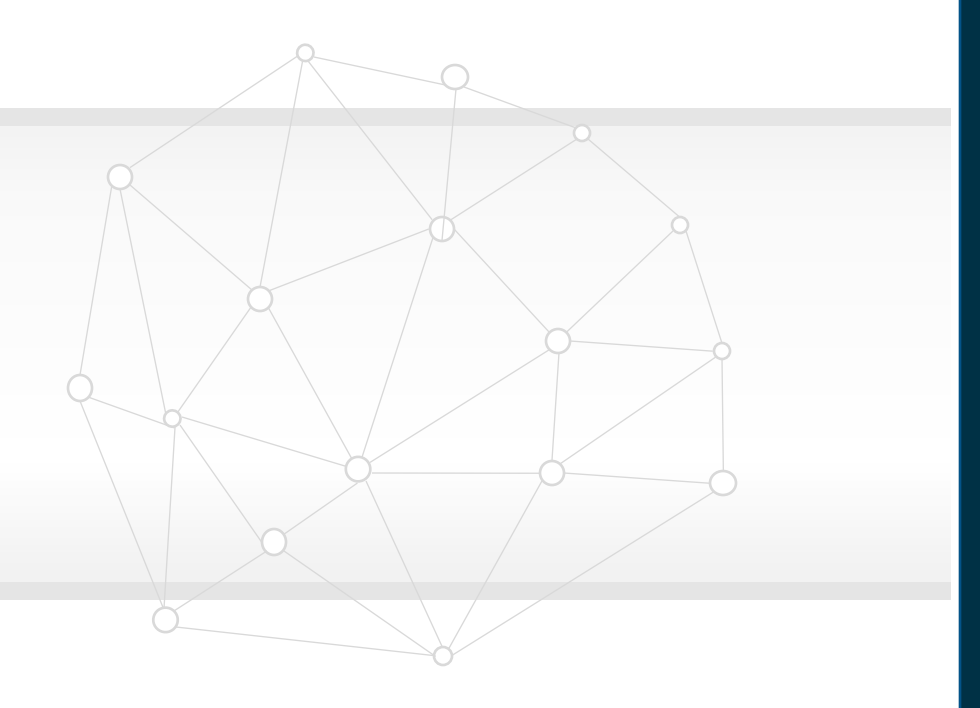

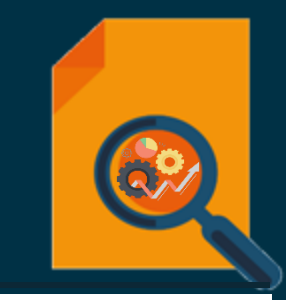

### **GLOBAL HR**

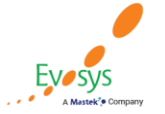

**Oracle's Global Featured in Gartner Partner of Year MQ for Oracle Cloud**  $(2017, 2019)$  $(2019, 2020)$ 

### **Bypass approvals for specific change personal information sub processes**

- Configure your Change Personal Information approval rule so that specific change personal information sub processes bypass the approval process.
- When you bypass or allow approvals for the parent process, the same applies for the sub processes too.

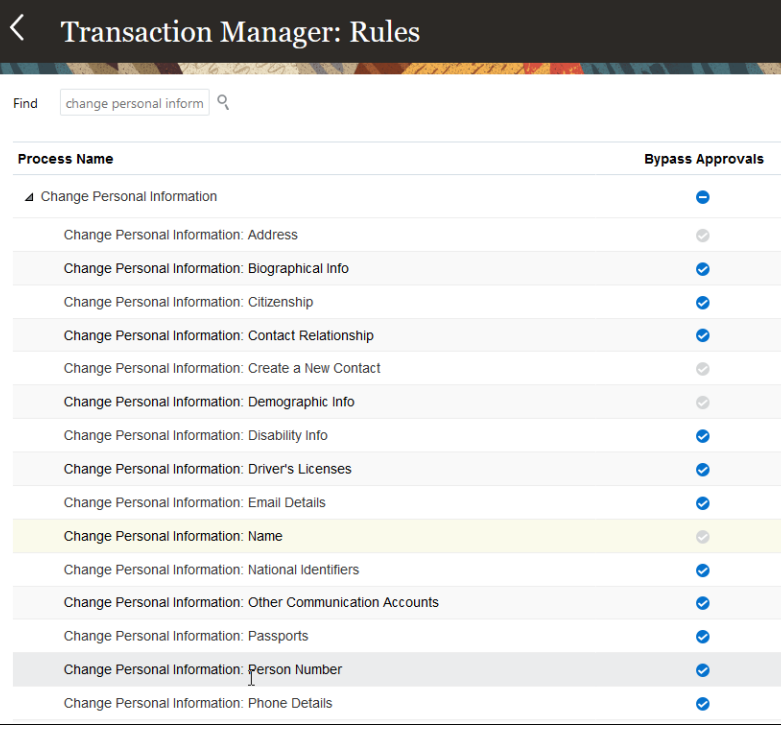

**Featured in Gartner** 

**MQ for Oracle Cloud**  $(2019, 2020)$ 

**Oracle's Global** 

**Partner of Year** 

 $(2017, 2019)$ 

### **Business Benefit:**

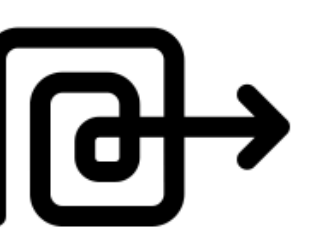

• This change improves your employee experience and simplifies your approval definition.

## **Impact Level HIGH Impact Analysis Need to Enable NO Configuration YES Quick Win NO**

## **Date effective updates supported in responsive employment contracts**

- We have improved your ability to capture data by using effective dated updates in the responsive employment contracts page.
- To add an effective dated row, you need to:
	- Click the Edit icon.
	- Change the contract start date for an effective dated update. If you don't change the start date, then it's considered as a correction.

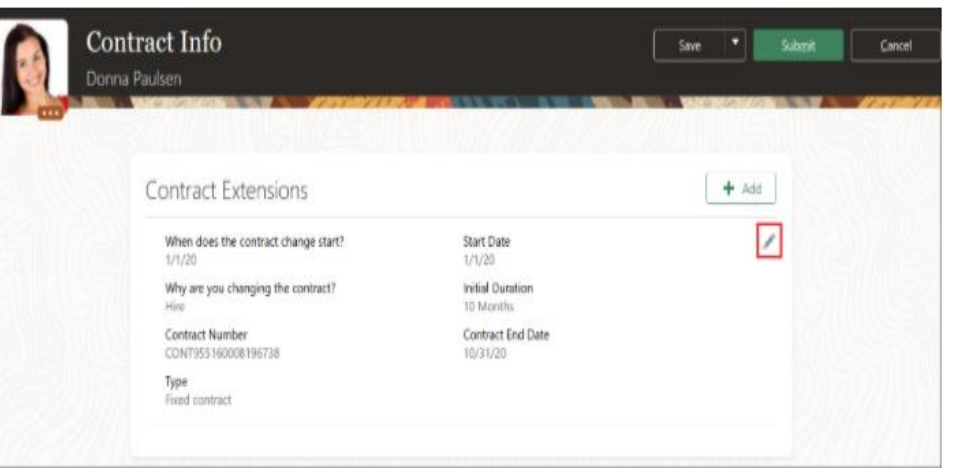

**Featured in Gartner** 

**MQ for Oracle Cloud** 

 $(2019, 2020)$ 

**Oracle's Global** 

**Partner of Year** 

 $(2017, 2019)$ 

- You can also add the action on the employment contract user interface.
- We have enhanced the action framework so that you can mark which actions should be visible on the responsive employment contracts user interface.

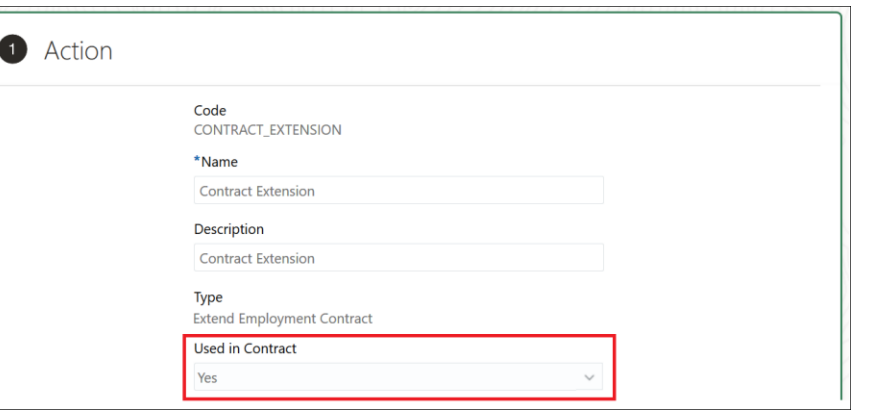

### **Business Benefit:**

Capture data related to employment contracts from the responsive page by using effective dated updates and track the updates using the action framework.

**Impact Level HIGH**

**Need to Enable YES**

**Configuration YES**

**Quick Win NO**

**Impact Analysis**

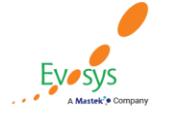

## **Share employment contract when adding assignments using hdI**

- You can share the employment contract while adding a new assignment using HCM Data Loader (HDL) and HCM Spreadsheet Data Loader (HSDL).
- You can share employment contracts when adding new assignments using HDL and HSDL.

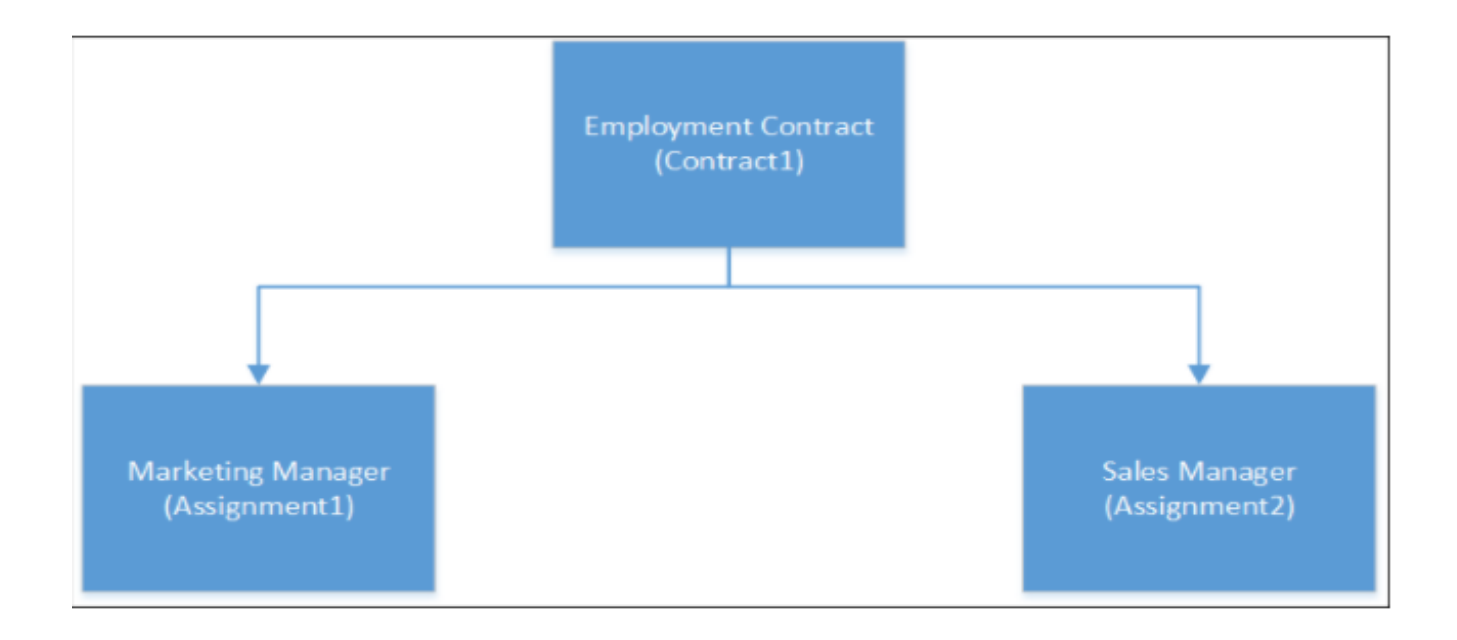

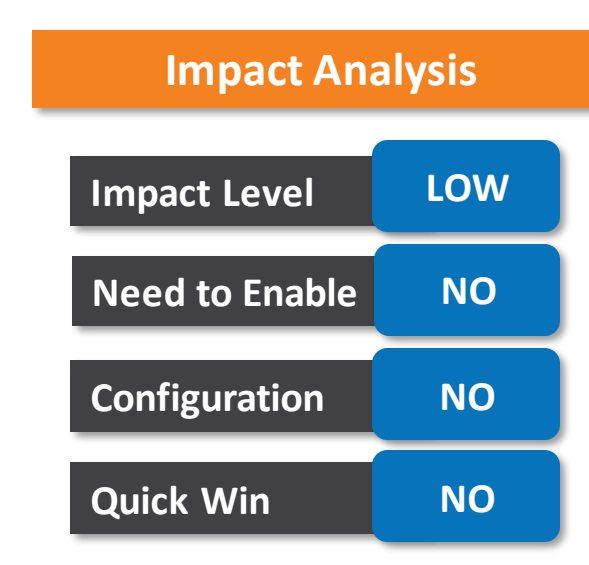

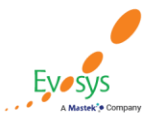

**Oracle's Global** 

**Partner of Year** 

 $(2017, 2019)$ 

**Featured in Gartner** 

**MQ for Oracle Cloud** 

 $(2019, 2020)$ 

## **Audit the transactions done using responsive employment pages**

You can track your employment changes made using the responsive user interfaces by leveraging the audit capability.

These business objects are enabled for audit:

- Work Relationship
- Work Assignment
- Work Term
- Work Term Contract
- Assignment Extra Information
- Worker Assignment Supervisor
- Worker Assignment Work Measure
- Worker Assignment Grade Step
- Working Hour Pattern
- Seniority Dates

### **Business Benefit:**

• Audit employment changes done using the responsive user interfaces which was earlier only possible for changes done using classic user interfaces.

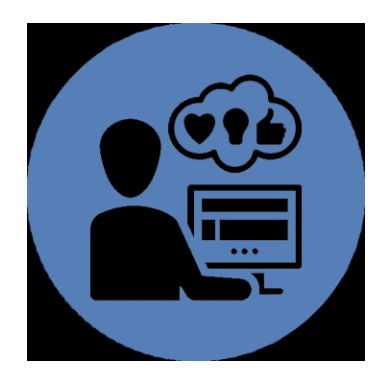

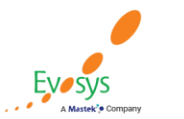

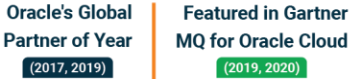

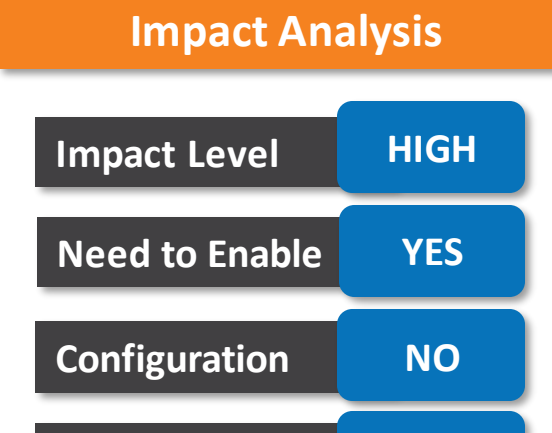

**Quick Win NO**

### **Embark on journeys**

- You can now use Journeys to guide employees during their personal and professional transitions.
- Irrespective of the checklist category, Journeys enables all stakeholders involved in a journey to track and manage their tasks effectively in a single consolidated application.
- Embark on journeys and provide a unique user experience.

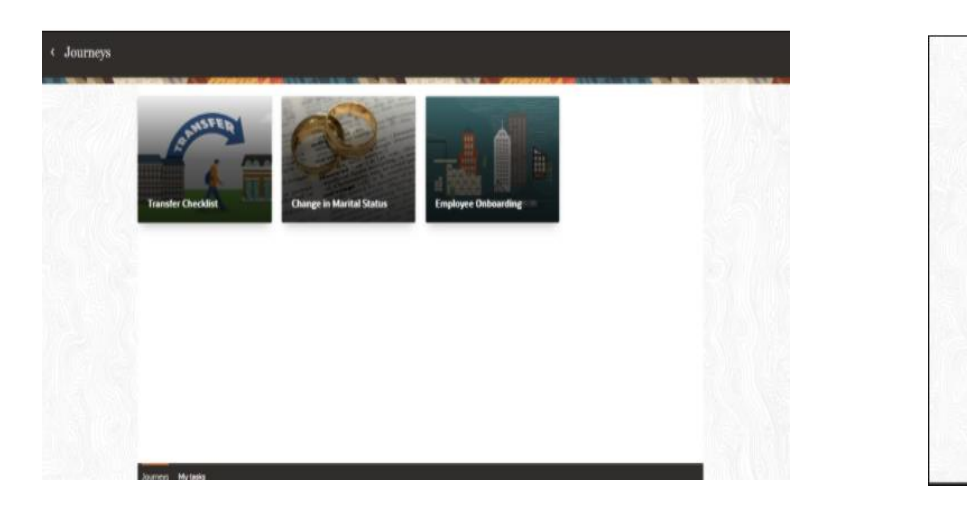

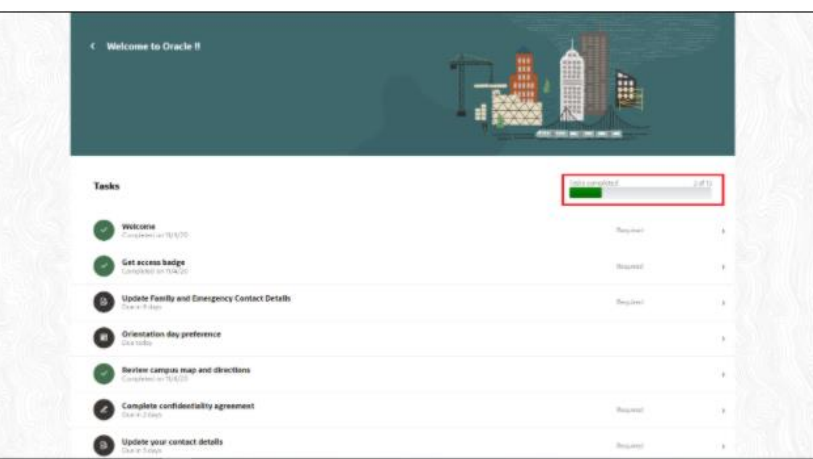

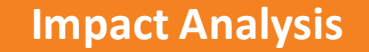

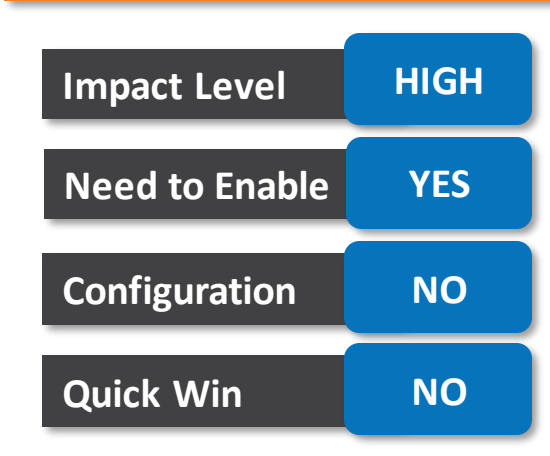

### **Business Benefit:**

• This creates a single consolidated user interface to manage all checklists and ease in performing tasks.

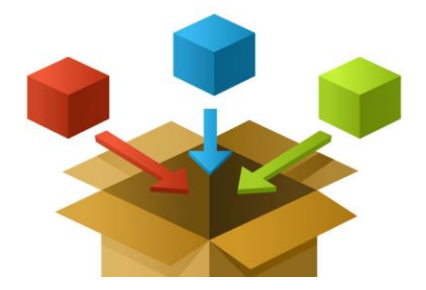

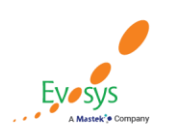

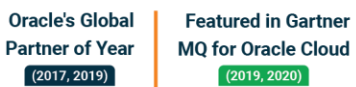

### **Route document record approvals using current assignment hierarchy**

- You can now configure your approval rules and route approvals using the current assignment hierarchy for document records.
- The default routing uses the primary assignment hierarchy, but now you can route approvals to nonprimary assignment managers as well.

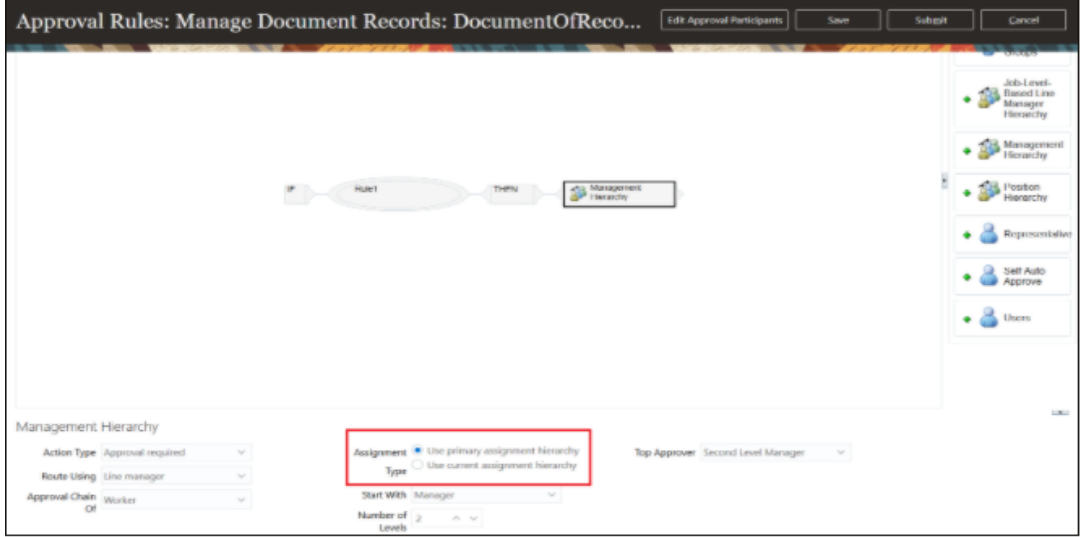

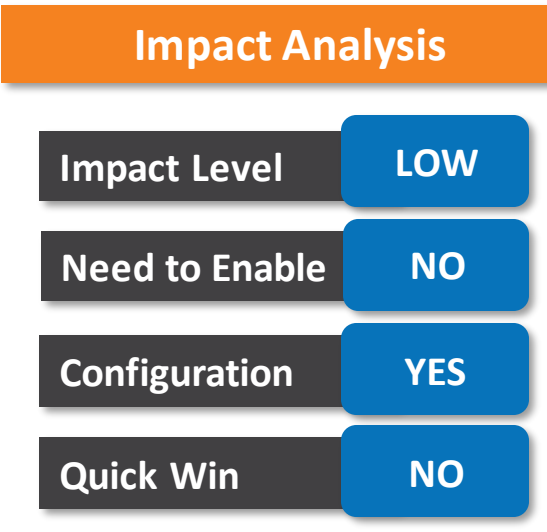

#### **Business Benefit:**

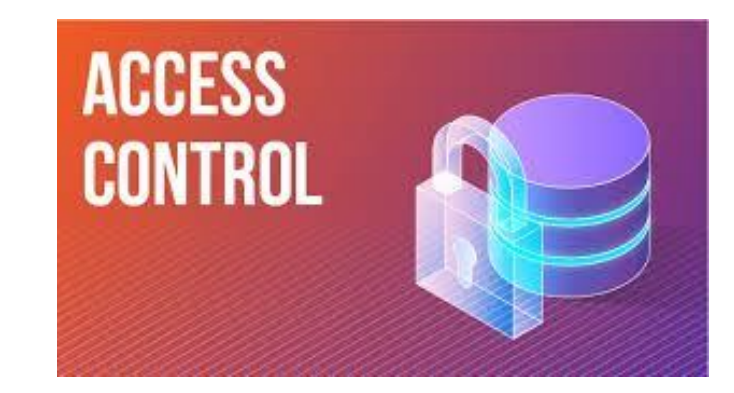

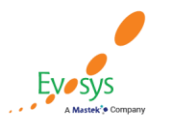

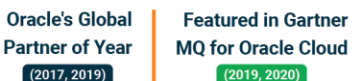

### **Document records displayed based on assignment access when assignment-level security is configured**

• You can now display document records based on assignment access.

Assignment ID matching the list of Assignment IDs the user has access to.

• When assignment-level security is enabled the document records landing page user interface displays these records:

•Document Records based on document types which are configured as person-based **and** •Document Records based on document types which are configured as assignment-based but don't have Assignment ID stored against those document records **and** •Document Records based on document types which are configured as assignment-based and have

#### **Impact Analysis**

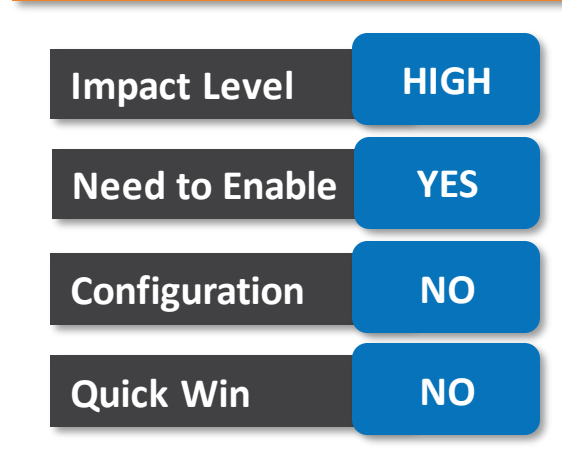

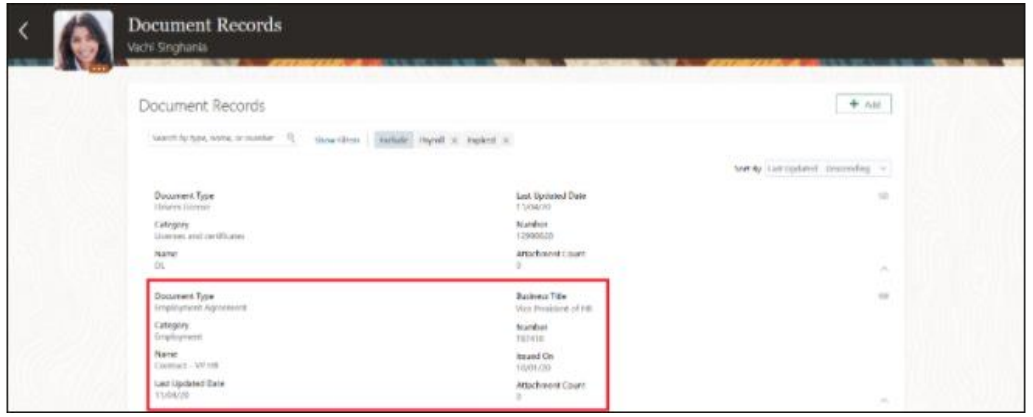

**Featured in Gartner** 

**MQ for Oracle Cloud**  $(2019, 2020)$ 

#### **Business Benefit:**

With this feature you can control data access and ensure data security is maintained.

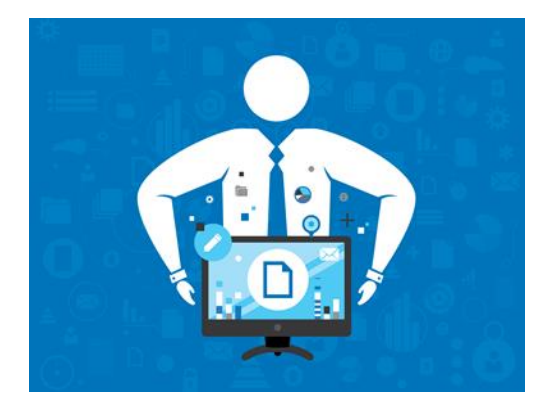

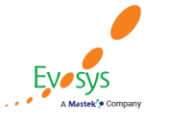

**Oracle's Global** 

**Partner of Year** 

 $(2017, 2019)$ 

## **Support for flexfields in document types**

• Make use of newly added document type descriptive flexfields to record custom attributes for document types.

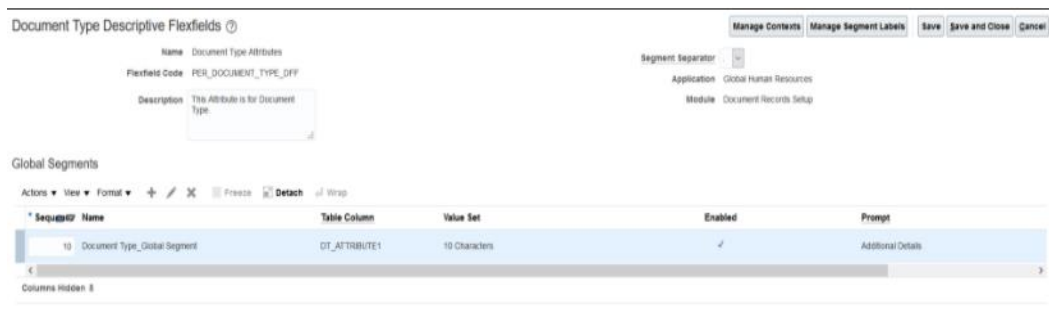

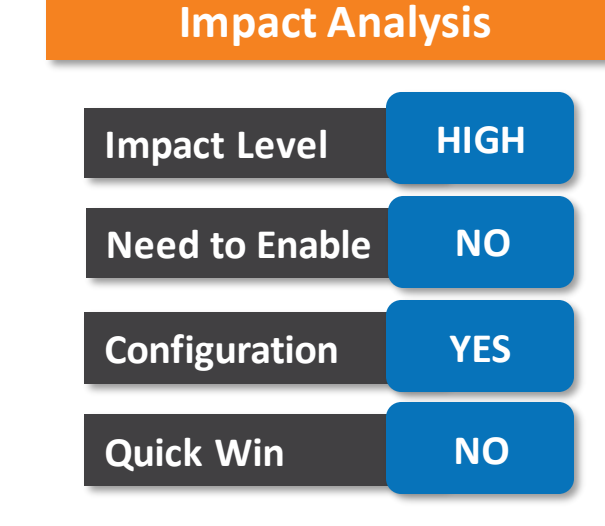

#### **Business Benefit:**

• Store custom attributes for document types like retention period.

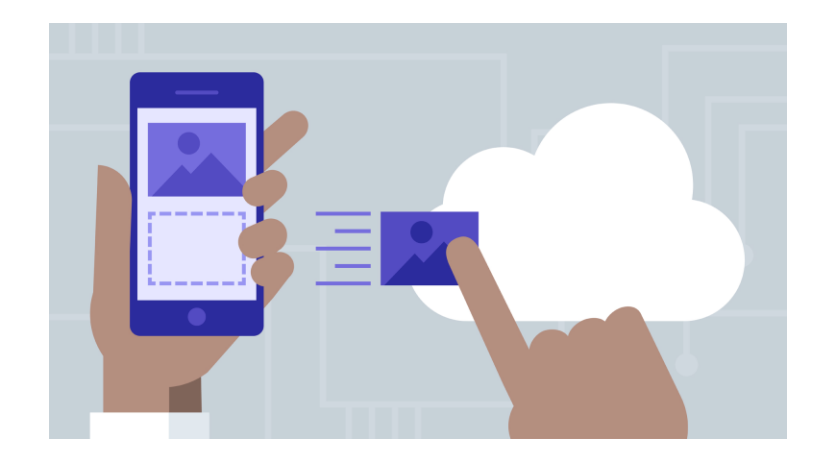

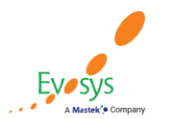

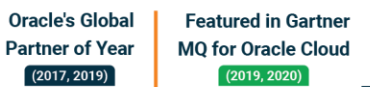

### **ADDITIONAL SEGMENTS ADDED TO DOCUMENT RECORD FLEXFIELD**

• You can use the increased size of user-defined descriptive flexfields (DFFs) and developer flexfields (DDFs) to include more information about document record attributes.

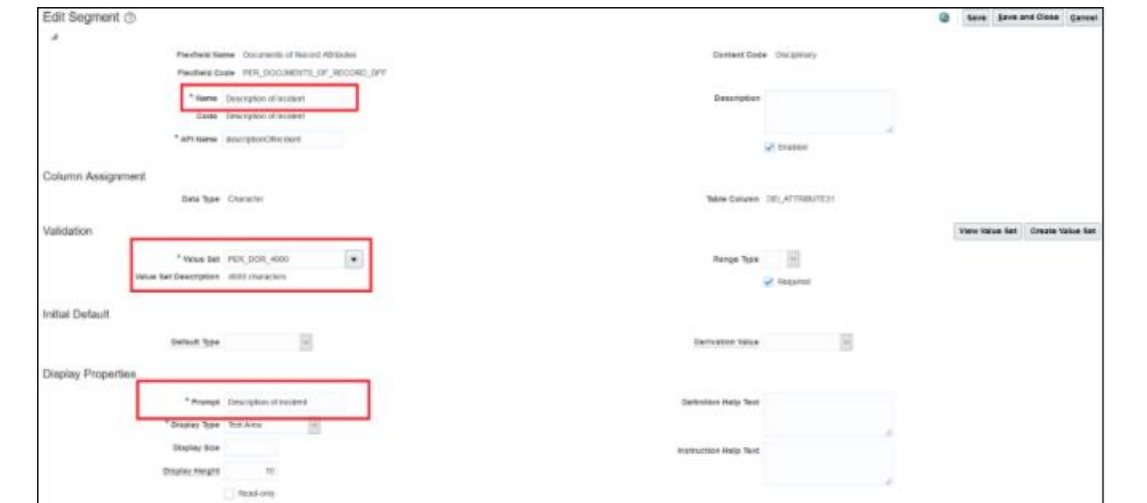

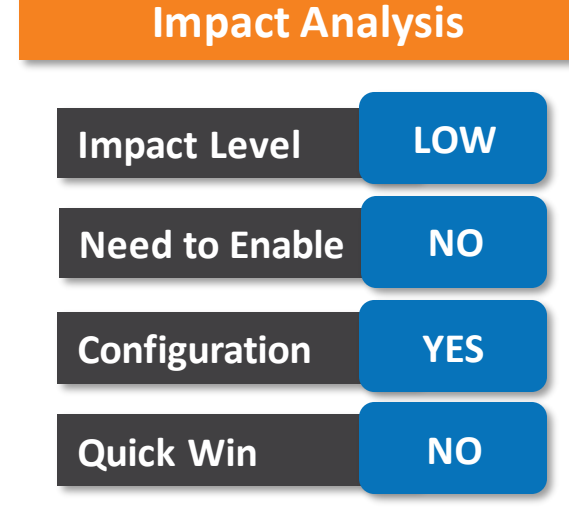

#### **Business Benefit:**

• Expand your data capture with the add segments for document types and large text descriptions for document record flexfield attributes.

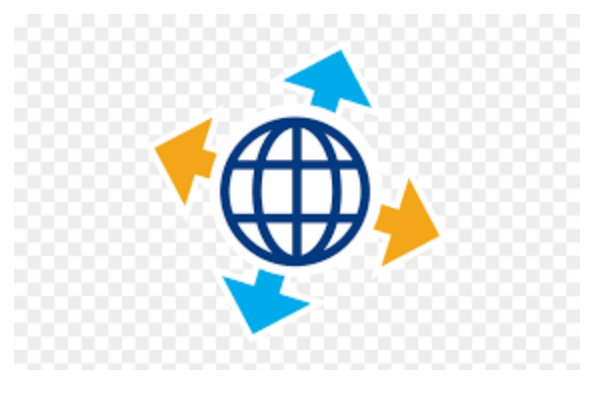

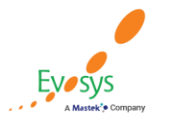

**Oracle's Global Featured in Gartner Partner of Year MQ for Oracle Cloud**  $(2019, 2020)$  $(2017, 2019)$ 

## **New rest resource for geographic hierarchy**

• You can now use the geographicHierarchiesLov REST resource to view geographic hierarchies.

# **Impact Analysis**

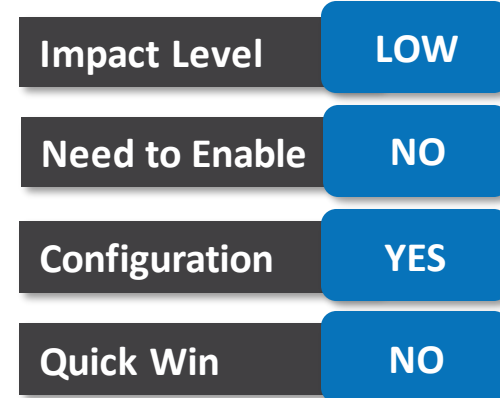

### **Business Benefit:**

You can easily search for geographic hierarchies.

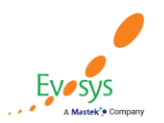

**Oracle's Global Featured in Gartner Partner of Year MQ for Oracle Cloud**  $(2017, 2019)$  $(2019, 2020)$ 

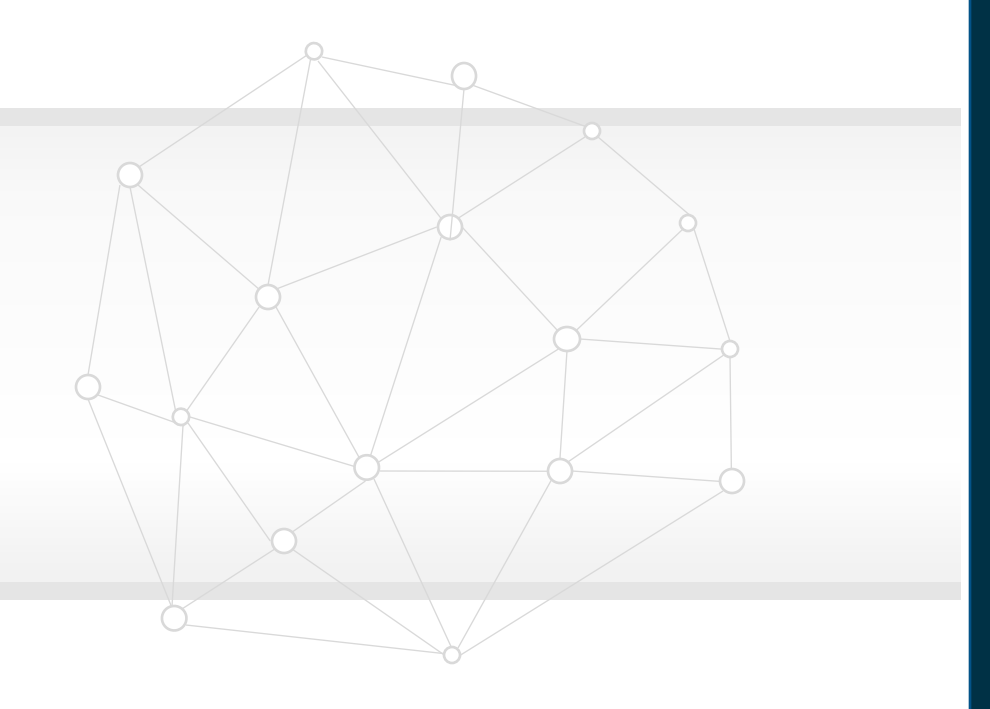

# **NEW FEATURES**

### **OTBI Enhancements**

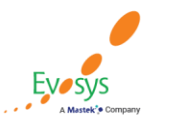

**Oracle's Global Featured in Gartner Partner of Year MQ for Oracle Cloud**  $(2017, 2019)$  $(2019, 2020)$ 

### **HR Optimizations**

### **Attributes renaming across hcm otbi subject areas**

• Streamline your reporting on HCM OTBI subject areas with more meaningful attribute names across multiple subject areas.

### **Additional attributes to hr action and hr action reason dimensions**

- Improve your reporting on HR Actions and HR Action Reasons with the inclusion of new attributes.
- The following dimensions have been removed from Workforce Management Workforce Trend Real Time subject area
- HR Action
- HR Action Reason

### **Assignment level security enhancement to vacancy real time subject area**

- Improve your reporting on the Vacancy Real Time subject area with the ability to report on assignment level security.
- With this enhancement, if the assignment level security feature is enabled in the system, then line managers would be able to report on vacancies that pertain to their assignment hierarchy.

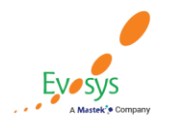

#### Oracle's Global **Featured in Gartner Partner of Year MQ for Oracle Cloud**  $(2017, 2019)$  $(2019, 2020)$

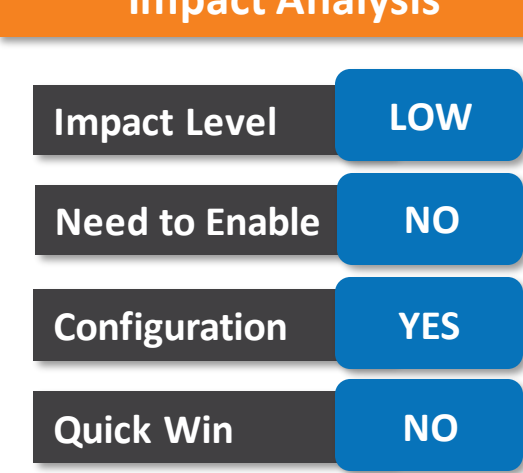

**Impact Analysis**

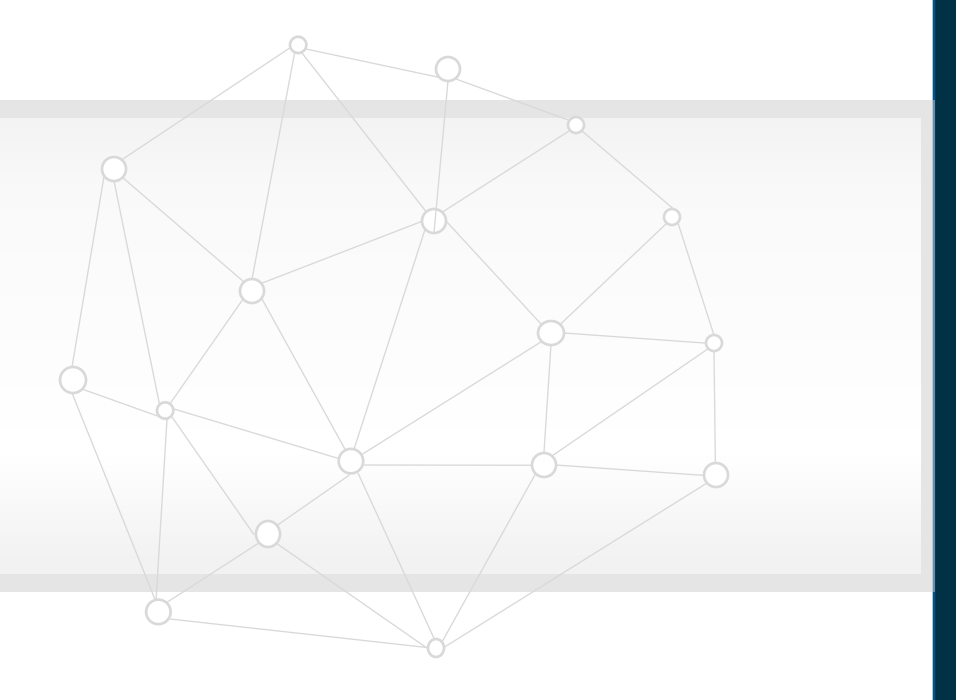

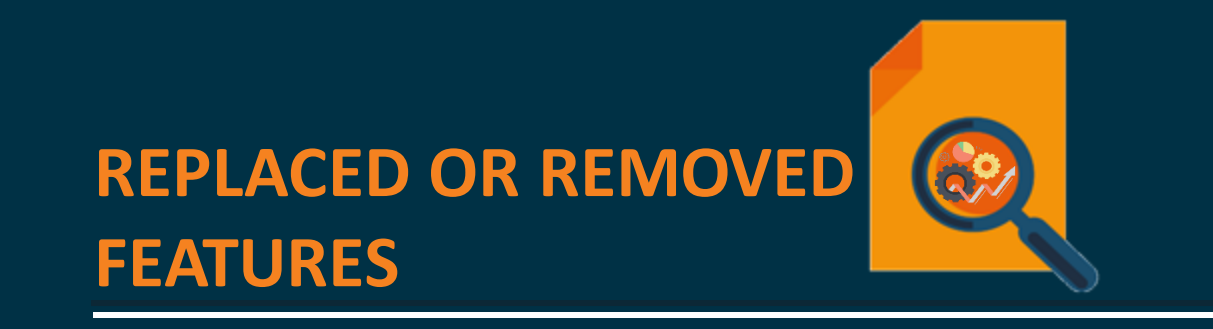

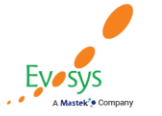

**Oracle's Global Featured in Gartner Partner of Year MQ for Oracle Cloud**  $(2019, 2020)$  $(2017, 2019)$ 

### **Change legal employer to be replaced with local and global transfer flow in update**

Start using the responsive Local and Global Transfer flow introduced in release 19A. These are the key features available only in the Local and Global Transfer flow:

- Managing assignment extensible flexfields
- Managing enhanced payroll information and copy options
- Managing performance goals and documents copy options
- **Note**: This is an update to the announcement made in the release 20B What's New that the Change Legal Employer feature will be replaced in release 20D.

### **Impact Analysis**

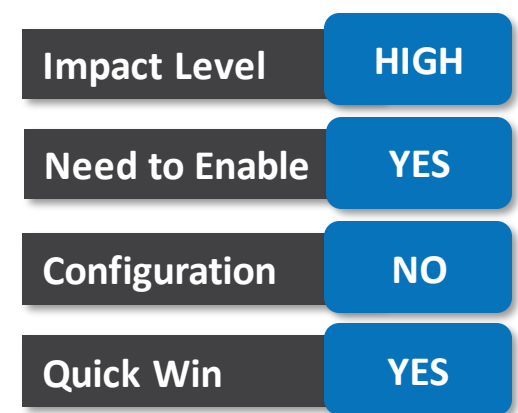

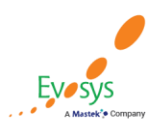

**Oracle's Global Featured in Gartner Partner of Year MQ for Oracle Cloud**  $(2017, 2019)$  $(2019, 2020)$ 

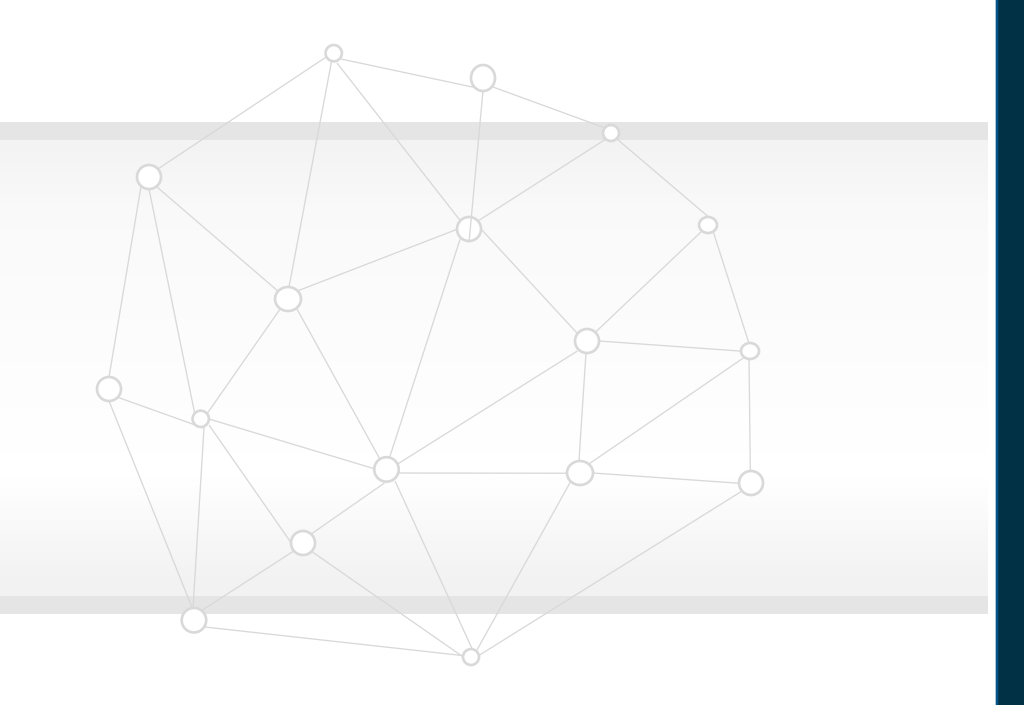

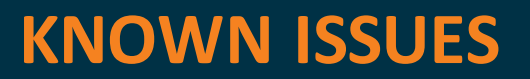

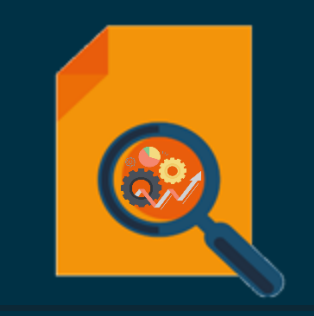

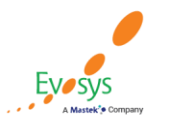

**Oracle's Global Featured in Gartner Partner of Year MQ for Oracle Cloud**  $(2017, 2019)$  $(2019, 2020)$ 

### **Limitations on creating document records from document tab**

### **Details:**

- If a document type has been configured to have minimum attachments (greater than zero), then users can't add a document type from the Documents tab in the Manage Person page.
- When users click Create in the attachments section, the error message "For the selected document type, you must upload the following minimum number of attachments: {MIN\_NUM}" displays.
- The Add Attachment action works fine for document types which don't have the minimum attachments configuration.

#### **Workaround:**

Use the Document Records quick action to create and update document records.

Oracle Reference: 32038623

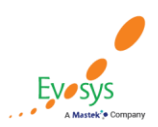

Oracle's Global **Featured in Gartner MQ for Oracle Cloud Partner of Year**  $(2019, 2020)$ 

### **Document records rest API doesn't validate mismatch between attachment type**

#### **Details:**

- When using REST API to load document record attachments, if there's a mismatch between the attachment type and content this isn't validated.
- For example, if you specify the attachment type as text/plain but provide the contents as a Word document or vice versa, the system doesn't validate the correct document.

### **Workaround:**

Ensure that the attachment type and content match when using REST API to upload document records attachments.

Oracle Reference: 29504714

**Issue existing since previous release**

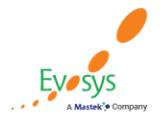

Oracle's Global **Featured in Gartner Partner of Year MQ for Oracle Cloud**  $(2019, 2020)$ 

### **Personal information section hidden in classic manage direct reports page**

### **Details:**

• The Personal Info section is hidden in the classic Manage Direct Reports page

### **Workload:**

This is to avoid duplication of information displayed on the page. However, you can display the section using Personalization.

Oracle Reference: 30312120

**Issue existing since previous release**

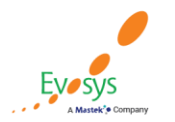

**Oracle's Global Featured in Gartner Partner of Year MQ for Oracle Cloud**  $(2019, 2020)$  $(2017, 2019)$ 

### **Duplicate document record attachment nameresults in upload issue**

### **Details:**

- An error occurs when uploading document record attachments with duplicate names in a single document record transaction.
- This is because SOA doesn't allow multiple attachments with the same name for a single task.
- This is what is observed:
	- When approval is enabled, it displays an error message in the Document Records page.
	- When bypass approval is enabled, there is no error message but, the document record doesn't get created.
	- When created using HDL or REST API, it saves the duplicate attachment as a blank file.

### **Workload:**

It is recommended not to upload multiple attachments with the same name.

Oracle Reference: 30898449

**Issue existing since previous release**

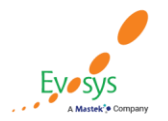
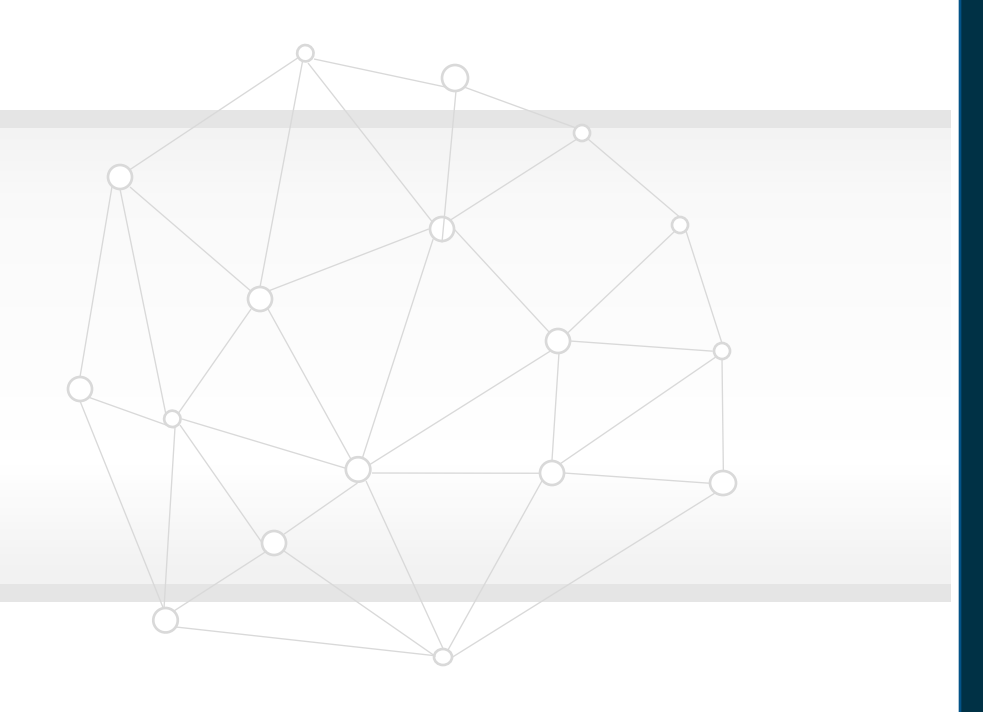

#### **Leveraging Technology**

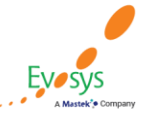

**Oracle's Global Featured in Gartner MQ for Oracle Cloud Partner of Year**  $(2017, 2019)$  $(2019, 2020)$ 

# **Leveraging other technology to enhance Oracle Cloud Applications**

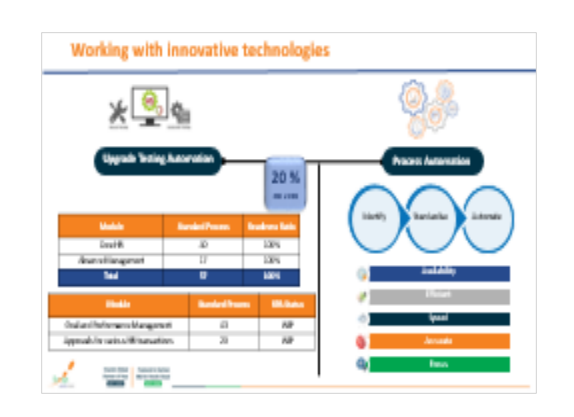

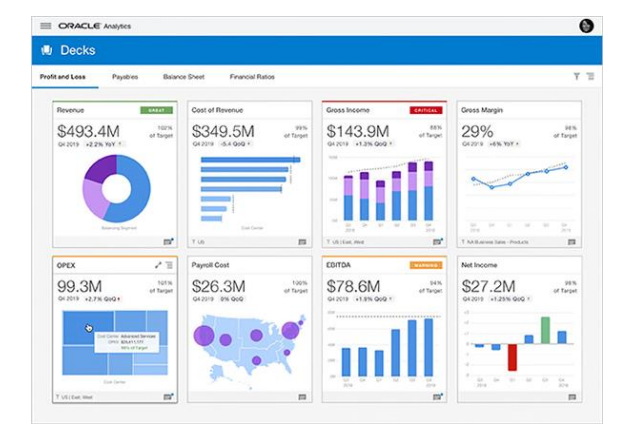

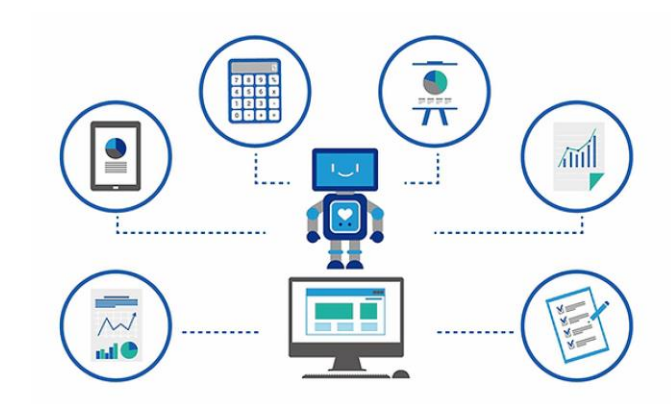

**RPA** Ui|Path"Partner GOLD

- ✓ **Significant time savings** using UiPath testing automation tool
- ✓ **Cycle testing robots** for cross module process cycles – P2P, Invoice to Pay, GL reconciliation
- $\checkmark$  Saved time and effort for identifying processes that can be automated to remove critical process bottlenecks

**Oracle's Global** 

**Partner of Year** 

 $(2017, 2019)$ 

**Featured in Gartner** 

**MQ for Oracle Cloud**  $(2019, 2020)$ 

#### Analytics **Decomposition of the Chatbot** Chatbot

- ✓ **Value based Analytics**
	- ✓ Process Optimisation
	- System Adoption
	- ✓ Information Output
	- ✓ Audit & Compliance
- $\checkmark$  Enabling wider analytics and data utilization across the organisation.
- $\checkmark$  Combining data from across the business into 1 repository

- $\checkmark$  Improve adoption of Oracle Cloud Apps technology as chatbot improves user experience and speed of transaction
- ✓ Utilize Knowledge Base to answer employee and customer queries
- $\checkmark$  Reduce learning curve of Oracle Fusion application

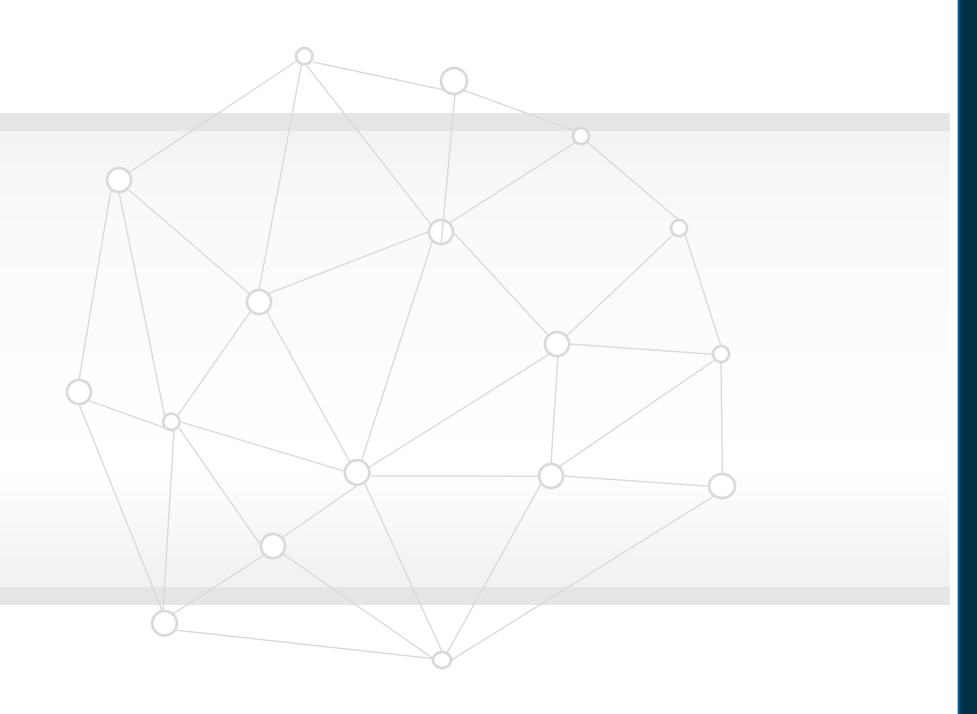

# **Closing**

**Q&A**

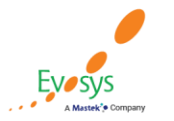

**Oracle's Global Featured in Gartner MQ for Oracle Cloud Partner of Year**  $(2017, 2019)$  $(2019, 2020)$ 

# **Closing Note**

- 1. What happens next?
	- 1. Presentation
	- 2. Session Recording
	- 3. Test Scripts
- 2. Feedback Form
- 3. Speak with your Project Manager or business@evosysglobal.com
	- 1. for additional services around quarterly updates
	- 2. Learn more about Innovation
- 4. Next Sessions  $\rightarrow$

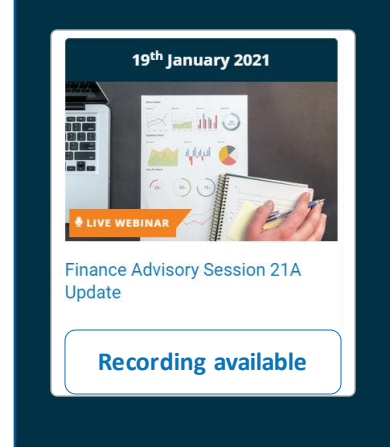

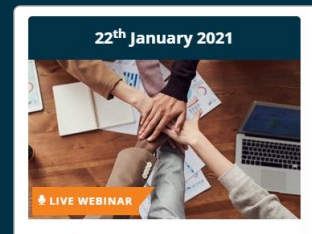

Workforce Management and **Compensation Quarterly Update**  $21A$ 

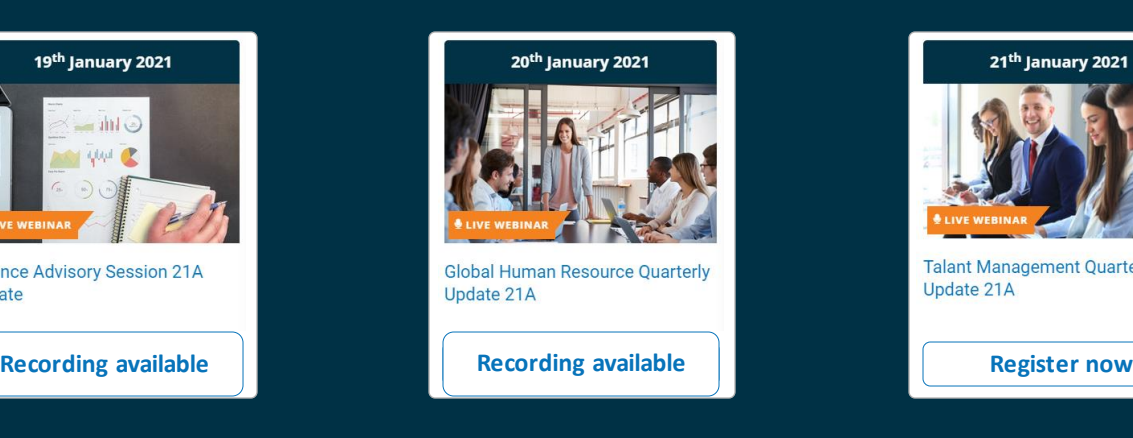

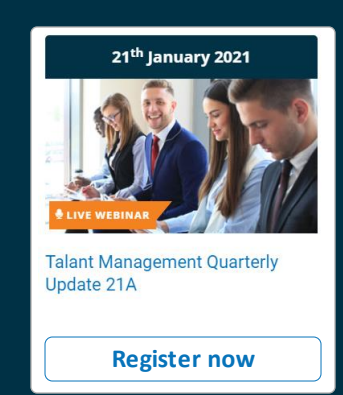

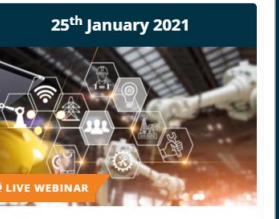

**Supply Chain Management** Quarterly Update 21A

**Register now and the set of the Register now and Register now and Register now and Register now and Register now and Register now and Register now and Register now and Register now and Register now and Register now and Re** 

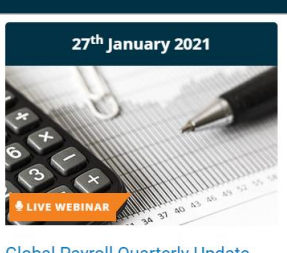

**Global Payroll Quarterly Update**  $21A$ 

**Register now**

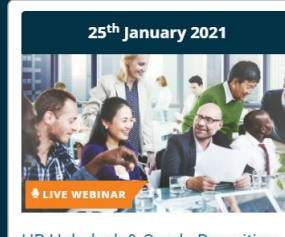

HR Helpdesk & Oracle Recruiting Cloud

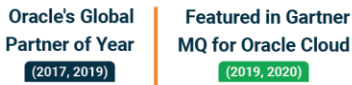

**EVOSYS** is here to help you!

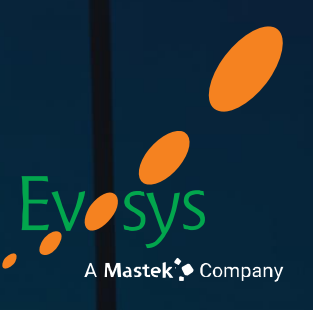

It is always best to clear your doubts

# **Thank You!**

#### Contact Us

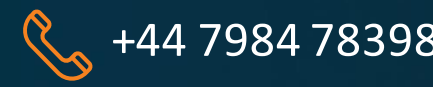

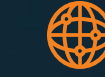

+44 7984 783981 www.evosysglobal.com business@evosysglobal.com

### **Working with innovative technologies**

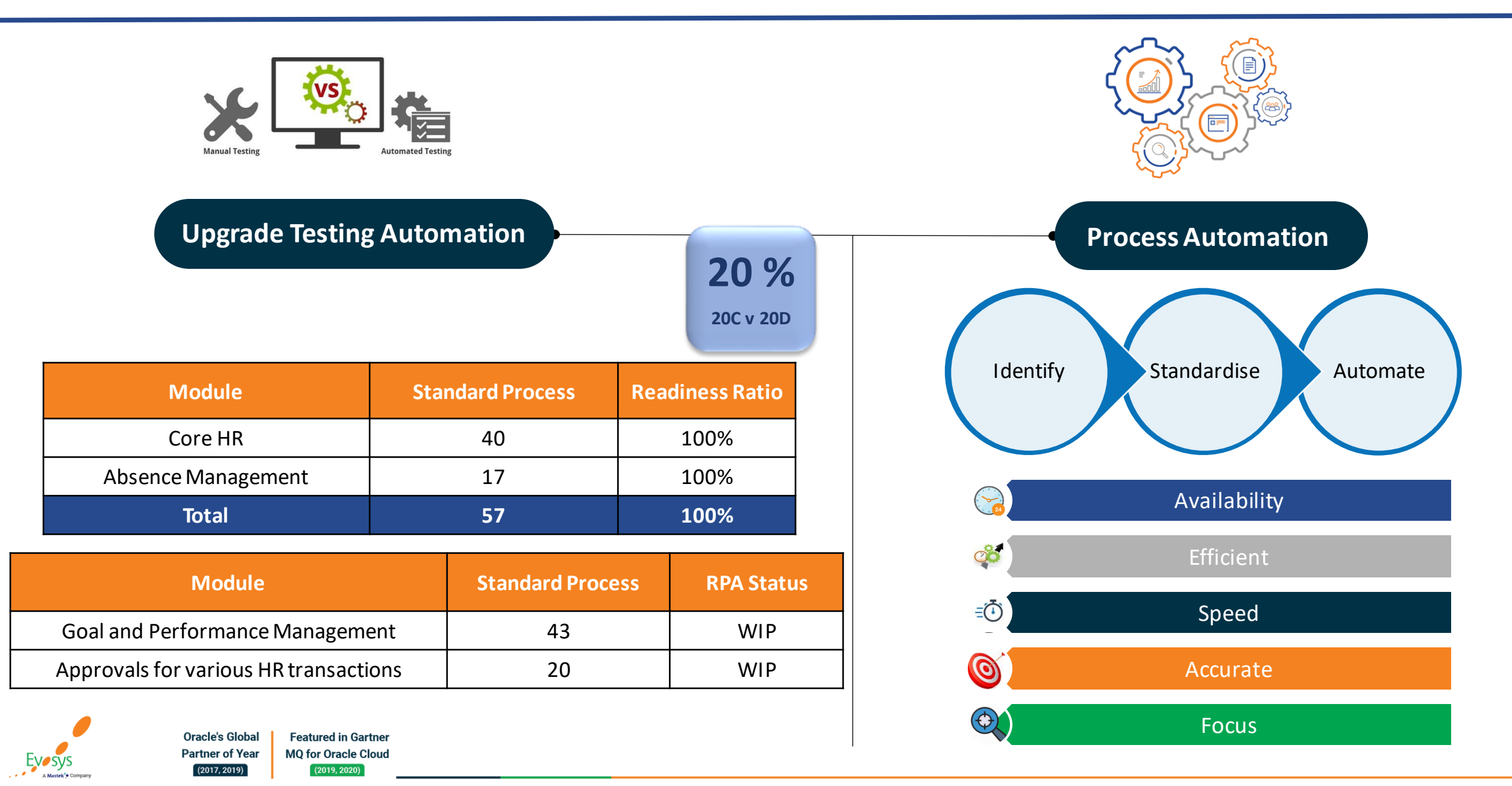